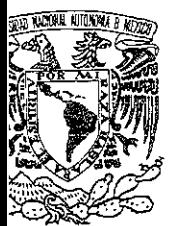

# UNIVERSIDAD NACIONAL AUTÓNOMA DE MÉXICO

FACULTAD DE INGENIERÍA

ANÁLISIS DE PROCESOS E iMPLANTACIÓN DEL MODELO "ABC" PARA EL CONTROL DE INVENTARIOS EN UNA EMPRESA DE SALUD Y BELLEZA A PARTIR DEL DIAGRAMA CAUSA- EFECTO

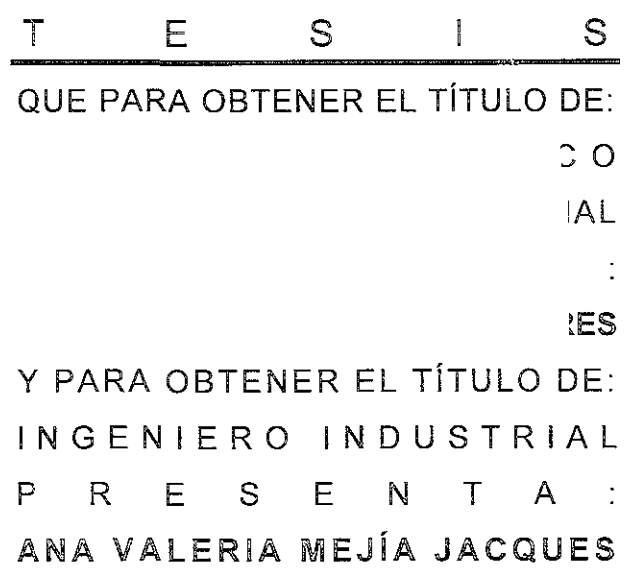

DIRECTORA DE TESIS:

M.I. LOURDES ARELLANO BOLIO

MÉXICO, D. F.

 $Z^{(f)}$ ¡ •/ *J* 

1999

I GWU

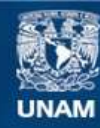

Universidad Nacional Autónoma de México

**UNAM – Dirección General de Bibliotecas Tesis Digitales Restricciones de uso**

# **DERECHOS RESERVADOS © PROHIBIDA SU REPRODUCCIÓN TOTAL O PARCIAL**

Todo el material contenido en esta tesis esta protegido por la Ley Federal del Derecho de Autor (LFDA) de los Estados Unidos Mexicanos (México).

**Biblioteca Central** 

Dirección General de Bibliotecas de la UNAM

El uso de imágenes, fragmentos de videos, y demás material que sea objeto de protección de los derechos de autor, será exclusivamente para fines educativos e informativos y deberá citar la fuente donde la obtuvo mencionando el autor o autores. Cualquier uso distinto como el lucro, reproducción, edición o modificación, será perseguido y sancionado por el respectivo titular de los Derechos de Autor.

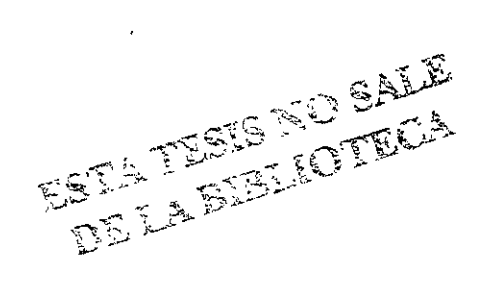

# [ND!CE TEMÁTICO

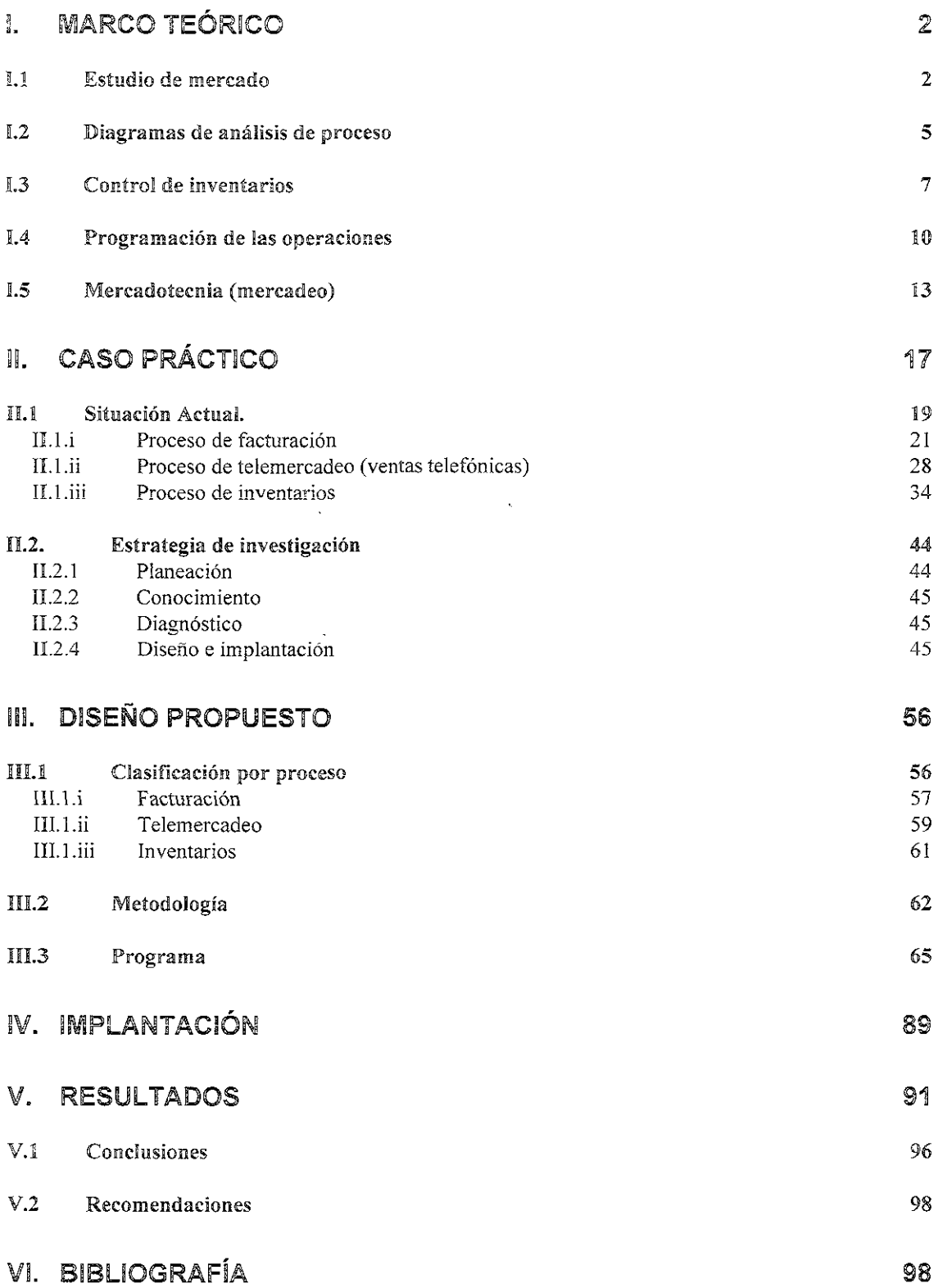

# L Marco teórico

# ff. 1 Estudio de mercado

En la práctica, se conocen diferentes definiciones de mercado; éstas varían según el área de conocimiento en que se utiliza el concepto y los criterios de los autores que las señalan. Desde el punto de vista económico, un mercado es el lugar donde se reúnen oferentes y demandantes. Según este estudio, el mercado son los consumidores reales y potenciales de los servicios y/o productos que ofrece la empresa, para completar esta definición deben existir tres factores fundamentales:

- a) La presencia de uno o varios individuos, con necesidades y deseos;
- b) La presencia del servicio y/o producto que pueda satisfacer esas necesidades; y
- e) La presencia de la empresa que pone los servicios y productos a disposición de los individuos con necesidades, a cambio de una remuneración.

Se conocen diferentes tipos de mercado: del consumidor, del productor, del revendedor, del gobierno e internacional. En la práctica se verá que la palabra mercado se antepone a lo que maneja o produce la empresa; por lo tanto, el mercado que interesa en este caso es el mercado de los productos y servicios de salud y belleza.

En el mercado del consumidor los bienes y servicios son rentados o comprados por individuos para su uso persona!, no para ser comercializados. El mercado del consumidor es el más amplio que existe en México; actualmente lo componen 91,120,433 de individuos según el conteo de 1995, de los que 44,877,558 son hombres y 46,242,875 son mujeres y en el Distrito Federal 8,483,623 de individuos, sin contar el área metropolitana, en la que hay aproximadamente 7,207,964 de personas; todos ellos con características y necesidades diferentes. A medida que pasa el tiempo se ha visto que el mercado del consumidor ha venido evolucionando; los factores que contribuyen a esto son los cambios en los hábitos de compra, ei dinamismo de los mercados y las comunicaciones, entre otros. Conforme crece el mercado, todas las personas que lo conforman van pasando por determinadas etapas; las empresas deben estar conscientes de esos cambios y analizar los efectos de los mismos sobre el comportamiento del consumidor para mantener la actividad comercial. En el mercado del consumidor las personas compran con mucha frecuencia pequeñas cantidades de productos y no hacen grandes estudios para decidir la compra; esta compra es para consumo sin fines de lucro.

El mercado del productor está formado por individuos y organizaciones que adquieren productos, materias primas y servicios para la producción de otros bienes y servicios: dichas adquisiciones están orientadas hacia un fin posterior. En este mercado se razona más la compra, utilizando métodos muy sofisticados (requerimientos a través de computadoras) o sencillos (a través de cotizaciones de pocos proveedores), pero siempre se hacen evaluaciones de quienes están ofreciendo mejores precios, mejor tiempo de entrega, más créditos, etc. Se compran grandes volúmenes y se planea la compra; en este tipo de mercado existen pocos compradores en comparación con el mercado del consumidor; la compra se hace con fines de lucro. Estos mercados se encuentran formados por empresas manufactureras, productores agrícolas, industria de la construcción, industrias extractivas, industria de la transformación, industria de la salud y la belleza, entre otras.

El objetivo más importante del mercado industrial es la obtención de utilidades; para lograrlo, se debe tener un alto grado de conocimiento de los proveedores y de los clientes, una información actualizada de cómo se encuentra la competencia, un análisis del medio, un conocimiento de las regulaciones **gubernamentales, etc.** 

El mercado del revendedor está conformado por individuos que obtienen utilidades al revender o rentar bienes y servicios a otros; a este mercado se le llama también de distribuidores o comercial y está conformado por mayoristas, minoristas, agentes, corredores, etc. Las características principales son: el producto no sufre ninguna transformación, sus fines son de lucro, existe una planeación en las compras, se adquieren grandes volúmenes, se debe estar continuamente informado sobre los gustos y necesidades de los consumidores, se deben conocer las fuentes de suministros, tener habilidad para negociar, dominar los principios de la oferta y la demanda, seleccionar mercancías, conocer el control de existencias y conocer la asignación de espacios.

Las empresas tienen identificado geográficamente su mercado para lo que se dividen en:

- o Mercado internacional: es aquel que comercializa bienes y servicios en el extranjero.
- e Mercado nacional: es aquel que efectúa intercambio de bienes y servicios en todo el territorio nacional.
- Mercado regional: es aquel que cubre zonas geográficas determinadas libremente y que no necesariamente coinciden con los límites políticos.
- o Mercado de intercambio comercial al mayoreo: es aquel que se desarrolla en áreas en que las empresas trabajan al mayoreo dentro de una ciudad.
- e Mercado metropolitano: cubre un área dentro y alrededor de una ciudad relativamente grande.
- o Mercado local: puede desarrollarse en una tienda establecida o en modernos centros comerciales dentro de un área metropolitana.

Es importante para hablar del mercado de la empresa delimitar el grupo de consumidores ya que el mercado mexicano es sumamente heterogéneo y es necesario hacerlo con los consumidores que posean las mismas **características. La segmentación de mercados es un proceso mediante e! cual**  se identifica o se toma a un grupo de compradores homogéneos, es decir, se divide el mercado en varios submercados o segmentos de acuerdo a los diferentes deseos de compra y requerimientos de los consumidores.

Para segmentar un mercado se debe:

- a) Conocer las necesidades del consumidor;
- b) Crear un servicio/producto y un programa de mercadotecnia para alcanzar ese submercado y satisfacer sus necesidades.
- e) Producir una variedad distinta del mismo servicio/producto para cada mercado.

La investigación de mercados es un proceso sistemático de recopilación e **interpretación de hechos y datos que sirven a la dirección de una empresa**  para la toma de decisiones y para establecer así una correcta política de mercado.

Los objetivos de un estudio de mercado se pueden clasificar en:

- a) Social.- satisfacer las necesidades del consumidor final proporcionando un producto o servicio que cumpla los requerimientos y deseos al utilizarse.
- b) Económico.- determinar e! grado económico de! éxito o fracaso y diseñar un sistema adecuado para el caso.
- e) Administrativo.- Ayudar a la empresa con planeación, organización, control de los recursos y elementos para llevar el producto en tiempo y forma al consumidor.

Sin embargo, también tiene vanas limitantes la investigación de mercados como son:

- a) El desconocimiento y e! no comprender bien lo que es la investigación de mercados.
- b) Su alto costo de aplicación
- e) La diferencia existente entre la concepción del estudio y su ejecución.
- d) La falta de personal especializado para su aplicación.
- e) El tiempo que se lleva una investigación.
- $f$  La dificultad de valuar los resultados en pesos y centavos.
- $g$ ) La dificultad para obtener resultados confiables cien por ciento debido a la falta de cooperación tanto de factores internos como de externos.

Es indispensable ahora, mostrar los beneficios de una investigación de mercado:

- o Se reduce el alto grado de incertidumbre **en** la toma de decisiones **adecuadas.**
- o Proporciona información necesana y real para resolver problemas suscitados.
- o Ayuda a conocer el mercado potencial para el lanzamiento de nuevas líneas.
- o Ayuda a determinar el tipo de servicio que debe ofrecerse.
- e **Determina el sistema de ventas más adecuado.**
- o Determina las características del consumidor.
- o Ayuda a determinar la proyección o evolución de la oferta y la demanda.

# ff.2 Diagramas de análisis de proceso

Proceso es la mezcla y transformación de un conjunto especifico de insumas en uno de rendimientos. Los insumas incluyen personas, materiales, energía, equipo y procedimientos. Un rendimiento puede ser un producto, un servicio o el logro de un objetivo. Un análisis de proceso describe los distintos tipos de pasos que se asocian a un proceso en particular.

**Para mejorar y rediseñar procesos de trabajo, haciéndolos rápidos y más**  baratos, así como de volverlos más sencillos y fáciles, sin frustración y con mayores recompensas para todos, se pueden tomar los siguientes principios:

- <sup>0</sup>Orientación al proceso
- o Usar el factor humano para arreglar el proceso
- o Eliminar desperdicios
- o Simplificar tareas
- o Combinar varios pasos del proceso
- o Diseñar procesos con rutas alternas
- o En la medida de lo posible, dejar que el cliente ayude en el proceso
- o **Usar !a tecnología para mejorar en forma sustancia! e! desempeño de!**  proceso.

Si se sabe hacer uso de estos principios en forma correcta y metódica, puede conseguirse

- o Aumentar la calidad de los rendimientos
- " Reducir los costos del proceso
- o Comprimir los tiempos de operación.

Actualmente, una empresa se define no por sus productos y servicios, sino por sus procesos, ya que estos son el centro de la organización. Al hablar de orientación a procesos, se dice que se debe encontrar en cada uno de ellos, el valor agregado que representen frente al cliente, y poner especial atención en los que más peso tengan, para lograr que, al realizar los cambios necesarios. se hagan notar las mejoras dramáticas en todo el sistema. El desperdicio representa todas las actividades que no agregan valor al proceso, por ello es prescindible no perder de vista todas aquellas actividades que representen desperdicio. para reducirlas al mínimo.

Un análisis del proceso identifica los pasos que le agregan valor al proceso, y los que representan desperdicio. Examina el flujo global de cualquier actividad, Por medio del procesamiento de datos, que puedan registrar todas las medidas importantes necesarias para realizar mejoras importantes en el proceso.

La metodología a seguir para realizar un análisis de proceso es:

- 1. Se inicia con la identificación del proceso que se necesite mejorar (ya sea **todo é!, o parte de! mismo}, y se define su inicio y su fin, es decir, hasta**  dónde puede llegar, qué abarca, qué tan importante es, y cuánto rendimiento ofrece al sistema.
- 2. Posteriormente, se observa el flujo del proceso, se definen los pasos, su funcionamiento y las rutas que utiliza para su desarrollo.
- 3. Durante la fase de observación, se recolectan datos cuantitativos reales. Estos pueden ser tiempos, costos, eficiencia, etc. y toda aquella medida que sea útil en un futuro.
- 4. Después de recolectar los datos, se procesan, se analizan, se interpretan y se les da la ponderación necesaria.
- 5. Con base a la información recopilada, se analiza detenidamente el valor de cada paso dentro del proceso, y se identifican las áreas de mayor impacto en las que se requiera de mejora. Este paso se realiza de un área general a un área específica.
- 6. Posteriormente se desarrolla alguna estrategia de mejora. Se generan ideas de innovación o alternativas de rediseño. Se hace un modelo en donde pueda identificarse todo lo que implique implantar el rediseño y se cuantifica.
- 7. Finalmente se implanta. En este punto, se puede hacer una evaluación del impacto del cambio interno dentro de la empresa, se instala en el tiempo que mejor convenga y se monitorea tanto interna como externamente para permitir los ajustes necesarios.

El diagrama análisis de procesos es un procedimiento para estudiar todas las operaciones productivas y no productivas, y tiene como propósito optimizar sus costos, capacidad de producción o calidad. Con esto pueden determinarse el tiempo y el esfuerzo necesarios para el mejoramiento de un proceso existente o la planeación de un nuevo proceso.

# 1.3 Control de inventarios

Toda empresa requiere mantener niveles de almacenamiento de productos o materias primas para su transformación dada la imposibilidad física *y*  económica de obtenerlos en el momento *y* lugar que sus procesos los demanden.

En las empresas de servicios los controles aplicados al nivel de almacenamiento, es sabido, no tienen tanto rigor o ni siquiera existen dado que la importancia que adquieren estos sobre los propios servicios es considerada como "insignificante". En realidad, esta carencia en los controles lleva al encarecimiento de los servicios en los que se especialicen este tipo de empresas y la falta de atención en los inventarios puede ser fatal cuando la lucha por el mercado con la competencia es cada vez más cerrada.

Se mencionó la imposibilidad fisica y económica como uno de los motivos para controlar el nivel de almacenamiento de productos o materias primas, sin embargo no son los únicos motivos, también la necesidad de:

Tener una recuperación favorable de la inversión.- todo almacenamiento ·implica para la empresa una inversión, y como tal se debe cuidar la eficiencia marginal del capital la cual nos muestra en la siguiente curva que el 20% de los inventarios justifican inclusive el pedir un préstamo para invertir en ellos pues superan el costo del capital. El inventario puede ser reducido para proporcionar un nivel de competencia adecuado, dado que la recuperación de la inversión<br>se ve claramente como (utilidades/activos) = (utilidades/ventas) se ve claramente como (utilidades/activos) = (utilidades/ventas) (ventas/activos) donde utilidades/ventas es el margen de utilidad y ventas/activos es la rotación, entonces una mayor rotación de los inventarios proporciona una recuperación en menor tiempo.

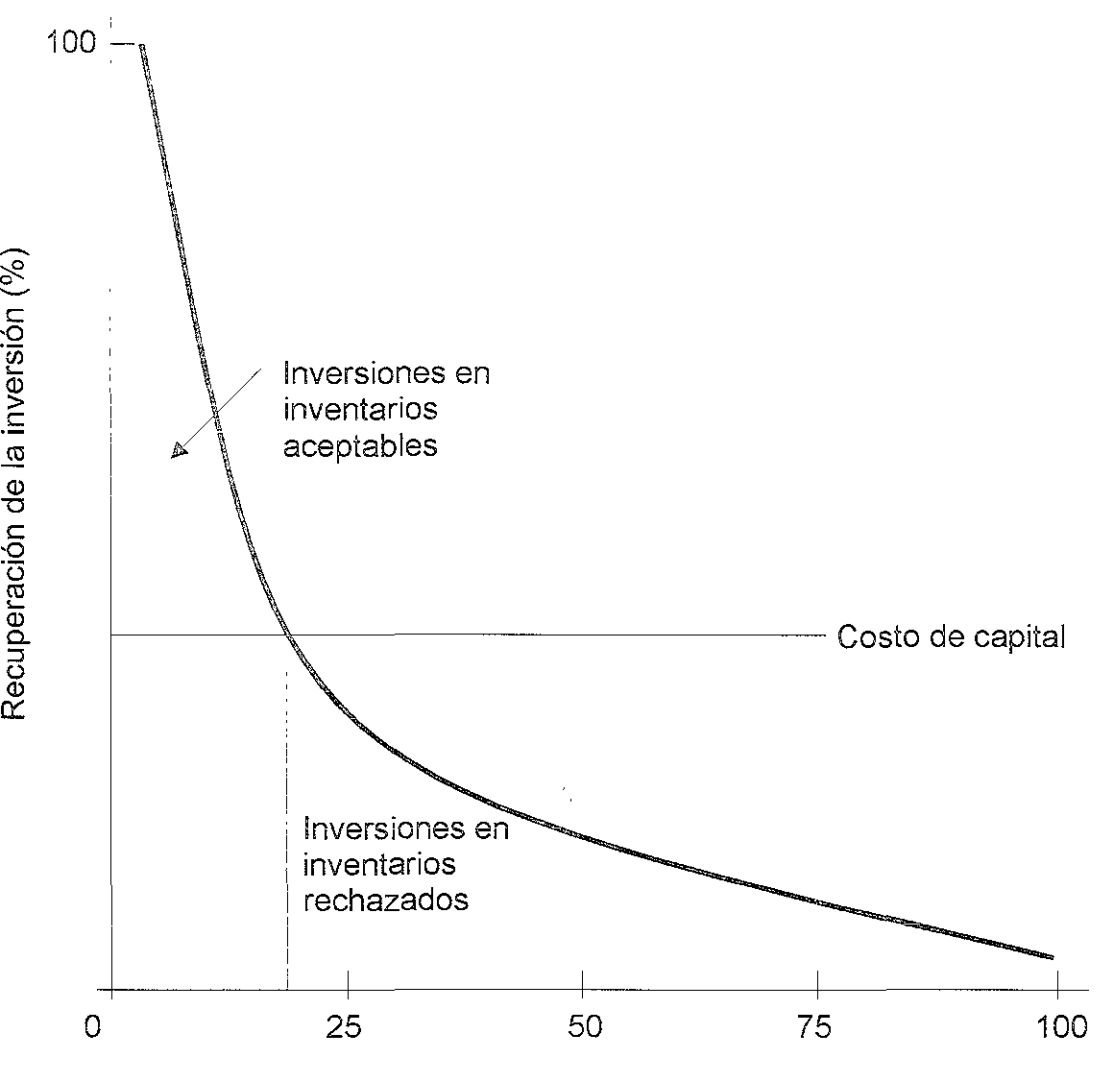

Alternativas de inversión total(%)

Existencias de seguridad.- Para cuando la demanda varía considerablemente se requiere de alguna protección contra los altos costos que se originan al no tener existencias. Es posible utilizar inventarios como "amortiguadores o protectores" contra estas anomalías, así como para cubrir el tiempo de espera y los "no hay existencias" ocasionados por una demanda inesperada.

Desacoplamiento.- Son muy útiles los inventarios cuando desacoplan las operaciones de manera que el abastecimiento de una es independiente de otra. Esta sirve para dos cosas: si se requiere que los inventarios disminuyan las dependencias entre etapas sucesivas de operación para no detener las etapas ulteriores; y que las unidades de las organizaciones programen sus operaciones de manera independiente.

Nivelación de la producción.- Esto es para las operaciones de manufactura, donde se puede tener el producto terminado en temporada de baja demanda para la temporada de altos requerimientos y mantener a niveles constantes la producción.

Manejo de materiales.- En algunas operaciones de manufactura y de servicio, los costos de manejo de materiales pueden reducirse mediante la acumulación de partes entre las operaciones, particularmente en los sistemas intermitentes.

Compras masivas o al mayoreo.- Mediante las compras masivas es posible negociar descuentos por volumen, lo que es ventaja para los costos A de los inventarios.

inventarios muftietapas.- También para los sistemas de manufactura, donde se almacenan para la producción secuencial en más de una etapa.

Inventarios muftiescalonados.- En los sistemas de inventarios intervienen distintos niveles institucionales en la transformación de materias primas en productos para el consumidor; cada nivel se denomina un escalón. Estos incluyen productos almacenados en los distintos niveles de un sistema de distribución.

Reacción a los cambios de la demanda.- Los inventarios no se deben manejar en proporción a la demanda, cuando la demanda aumenta se puede cubrir con un aumento menor en los inventarios y cuando disminuye sucede algo similar, pues si se redujera en la misma proporción los costos se incrementarían.

# la doctrina de operación del control de inventarios dice: hay que saber cuándo *y* cuánto ordenar.

Los costos que se deben considerar son sólo aquellos que varían directamente con la doctrina de operación al decidir cuándo y cuánto ordenar, y son:

- 1. Costo del producto en sí,
- 2. Costos relacionados con la adquisición de existencias,
- 3. Costos de llevar los productos en el inventario,
- 4. Costos asociados con los "no hay existencias" cuando tienen demanda pero no se pueden conseguir, y
- 5. Costos de operación relacionados con la recopilación de datos y los procedimientos de control para el sistema de inventario.

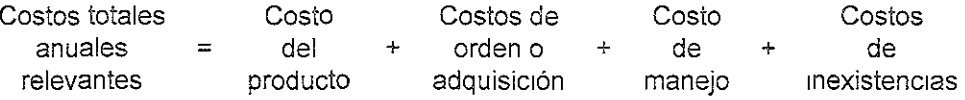

Hay que seguir cuatro pasos para modelar la política o doctrina de operación en el control de los inventarios:

- 1. Examinar cuidadosamente la situación de inventarios, tomando en cuenta las características y las suposiciones referentes a la situación;
- 2. Desarrollar en forma narrativa la ecuación total anual, de los costos relevantes;
- 3. Transformar la ecuación total anual de costos de la forma narrativa a la forma lógica abreviada de las matemáticas; y
- 4. Optimizar la ecuación de costos, encontrando el óptimo, de qué tanto ordenar (lote económico), y cuándo ordenar (punto de reorden).

Como se requiere un tamaño óptimo de lote para que este sea económico, se recomienda recurrir a la fórmula de cantidad óptima ordenada ajustada con el factor de corrección finita, sea:

$$
Q^* = \frac{2DS}{IC}
$$

La que se ha obtenido de la ecuación de costos totales por reemplazo gradual, que es:

$$
CT = S\frac{D}{Q} + IC\left[\frac{Q}{2}\right]
$$

donde

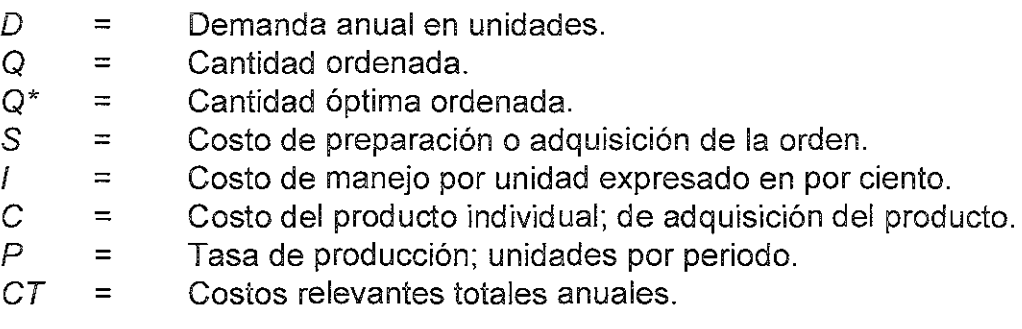

Los inventarios, cotidianamente se manejan con fluctuaciones en la demanda de la clientela y con variaciones en los tiempos de entrega, debido a factores **externos, es fundamenta! reconocer que estas variaciones se deben**  monitorear para controlarse al máximo y permitir la eliminación de costos por inexistencias en los inventarios.

# §.4 Programación de las operaciones

La programación de operaciones en una organización de servicios difiere de una organización de manufactura porque básicamente se presenta una situación por la solicitud de servicio y no para generar inventarios. Por ende, los productos terminados no están disponibles para responder a las

fluctuaciones de la demanda, más bien, pueden incrementarse o disminuirse los trabajos pendientes para utilizar la capacidad a los niveles deseados.

Tomando la unidad conveniente para !a organización por línea de servicios, se deben generar alternativas para la atención con base en el histórico con que se cuente para predecir la demanda futura y poder dar la respuesta adecuada al cliente, o bien, satisfacer el nivel de costo/beneficio de contar o no con los servicios que se demanden.

Tradicionalmente se pueden determinar dos pianes alternativos para satisfacer la demanda de atención: el primero que consiste en aumentar la fuerza de trabajo de tiempo completo a lo largo de todo el año, lo que incrementa la capacidad de respuesta sin necesidad de recurrir a subcontratistas (que comúnmente son más costosos) o free/ance, para cubrir la demanda en ciertos períodos del año que exigen mayor producción; el segundo que consiste en mantener los niveles de contratación actuales y que considera el contratar por periodos ciertos de demanda superior a trabajadores temporales y a contratistas en los períodos pico.

Adicionalmente existen modelos sofisticados o sencillos que permiten realizar la planeación con ciertas reservas, como la técnica gráfica la cual puede resultar muy sencilla por computadora o a mano, pero que no le brinda la certeza a quien la utiliza de ser la "mejor" alternativa, sino con base en la experiencia personal. Todos estos métodos comparten ciertas características: todos requieren de un horizonte de planeación, pronósticos de la demanda agregada y hay que identificar las variables de decisión explícitamente (tamaño de la fuerza de trabajo, ritmo de producción, tiempo extra/tiempo ocioso, nivel de inventarios, subcontratistas, etc., que pueden ser modificados para generar planes alternativos), finalmente hay que identificar los costos importantes como equipos, contrataciones/despidos, tiempo extra, inventarios, subcontratistas y así sucesivamente.

La programación lineal es utilizada para generar el plan óptimo dentro de un marco de referencia, una de sus limitaciones es que supone que los costos son lineales.

El modelo heurístico, consiste en la formulación de ecuaciones de regresión con base en información histórica que permiten acercar mucho más a la realidad los resultados, sin embargo, el aplicar decisiones que se han tomado en años anteriores no garantiza el éxito en el futuro y además pueden estar alejadas por mucho del punto óptimo.

Por medio de la computadora se pueden realizar procesos de búsqueda que permiten evaluar diferentes combinaciones de fuerza de trabajo y ritmos de producción, sin embargo, no es posible incluir todas las diferentes alternativas para cada una de las variables involucradas, por lo que el proceso no necesariamente será el óptimo\_ Dado que se pueden incorporar diferentes tipos de costos y restricciones al modelo, los procedimientos de búsqueda resultan enfoques muy atractivos para la planeación agregada cuando se consideran las disyuntivas entre el costo y la precisión.

Lee y Khumawala<sup>1</sup> constituyen una excepción por haber comparado cuatro modelos de decisiones en empresas para una situación de planeación agregada en una empresa de bienes de capital, al aplicar diferentes soluciones y monitorearlas por computadora para poder apreciar las diferencias en la comparación de las utilidades. Este esfuerzo no se ha visto frecuentemente y resulta ideal para poder aplicar la mejor solución a la organización, pues una alternativa que a sido útil en un caso no será necesariamente la mejor en otra empresa.

Los sistemas de conversión se pueden clasificar de una manera general como continuos o intermitentes, dependiendo de las características del proceso de conversión y del servicio. Un sistema continuo es aquél que en el que se producen cantidades grandes o indefinidas de un mismo servicio. Por otra parte, los sistemas intermitentes producen una gran variedad de servicios, uno a la vez (en cuyo caso se dice que están hechos a la medida) o números finitos de lotes de diferentes servicios de acuerdo con el pedido del cliente. Muchas de las instalaciones de conversión no son estrictamente intermitentes o sólo continuas, sino una combinación de ambas.

Los sistemas intermitentes existen tanto en las organizaciones de producción de bienes como en las de servicios. En los restaurantes se ofrecen alimentos de acuerdo con lo que el cliente pide; por ejemplo, en los talleres de reparación de automóviles, los sistemas de conversión son semejantes en sus conceptos a los que se tienen en los talleres de manufactura\_

Después de que los planes de producción indican cuándo se requieren los elementos y los servicios específicos, quedan por hacer algunas actividades para traducirlos a términos operacionales para su implantación en el taller. Dentro de éstas se encuentran la carga, la secuencia, la programación detallada, la salida y el control de insumos y servicios.

*Carga\_-* Cada trabajo debe tener sus especificaciones únicas de productos y, por tanto, su trayectoria a través de los diversos centros de trabajo dentro de las instalaciones\_ A medida que las nuevas órdenes de trabajo pasan a proceso, se asignan o dirigen entre los centros de trabajo, estableciéndose así la parte de la carga que le corresponde a cada uno de éstos durante el periodo inmediato de planeación\_ Esto se denomina *carga\_* 

<sup>&</sup>lt;sup>1</sup> W. B. Lee and B. M. Khumawala, "Simulation Testing of Aggregate Production Planning Models in an lmplementation Methodology", Management Science 20, no\_ 6 (February 1974), 903-11.

Secuencia.- Esta etapa establece las prioridades para los trabajos en las colas (líneas de espera) en los centros de trabajo. La secuencia de la prioridad especifica el orden en el cual son procesados los trabajos pendientes; requiere la adopción de una regla de asignación de la secuencia de prioridades.

Programación detallada.- Las fechas especifican cuándo hay que efectuar las órdenes de trabajo, los empleados y los materiales (insumas), así como los trabajos terminados (servicios) que deben estar disponibles en cada centro de trabajo. Los detalles sobre fechas y tiempos en general no se especifican hasta que no se hayan terminado las cargas y las secuencias. Al calcular la duración de los procesos y las fechas establecidas para todos los trabajos, los programadores pueden establecer sus fechas de inicio y de terminación, y diseñar así el programa detallado.

Fluidez.- Al hacer el seguimiento del avance de un trabajo se requieren acciones especiales para que transite por las instalaciones a tiempo. Las interrupciones en las operaciones de manufactura o de servicio: fallas de equipos, falta de disponibilidad de los materiales y cambios de último minuto en las prioridades, que ocasionan desviaciones en los planes y en los programas, algunas veces requieren que algún trabajo importante se maneje con base en una solución especial.

Control de insumos y productos (capacidad a corto plazo).- Los planes y los programas de producción implican ciertos niveles de capacidad y producción para un centro de trabajo, pero su utilización real puede diferir de lo planeado. Se puede realizar un seguimiento de la utilización real del centro de trabajo contra la planeada, mediante el empleo de los informes insumo servicio (recursos - servicios); cuando existan discrepancias se pueden hacer ajustes para controlar la utilización a los niveles deseados.

Estas actividades se deben observar con cuidado para saber lo que implican y cómo se relacionan entre sí.

# 1.5 Mercadotecnia (mercadeo)

Mercadotecnia es el conjunto de actividades humanas dirigidas a facilitar *y*  realizar intercambios. Siendo su objetivo el llevar a cabo estos intercambios con éxito.

A! pasar de los años, la actividad comercial ha experimentado varios cambios, gracias a la evolución de las sociedades. La mercadotecnia como tal ha pasado por etapas de evolución; 1) la autosuficiencia económica, 2) el consumismo primitivo, 3) trueque de mercancías, 4) mercados locales, 5) capitalismo primitivo, 6) producción en masa y por último la mercadotecnia con enfoque a la necesidad de Jos clientes.

La propuesta hoy en día de los estudiosos de mercadotecnia ha dado un giro importante con respecto a su pasada tendencia; hoy la mercadotecnia debe estar enfocada a burlar, flanquear y poner fuera de combate a la competencia, además de satisfacer al máximo las necesidades y exigencias de sus clientes.

Lo importante de todo esto no es más que el cumplimiento de objetivos y metas, en una manera estratégica y eficiente.

Ei proceso estratégico, inicia con la planeación de la mercadotecnia que utilizará la compañía para salir adelante frente a Jos embates de la competencia, para ello: identificará las oportunidades que el mercado le ofrece frente a su producto o servicio, deberá también plantear la estrategia a seguir durante los planes de acción, se enfocará por completo en el diseño de la imagen que promoverá en el mercado para su éxito y, sin restarle importancia se enfocará a conocer las necesidades de sus clientes (tanto cautivos como potenciales). Una vez que se domina todo el proceso estratégico, se concluye con la implantación, que es precisamente la parte final del proceso estratégico.

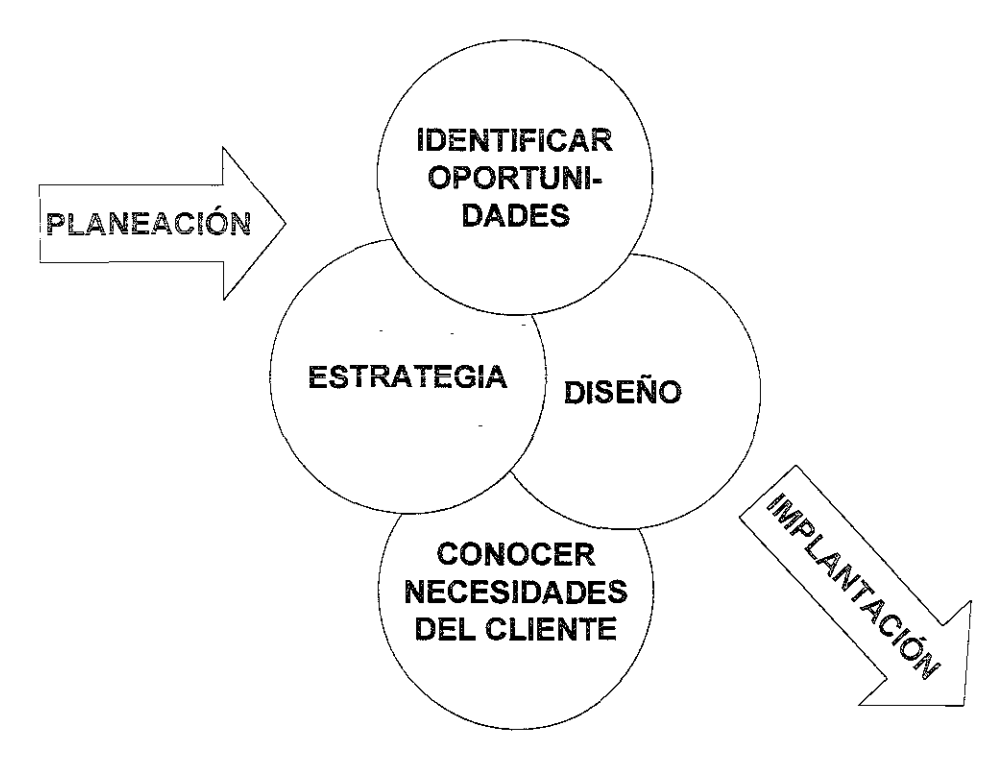

Para la empresa líder la forma de ganar es defendiéndose, en donde una buena lucha defensiva es en sí una lucha ofensiva por naturaleza, con el claro propósito de proteger la acción dominante de la compañía dentro del mercado.

La clave en una lucha de mercadotecnia está en ajustar las tácticas de uno con relación a la competencia, y a la propia compañía. Básicamente el conocer los canales que afectan su posición con respecto del cliente, mejorando o manteniendo una mayor eficacia respecto a la competencia en ellos logrará el éxito.

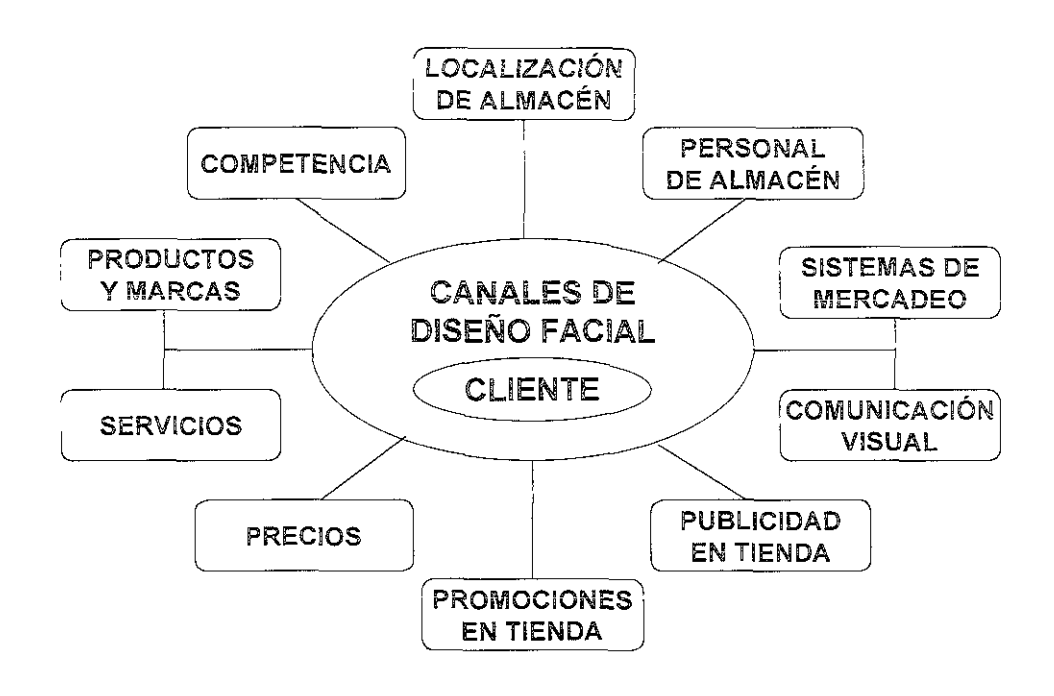

El terreno de guerra sólo se gana dentro de la mente del consumidor. Ese es el **objetivo supremo "obtener e! alma de! cliente") obtener e! deseo de un cliente**  por consumir un producto o servicio determinado, ahí está el triunfo, dentro de la mente del cliente en perspectiva. Las herramientas de la mercadotecnia se componen por tanto sólo de palabras, imágenes y sonidos. Mucha gente se deja influir más por la opinión de otros que por la suya propia y suelen atribuirle calidad a los precios altos. El arte de esto está en saber dar lo que el cliente está esperando y convencerlo de adquirirlo al precio propuesto.

Las compañías deben estudiar cuáles son las necesidades de los clientes, y mantenerse actualizadas, de ahí que la lucha se declare entre ellas por abarcar la mayor cantidad de mentes asiduas al producto. La presión psicológica beneficia al líder, éste ofrece seguridad. Al sólo nombrar la marca, muchas veces es sinónimo de calidad. De ahí que las empresas que ocupan el segundo lugar se orienten hacia lo que hace el líder. Para ganar la batalla de la mente, hay que suprimir la posición del líder antes de poder reemplazarla por la propia. No basta con triunfar; otros deben fracasar, sobre todo el líder.

Para las empresas pequeñas, con pocos recursos, se deben concentrar en un nicho o segmento del merado que se pueda defender contra el líder de la industria.

En el diseño de operaciones de una empresa, se debe tener en cuenta que la estrategia, debe seguir a la táctica; es decir el logro de los resultados tácticos es la meta única y fundamental de una estrategia. Esta última debe brotar de abajo hacia arriba, y su objetivo es hacer funcionar la operación en un nivel táctico, y se deben valorar por su eficacia sólo en el punto en que entran en contacto con el cliente y la competencia.

**Paía consumar la táctica adecuada, se formulará una estrategia adecuada de**  ventas, que deberá básicamente contemplar las variables de posicionamiento y las variables mixtas de venta.

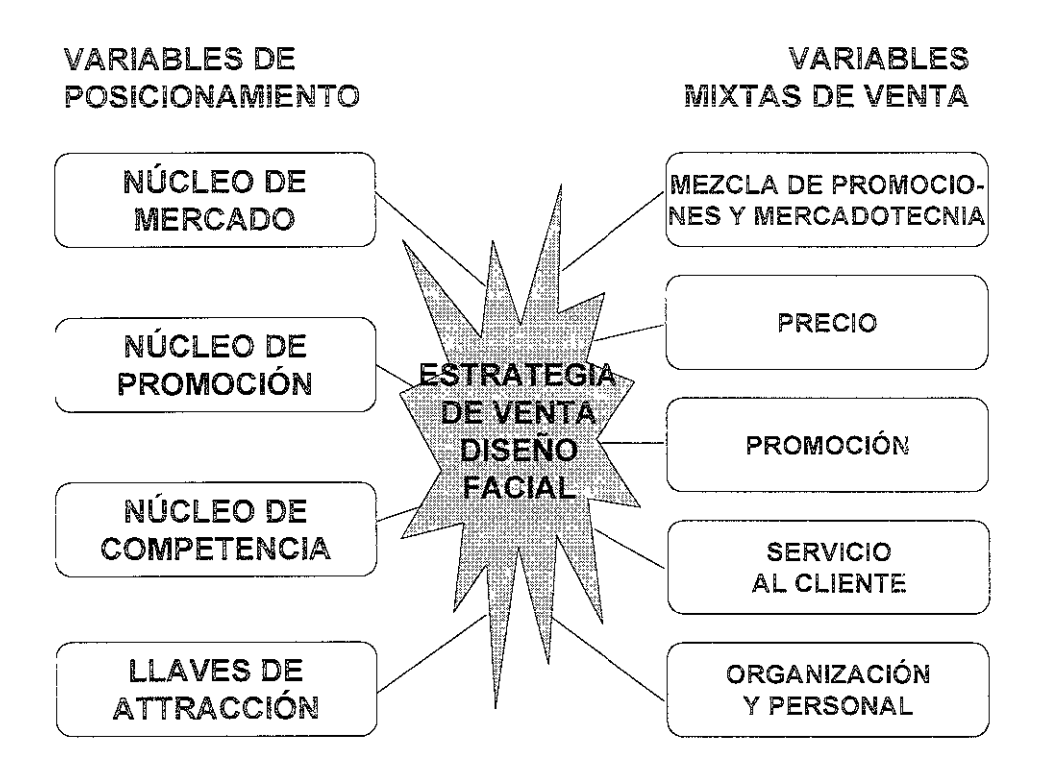

#### Caso práctico

# Acerca de !a empresa

Origen:

La empresa de este estudio surge en el año 1980 por iniciativa de una empresaria decidida, quien gracias a sus conocimientos de la Imagen Personal pudo atender las necesidades de sus conocidos más cercanos empezando por impartir cursos en su propio domicilio.

De esta forma y ante la necesidad de complementar los servicios, se inició con la apertura de 2 cabinas, 1 cabina de servicios faciales y corporales, y otra con los servicios de depilación e impartición de cursos. Para esto se reunió a un equipo de trabajo de 6 personas.

Los siguientes 12 años, de 1981 a 1992, el desarrollo de la empresa, se fue consolidando con 2 cabinas más para cada uno de los servicios fundamentales, así como con un salón acondicionado para la impartición de **CUíSOS.** 

En el mes de Octubre de 1992, se inauguró la Clínica en la parte baja del inmueble. Se contaba con un equipo de trabajo de 26 personas.

En 1994, se incorporan a los servicios ya existentes la estética y la callanetics (que es el arte de la salud corporal por medio del control menta!), con !a idea de ampliar y servir mejor a los clientes de la clínica.

En 1995, se inicia el desarrollo del negocio, como una empresa consolidada. Se tuvo la apertura de dos sucursales, además inició la importación de productos (DARPHIN y Smash Box) de Francia y Estados Unidos. Este año se cerró con un total de 86 empleados.

En í 996 se contaba con un totai de 128 empleados.

En 1998 se inaugura la primer franquicia en Acapulco, Guerrero. Ahora la Clínica cuenta con 140 empleados.

# Misión:

"Elevar la autoestima de la persona"

# Filosofía:

- o Calidez en el trato
- o Puntualidad
- o Ofrecer la mejor calidad en el servicio.

# El cliente:

- o Es la razón por la que nuestra empresa existe.
- <sup>G</sup>**Nos brinda !a oportunidad de formarnos profesionalmente.**
- o No interrumpe nuestro trabajo, precisamente trabajamos para él.
- e No le hacemos ningún favor al servirle, él es quien nos hace el favor de preferirnos y nos da la oportunidad de servirle.

Principios generales:

- Proporcionar al cliente servicios o productos, que satisfagan sus necesidades en forma oportuna y eficiente.
- <sup>o</sup>Promover la permanencia y desarrollo de la empresa mediante la obtención de un rendimiento justo y adecuado a la inversión, como fruto de gestiones altamente eficientes.
- o Proporcionar a su personal la oportunidad de progreso económico, de desarrollo profesional e integral como seres humanos.
- o Promover un ambiente de trabajo que se caracterice por el respeto a la dignidad humana, por la comunicación abierta y franca en todos los sentidos, por el reconocimiento a los logros individuales y de equipo, a la lealtad y honestidad, por el estímulo a la creatividad y a la productividad, así como por la igualdad en las oportunidades de progreso.
- o Establecer y mantener !as relaciones con los individuos, empresas y organismos, intermediarios y autoridades dentro de las más altas normas de ética y conducta.
- o Contribuir y promover el bienestar y desarrollo económico y social del país a través de la calidad de los productos y la eficiencia de los servicios que ofrece.
- o Establecer y mantener con los proveedores una relación honesta de apoyo mutuo.

Cultura de servicio:

independientemente del ámbito en que comenzó su vida el hombre, se vivieron las mismas etapas de evolución que conocemos, contó con un conjunto de **estructuras sociales, que caracterizaban a cada üna de estas etapas y**  conformaban su cultura.

Dar un servicio es un conjugar elementos tangibles e intangibles que se combinan para satisfacer una necesidad especifica. Es el grado en el que se cumplen las expectativas de satisfacción de las necesidades de quien lo recibe y aún más allá.

Tiene las siguientes características:

- <sup>o</sup>Es intangible, existe sólo en el tiempo, esto hace que su calidad y valor sea subjetivo y se lo otorga a la persona que lo recibe.
- o La medición de su calidad se hace sólo contra ias expectativas de quien lo recibe. Este es el único parámetro de comparación.
- o Se produce en el instante en que se realiza, no puede prefabricarse, corregirse, ni inventariarse.
- o Es altamente personalizado, no es estandarizado en sí mismo.
- o No puede repararse

# !!. 1 Situación Actual.

Servicios que se ofrecen en las clínicas:

- o Faciales.- Este servicio procura el mejoramiento y cuidado profesional del cutis a través de limpiezas e hidrataciones en todas sus variedades.
- o Corporales.- Con el apoyo de aparatos y productos se rehabilita y mantiene el cuerpo saludable.
- <sup>0</sup>Depilación.- Se debilita el vello desde la raíz por medio de diferentes técnicas, desde las más tradicionales hasta con tecnología de punta.
- e Estética.- Los estilistas profesionales brindan una imagen acorde al tipo de rostro y personalidad de la clientela con diferentes cortes, peinados y cuidado de pies *y* manos.
- <sup>0</sup>Telemercadeo.- Facilita la información, solicitud, modificación o cancelación de los diferentes servicios que se brindan desde la comodidad de la casa u oficina de la clientela.

Además de proporcionar servicios, también se dedica a la comercialización de productos que se ofrecen en los mostradores de las diferentes sucursales y que apoyan los tratamientos proporcionados en ellas.

Para señalar objetivamente los puntos débiles, fallas o factores susceptibles de mejorarse se ha decidido mostrar diagramas causa - efecto que esquematizan gráficamente los puntos de interés para el trabajo de rediseño.

Los diagramas de causa y efecto (CE) son dibujos que constan de líneas y símbolos que representan determinada relación entre un efecto y sus causas. Su creador fue el doctor Kaoru lshikawa en 1 943 y también se le conoce como diagrama de lshikawa.

Los diagramas CE sirven para determinar que efecto es "negativo" y así emprender las acciones necesarias para corregir las causas, o bien para detectar un efecto "positivo" y saber cuáles son las causas. Casi siempre, por cada efecto hay muchas causas que contribuyen a producirlo. Las causas por lo general se dividen en las causas principales de métodos de trabajo, materiales, mediciones, personal y entorno. A veces la administración y el mantenimiento forman parte también de las causas principales. A su vez, cada causa principal se subdivide en muchas otras causas menores.

El primer paso para la construcción de un diagrama CE consiste en la identificación por parte del grupo a cargo de un proyecto del efecto o problema de calidad que interese. El líder del equipo lo escribe en la parte derecha de un pliego grande de papel. Luego se procede a determinar cuáles son las causas principales y también se incluyen en el diagrama.

Para la determinación de las causas menores, el equipo que está a cargo del proyecto debe aplicar la técnica de la "lluvia de ideas". En ella se aprovecha la capacidad creativa de todo el equipo.

El diagrama es útil para: analizar las condiciones imperantes para mejorar la calidad de un producto o de un servicio, para un mejor aprovechamiento de recursos y para disminuir costos; eliminar las condiciones que causan el rechazo de un producto y las quejas de un cliente; estandarización de las operaciones en curso y de las que se propongan; además de para educación *y*  capacitación del personal en las áreas de toma de decisión y de acciones correctivas.

# !U.i Proceso de facturación

Funciones:

- i. Verificar clientes en servicio.
- 2. Verificar en el listado, ios clientes en espera de servicio.
- 3. Recibir al cliente.
- 4. Verificar el número de asistentes a cursos.
- 5. Revisar estado de cuenta del cliente para saber si se tiene o no que cobrar.
- 6. Cobrar los servicios a los que asistió el cliente, aplicando en su caso precios o descuentos especiales por promociones o casos especiales.
- 7. Asignar comisión al(los) agente(s) que dio(dieron) servicio al cliente.
- 8. Hacer el cierre de caja correspondiente al turno o día de servicio.

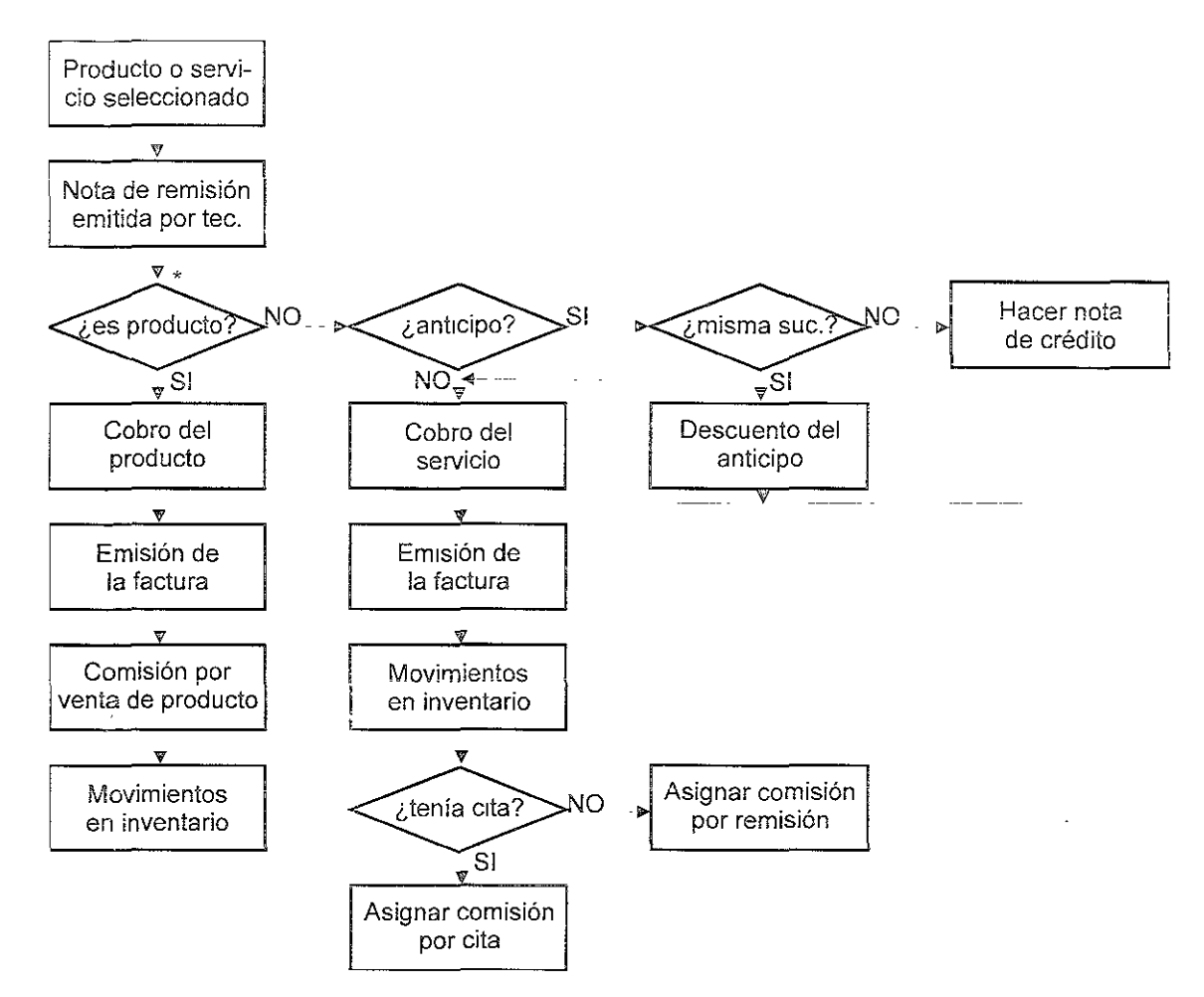

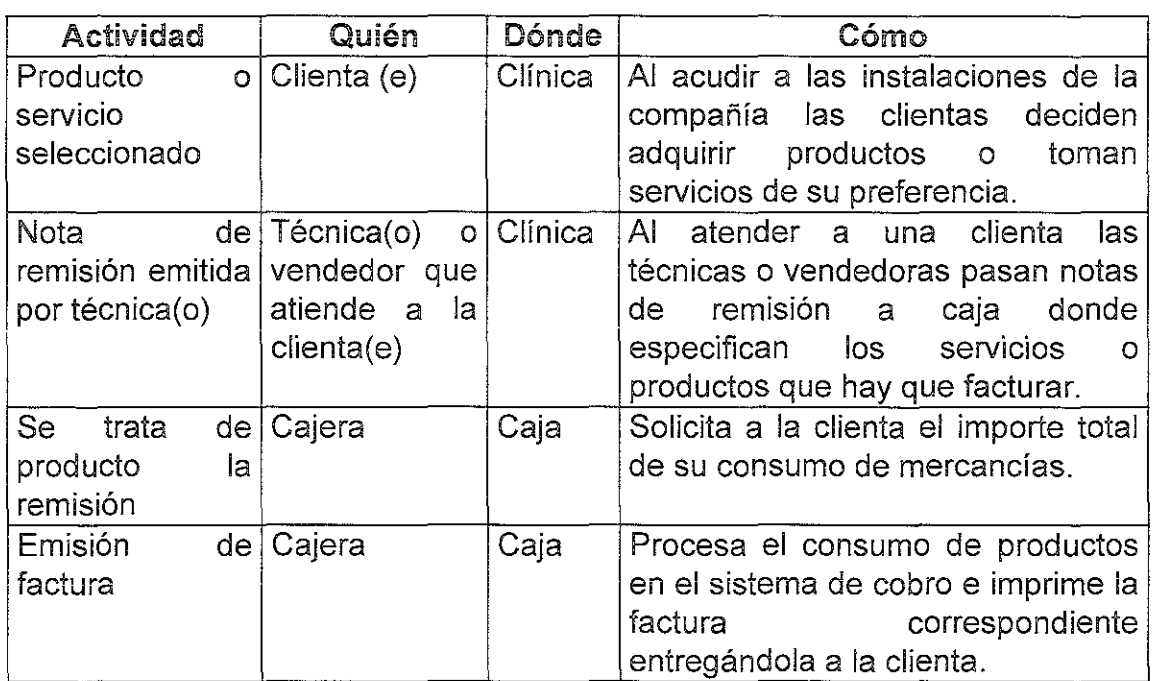

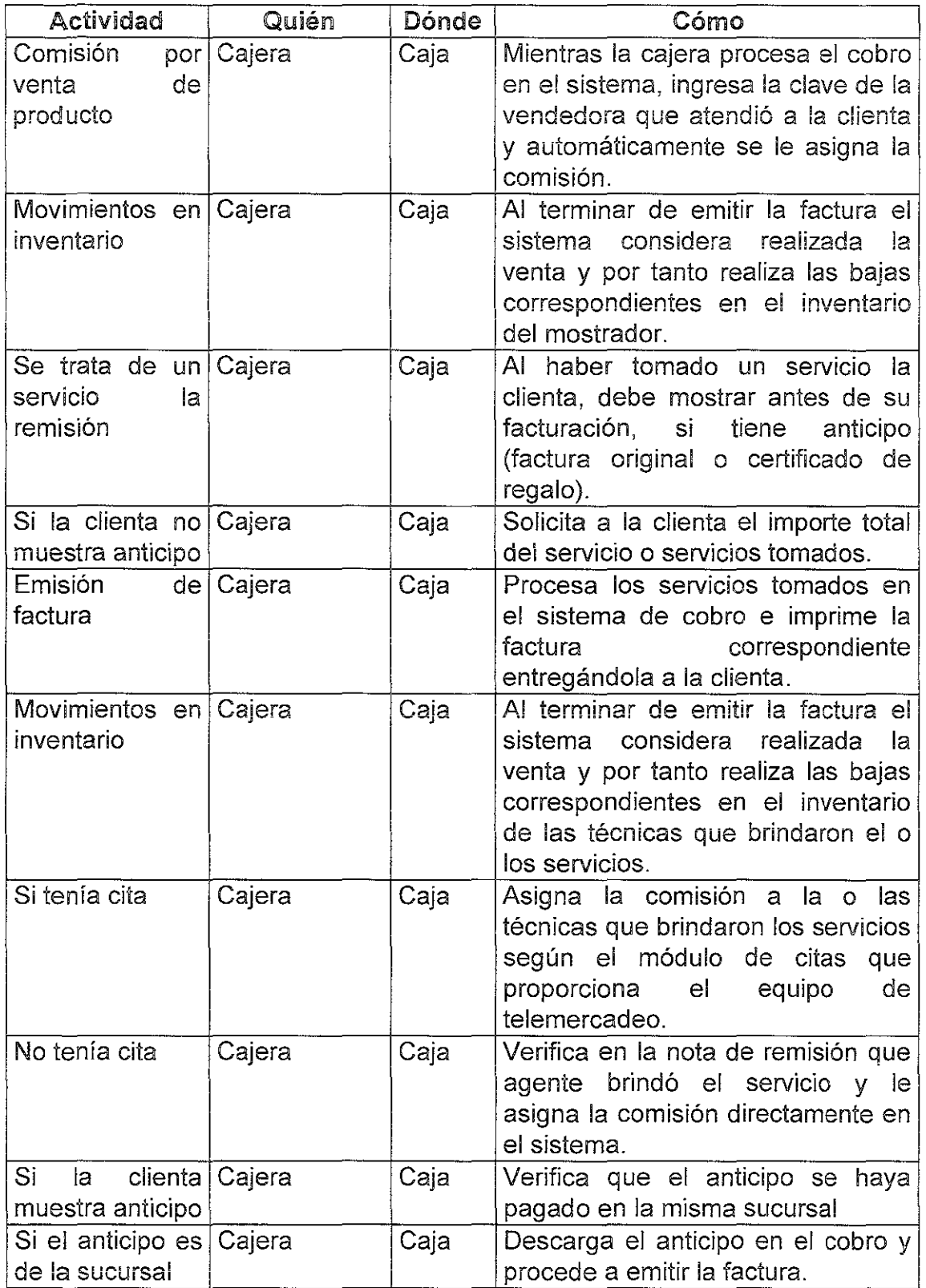

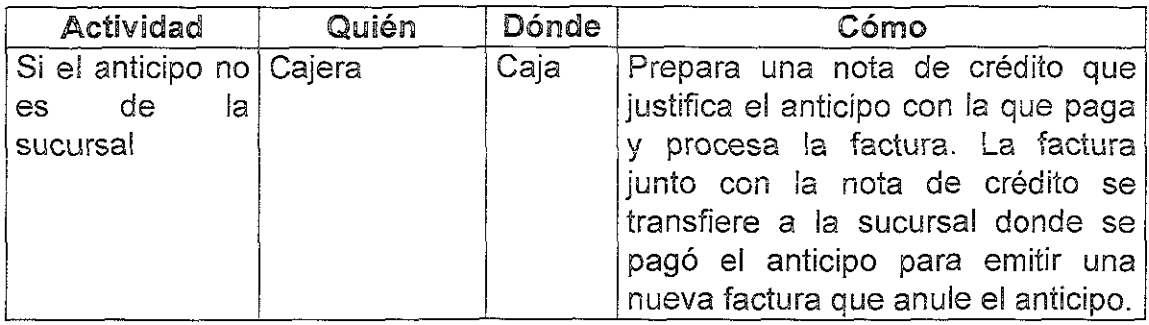

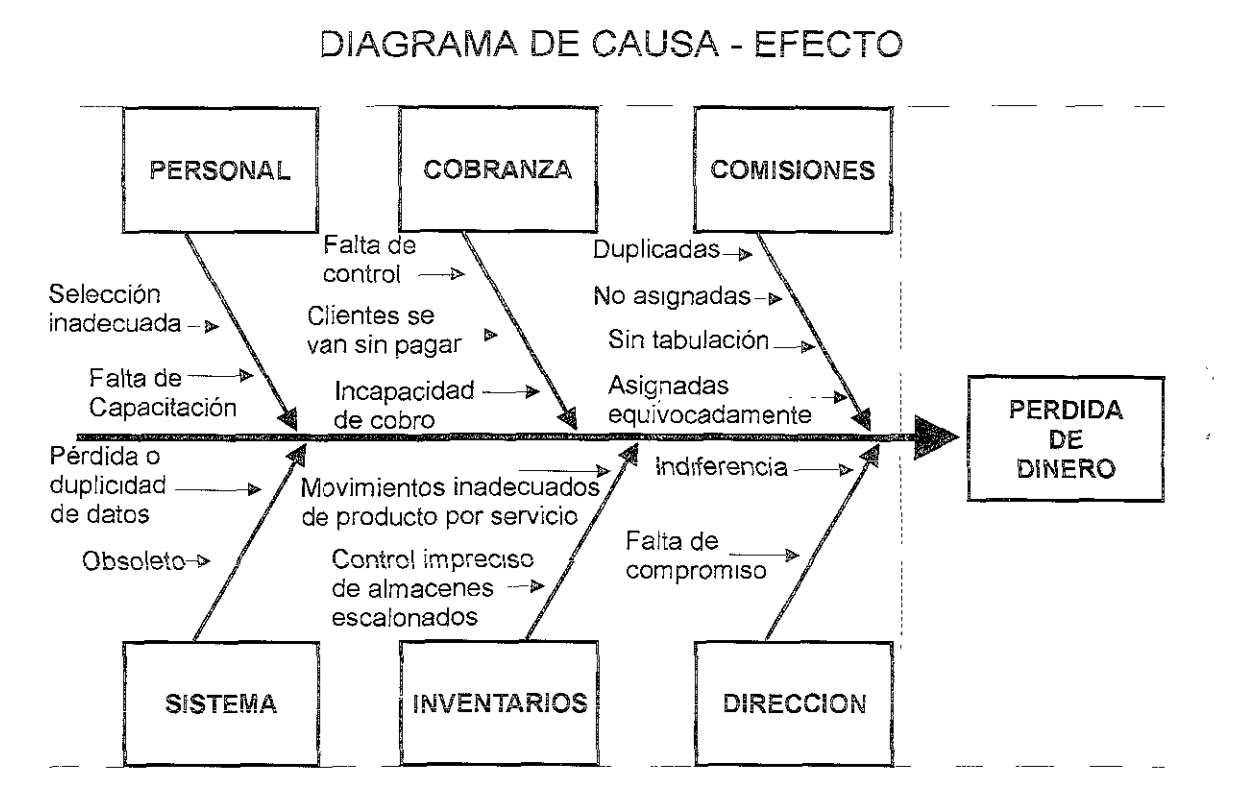

Enseguida se explica con detalle cada uno de los problemas señalados en el diagrama anterior:

o Personal

El personal que se encarga de facturar (cajeras) ha sido seleccionado en varias ocasiones sin sometérsele a pruebas de calificación de habilidades ni psicosométricas, debido a la urgencia de cubrir el puesto cuando en su momento ha renunciado alguna de las cajeras.

Al contratar al personal se le somete a una semana de "aprendizaje" que consiste en observar los movimientos que hace cualquiera de las cajeras que ya tiene experiencia, sin definir claramente cuales serán sus funciones y sin haber preparado a la cajera con experiencia para mostrar sus conocimientos a las nuevas compañeras. El proceso en sí genera gran desgaste en el personal

de nuevo ingreso y molestia en las cajeras experimentadas, quienes no saben a ciencia cierta que conocimientos deben transmitir ni cómo hacerlo en el mejor de los casos, porque hay ocasiones en que ni siquiera están dispuestas a capacitar a otra persona.

La forma de pago para estas empleadas es muy agresiva, ya que reciben de los sueldos más bajos de la compañía, teniendo que asumir la responsabilidad por faltantes en caja, falta de cobro y cheques devueltos que en la mayoría de los casos rebasan sus propios ingresos, pero en cambio no reciben ningún estímulo o recompensa por realizar el trabajo sin errores y no se les presenta ningún plan de crecimiento o capacitación que las motive a dar lo mejor de sí mismas.

#### <sup>o</sup>Cobranza

El área de cobranza se ubica frente a la puerta de cada una de las clínicas, después de tomado un servicio cada técnica entrega una nota de remisión a la cajera (excepto en cursos) con la descripción de los servicios tomados, con la que se prepara la factura y el cobro.

Hay momentos en que se aglomera la clientela en la recepción al salir de su servicio (particularmente de cursos), cuando sucede esto y la cajera se retrasa para cobrar en ocasiones las clientas se van sin pagar por desesperación o aprovechando la confusión.

No existen políticas de control adecuado para registrar una clienta en el sistema por lo que la información en muchas ocasiones impide dar seguimiento a situaciones irregulares (cheques devueltos o "ahorita regreso") que se convierten en incobrables.

No existe un control en los reportes de citas previas que indique si la clienta ya pagó por adelantado el servicio, esto genera descontento en la clientela que espera recibir su factura y se le hace esperar porque no se ha emitido. Además hay clientas que saben de este tipo de anomalías y las usan como pretexto para tomar algún servicio sin pagarlo, tampoco hay un seguimiento adecuado de las personas que entran a cursos, para saber cuántas comisiones se deben pagar se cuentan las asistentes sin pedir el nombre a cada una y se hace firmar a la maestra para que conste el número de participantes, esto genera errores porque en ocasiones existen "oyentes" que se van sin pagar.

### o Comisiones

Existen servicios que se facturan en paquete y al recibirlo la clienta se asigna la comisión al técnico que la atendió, en ocasiones se asignan equivocadamente las comisiones en número mayor a las sesiones recibidas en realidad. Cuando una cajera asigna mayor número de comisiones a un agente,

no se detecta fácilmente porque éste no hace ninguna reclamación, al llegar el cierre de mes se paga sin que se note la falla. Al proporcionar el servicio posteriormente el mismo agente, o peor aún otro agente, se aprecia el error cometido porque no se puede asignar, ni pagar la comisión.

Cuando la cajera está muy ocupada con la clientela no asigna en forma inmediata las comisiones respectivas de los técnicos, esto provoca que se olvide de pasar alguna o algunas de ellas y que los agentes que dieron el servicio se molesten al no recibir sus comisiones completas.

Es muy frecuente que por error al facturar o pasar comisiones la cajera escriba la clave de un agente que no dio ei servicio, ya sea porque se distrajo o porque asignó la comisión al operador que tenía reservada la cita, cuando en realidad la clienta fue atendida por otra técnica.

### **Sistema**

El sistema con que cuenta cada una de las clínicas para facturación está desarrollado con tecnología obsoleta que produce diversos errores: pérdida de información, duplicidad de información, inconsistencia en facturas, anticipos, devoluciones y comisiones.

El sistema presenta fallas en facturación porque efectúa los procesos en forma consecutiva y no existen "triggers" (disparadores automáticos) que realicen procesos en forma simultánea como en los manejadores de bases de datos actuales, es decir, al emitir una factura el sistema recibe la orden de actualizar la información una vez que se activa la bandera de proceso de impresión terminado. Esto causa que las facturas no aparezcan en la base de datos porque, en ocasiones, una vez impreso el documento se cae el sistema y sólo queda la información en el papel.

Se duplica la información cuando el sistema se cae a medio proceso y sólo actualiza parcialmente las bases de datos, esto no se aprecia en primera instancia así que al ver las cajeras que no se actualizó el sistema, vuelven a emitir la factura o pasar comisión. Cada mes se emiten reportes que muestran facturas faltantes, duplicadas o con diferencias en el detalle y ei total, esto genera que el área de sistemas dé mantenimiento directo a las bases de datos.

Con Jo anterior se pierde dinero en la compañía al reprocesar los datos de facturación que resultaron defectuosos, además de tener pérdidas por retirar temporalmente a los usuarios para las labores de mantenimiento impidiendo que se hagan citas, facturas o se asignen comisiones mientras tanto.

Al trabajar con tecnología obsoleta se ven reducidos los tiempos de respuesta en las operaciones de facturación, que provocan las diferentes anomalías mencionadas por falta de rapidez en e! servicio.

#### **Inventarios**

Cada producto se registra en el sistema con precio de venta y costo, así al vender cualquier producto se conoce por tanto !a utilidad. De igual manera se asigna precio de venta a los servicios, sin embargo el costo de estos es el resultado de proporcionar en el sistema todos los materiales y sus cantidades que se utilizan para brindar el servicio, de manera que al facturar un servicio se determina el ingreso, pero el costo se refleja conforme se van realizando los tratamientos.

Aquí se presenta un problema fuerte de control de costos pues los servicios no han sido actualizados en el costeo por uso de producto desde hace más de dos años, pero peor aún en los servicios de creación reciente, ni siquiera se tienen asignados los productos en el costeo.

El sistema de inventarios de la compañía es escalonado, de esta forma cuando los agentes dan un servicio utilizan el producto de su almacén personai. A este almacén le podemos llamar de producto en proceso. El control de los almacenes escalonados es manual para el resurtido y automático para su salida, esto es, la gerencia de operaciones informa, mediante el sistema, los traspasos que realiza del almacén de la clínica a cada una de las técnicas, pero el sistema al marcar un servicio como realizado descuenta del almacén de la técnica el producto que se debió suministrar con el servicio.

Como el sistema refleja el costo al realizarse los tratamientos, también descuenta de los inventarios de las técnicas el producto utilizado en forma automática. Aquí se presenta un problema doble: por un lado al no estar actualizado el costeo de los servicios no se descuenta el producto como debiera; y por otra parte los inventarios de las técnicas no están actualizados por la gerencia de operaciones de sucursal, que al proporcionar el material de trabajo a al personal operativo no lo reporta en el sistema, difiriendo la existencia física de la reportada y resultando imposible controlar los inventarios.

Al no estar bien costeados los servicios o no reportar los almacenes escalonados sus existencias, el sistema no puede restar producto donde no existe, traduciéndose el problema en inventarios "inflados" o "fantasma".

" Dirección

Resulta injustificable que involucrándose de lleno la dirección ejecutiva en el reclutamiento de las cajeras, al determinar sueldo, condiciones de contratación y capacitación se desentienda de los problemas que aquejan a dichas empleadas. Esto produce un ambiente de resentimiento y falta de identificación con la empresa.

 $\mathcal{L}_{\mathrm{in}}$ 

Й.  $\hat{\mathbf{v}}$  .  $\sim$ 

A la dirección de la empresa le resulta indiferente las razones que tengan los operadores para estar molestos, mucho menos si la cajera recibe o no la capacitación adecuada para realizar sus funciones.

No tiene un compromiso con sus subordinados para respaldar las necesidades que se generan de la carga de servicio al público.

# II.1.ii Proceso de telemercadeo (ventas telefónicas)

Funciones:

- 1. Concertar citas. Cancelarlas.
- 2. Cobrar pagos anticipados por número de tarjeta de crédito.
- 3. Revisar requerimientos vía Internet cada mes.
- 4. Recuperación de clientes ·que !leven tiempo sin ser servidos. Llamarles el día de su cumpleaños.
- **5. Proporcionar información acerca de los servicios de la empresa.**
- 6. Transferir llamadas a los diferentes departamentos.
- 7. Capturar datos de la clientela. Dar de alta en el sistema.
- 8. Enlazar por acceso remoto, concertación o cancelación de citas a la sucursal de Insurgentes.
- 9. Informar sobre promociones de temporada y certificados de regalo.
- 10.1mpresión del reporte de ventas logradas. Citas diarias.
- 11. Confirmar las citas 24 horas antes llevarse a cabo.

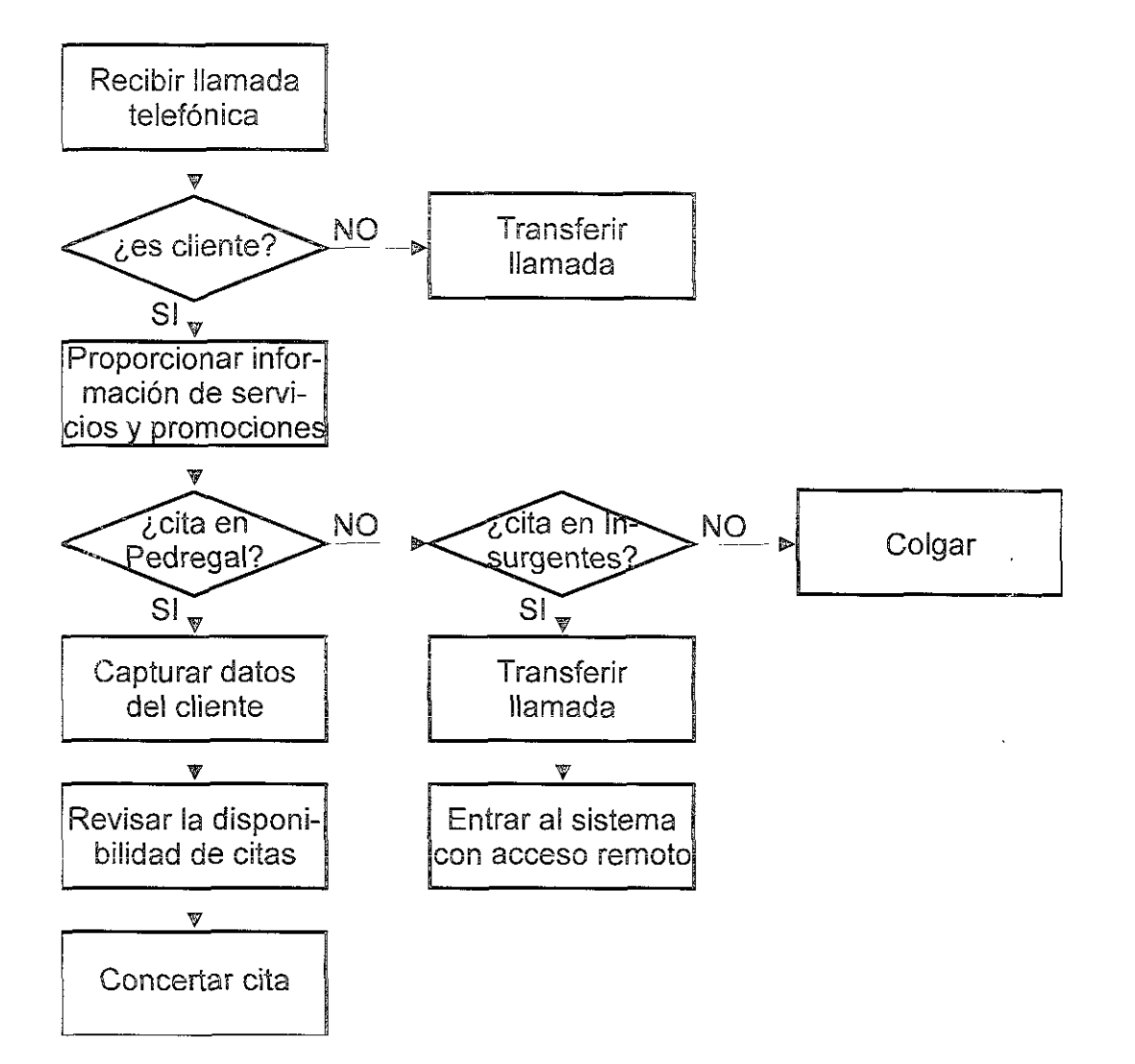

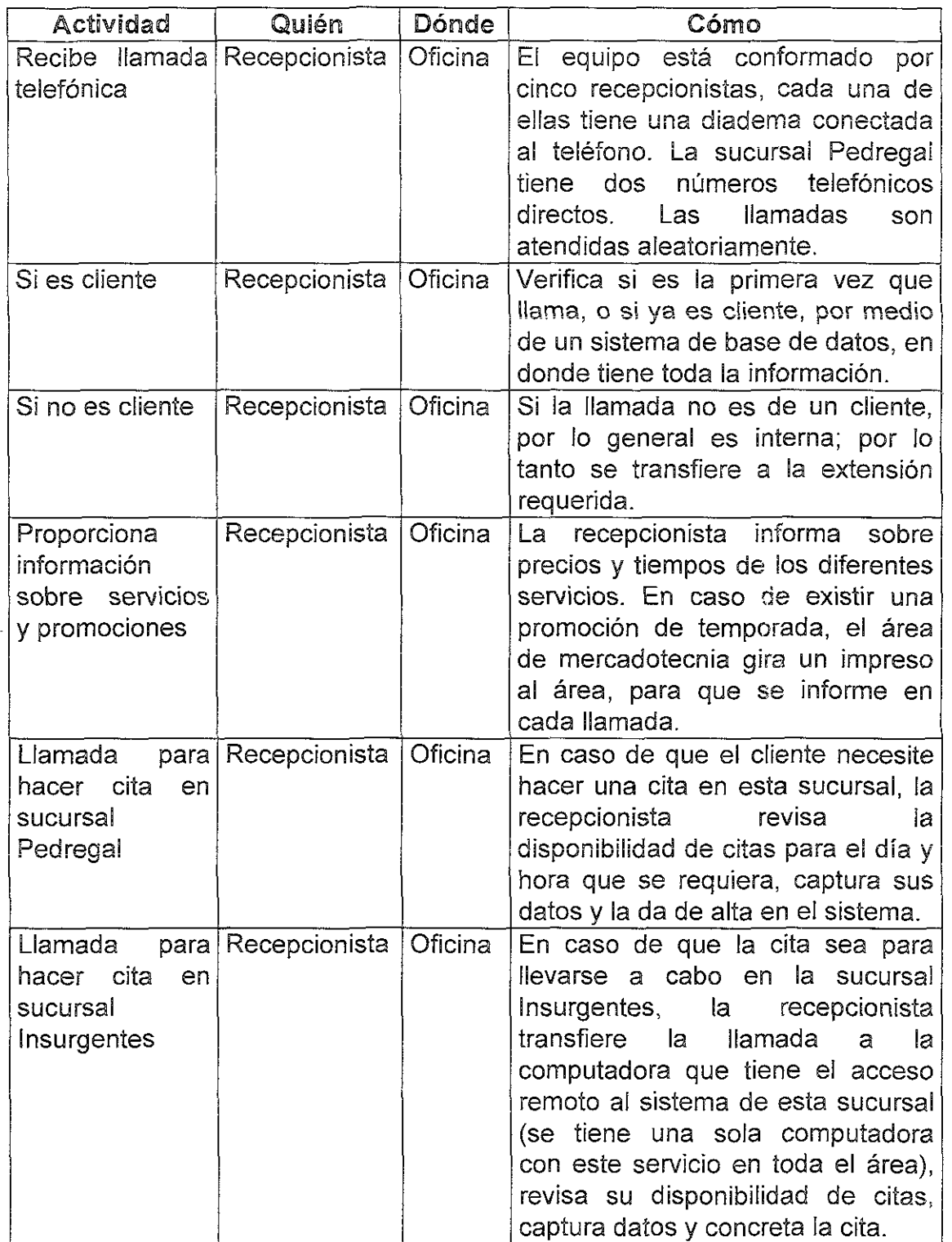

En el tiempo en que no se reciben llamadas telefónicas las recepcionistas dedican su tiempo a confirmar todo aquel servicio que se vaya a llevar a cabo las próximas 24 horas y/o a actualizar listas de precios.

# DIAGRAMA DE CAUSA- EFECTO

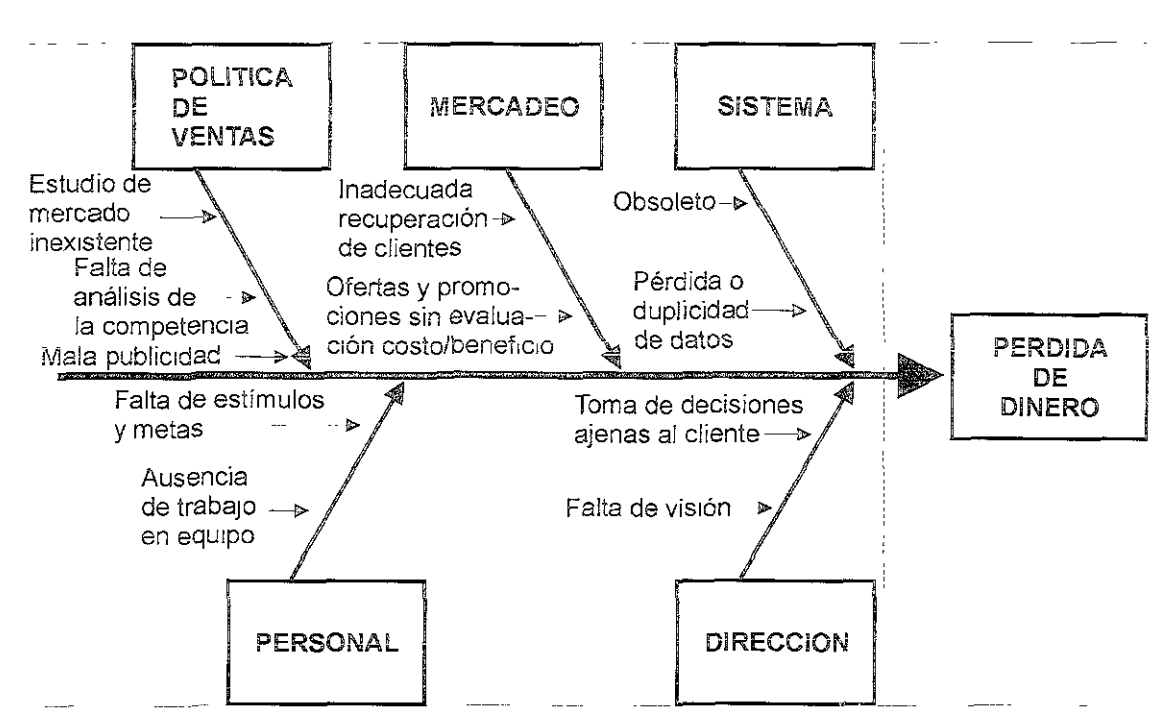

En seguida se expiica con detalle cada uno de los problemas señalados en el diagrama anterior:

*<sup>Q</sup>*Política de ventas

A la fecha, no se ha realizado un estudio de mercado que defina a ciencia **cierta las necesidades, inquietudes, facto¡es de agrado o desagrado, vaior**  percibido ni cualquier otra información útil por parte de la clientela cautiva o potencial, que se obtendría con grandes beneficios para la empresa con una inversión mínima.

No se tiene implantado un sistema de seguimiento a la competencia para conocer fortalezas y debilidades propias, mucho menos las de los establecimientos que se dedican a proporcionar servicios similares.

Se puede decir de la publicidad que al canalizarse por los medios masivos de comunicación (radio y televisión) cambió el nicho de mercado que poseía la empresa por uno de menor poder adquisitivo, más amplio, pero mucho más crítico. El nuevo segmento de mercado busca un adecuado precio/beneficio y las ofertas y promociones constantes, mientras que el anterior se veía "ofendido" con algún descuento.

Por las exigencias del mercado actual se requiere de gran precisión en lo que se ofrece a través del radio y la televisión, ya que de otra manera se incurre en información inadecuada que se interpreta como mentirosa, lo que repercute directamente en la imagen de la empresa.

o Mercadeo

Las políticas de recuperación de clientes no aprovechan todos los medios de análisis de pérdida de clientela (quejas directas, aumento de precios, cambio de técnicos, cambio de sucursal para prestación de algún servicio, análisis consumo/frecuencia, consumo/servicio, frecuencia/servicio), por lo que la recuperación es incipiente. Se trata de recuperar clientes que han dejado de venir a algún servicio ofreciendo otro no similar (se ofrece un facial a una ciienta de corporal), se intenta ia recuperación por criterios personales de la gerencia de ventas y mercadotecnia como por ejemplo, el hacer llamadas a clientes que hace seis meses que no vienen.

Las promociones y descuentos que se ofrecen se establecen basándose en el costo que puede absorber la empresa, pero no se da seguimiento para conocer cuanto mercado se recuperó o se atrajo gracias a la promoción.

No se ofrecen los productos del mostrador vía telefónica, tampoco existe una coordinación entre los almacenes de prestigio autorizados para la venta de productos y las clínicas, en el sentido de ofrecer los servicios y promociones como un "gancho" para lograr atraer clientela potencial, no se asiste a convenciones y eventos donde existe clientela potencial para la clínica.

La labor de convencimiento por línea telefónica se limita a información sobre los servicios que se brindan sin tomar en cuenta a la clientela, es decir, si es una persona que requiere una larga explicación por teléfono, o si necesita información puntual y concisa.

o Sistema

El sistema con que cuenta cada una de las clínicas para hacer citas está desarrollado con tecnología obsoleta que produce diversos errores: pérdida de información, cuando falla alguno de los procesos y se cae el sistema, se graba parte de la información pero no toda, en el mejor de los casos; duplicidad de información, cuando se graba parcialmente y no se detecta al momento de recuperar los últimos procesos, se reescriben los datos.

Al trabajar con tecnología obsoleta se ven reducidos los tiempos de respuesta en las operaciones de registro de citas, que provocan las diferentes anomalías mencionadas por falta de rapidez en el servicio.

El sistema es susceptible de errores, se resalta el hecho de que al hacer una cita por la mañana, después de haber emitido el reporte de citas diarias nadie se entera que está ocupado el espacio, pero no se puede hacer una cita de última hora en ese tiempo porque ya está ocupado. Al acercarse la hora del servicio, o bien haberse tomado, se cancela la cita y no aparece en el listado de comisiones por pasar, de esta manera se puede gozar del servicio sin tener que pagarlo al convencer al técnico de no pasar la nota de remisión correspondiente.

Tiene una página promociona! en Internet, en donde se incluye el formato de solicitud para concertar una cita, toda clienta que accese a este medio, puede estar en posición de asistir a la cita que haya hecho, o al menos recibir una confirmación por parte de la empresa; sin embargo esta línea se verifica esporádica e irregularmente (si es que se acuerda la gerencia), y evidentemente quita credibilidad y formalidad a la empresa.

### o Personal

Al personal se le mantiene sin un objetivo claro de cuánta clientela hay que recuperar, de los beneficios que implica el tener a la clientela cautiva sobre la clientela de ocasión, de un esquema de recompensa por logros. específicos que no necesariamente tiene que ser monetaria.

Con las características de remuneración actual las operadoras de telemercadeo buscan cubrir sus cuotas sin importarles hasta donde lleguen sus compañeras, ya sea que vendan más o menos que las demás.

La gerencia no ejerce liderazgo sobre las operadoras telefónicas y no las estimula para trabajar en equipo, no perciben estas últimas la integración ni la preocupación de la empresa por mantenerlas en un ambiente agradable y productivo dentro de la misma. Las operadoras consideran que en la gerencia no hay capacidad suficiente para ejercer la responsabilidad directriz, puesto que no respalda a su equipo cuando lo necesitan, ni tiene mayor conocimiento (a decir del personal) que las mismas operadoras, de las necesidades de la clientela, ni la intención de escuchar alternativas de mejoramiento.

El estado de ánimo es un factor fundamental en la relación con las clientas, ya que éstas perciben sin necesidad de ver a la cara a la operadora el trato descortés de que son objeto cuando las telefonistas tienen algún apuro, enojo, preocupación o desánimo en el trabajo.

### **Dirección**

La dirección ejecutiva de la empresa diseña las promociones junto con la gerencia de ventas y mercadotecnia sin un conocimiento específico de las necesidades de la clientela, un sondeo o un estudio de mercado completo.

La falta de visión de la dirección y la gerencia de ventas ha provocado pérdidas considerables en la aplicación de promociones y descuentos a la operación de
la clínica, sin que pueda siquiera asegurarse que haya sido una inversión con la que se hubiese recuperado clientela o cautivado clientela nueva.

La dirección ejecutiva considera que el nuevo segmento de mercado que ocupa las actividades de las clínicas debe ser una consecuencia automática de la publicidad y no de la imagen y e! servicio que se proporciona dentro de las instalaciones, de esta manera cae en contradicción al aumentar el presupuesto de publicidad y reducir el de mantenimiento y operación, porque termina por no brindar al cliente lo que le ofrece en los medios masivos de comunicación.

# 1!.1.Hi Proceso de inventarios

La empresa tiene la distribución y venta de los productos que maneja dentro de las clínicas para su operación, al crecer se constituye como grupo, y para su distribución y venta externa se crea una comercializadora.

La empresa comercializadora importa dos líneas principales de productos:

Smash Box Beauty, Cosmetics Inc. de Culver City, California, Estados Unidos y Laboratoires Darphin, S. A. de Place Vend6me, París, Francia.

Smash Box es una línea entera de cosméticos de moda que incluye maquillajes, labiales, sombras, brochas, rímeles, brillos, antibrillos y esmaltes de los que se trabajan 342 productos diferentes. Se tiene la concesión de venta en México desde hace poco más de un año.

Darphin Beaute es una línea de productos de acción cutánea como cremas, geles, aceites, jabones, tonificantes, bronceadores, protectores solares, mascarillas, aclaradores, reafirmantes, exfoliantes y artículos promocionales, aproximadamente 80 diferentes productos. Con esta compañía se tiene convenio de la exclusiva de venta en todo el país desde hace más de 3 años. Los productos Darphin se venden en los mostradores de todas las sucursales así como también en una cadena de tiendas departamentales autorizadas de la Ciudad de México, con quien se tiene contrato de exclusiva.

A continuación se plantea la tramitología propia de las operaciones del almacén en la aduana para dar fundamento a los costos del producto y los tiempos de entrega involucrados con cada pedido de productos de importación relacionados con las dos compañías ya citadas.

En los trámites de aduana para desconsolidar la mercancía del aeropuerto de la Ciudad de México, se requiere de los siguientes documentos:

" Manifestación del valor en aduana.- Se debe hacer una traducción detallada de todos los productos que vengan en el embarque y de su valor.

- o Carta aclaratoria.- Es un documento que, después de realizada la revisión previa, muestra la relación del valor de cada uno de los productos que vienen realmente en el embarque y su variación.
- o Aviso sanitario.- Documento autorizado previamente por la Secretaria de Salud, que valida la composición de los productos y ei impacto que tienen sobre la piel.
- o Manifestación del valor de transacción.- Una hoja de cálculo que sirve para determinación del valor en aduana de las mercancías de importación. En ella se deben incluir el monto del arancel (que varia en e! tipo de producto entre el 15 y el 20% de su valor real), del derecho de trámite aduanal y el IVA.
- o Certificado de origen.- El país importador debe enviar una constancia del origen de la mercancía.
- <sup>0</sup>Certificado de libre comercio.- En el caso de Estados Unidos, se envía un certificado de que ambos paises están dentro del tratado de iibre comercio. Con esto se permite, que se pague sólo el 50% del valor del arancel y que se evite el pago de costos incrementales.
- <sup>0</sup>Etiquetado.- Según la norma oficial de aduana 141, todos y cada uno de los productos deben llevar una etiqueta con los datos del importador y del exportador. Todos los productos que no se van a vender o que llegan para propaganda (muestras), no deben llevar etiquetas.

**Todos !os productos que se importan para muestras no traen empaqüe de lüjo,**  por tanto se declaran como importaciones temporales y sólo tienen cargo por derecho de trámite aduanal e IVA.

Para la realización de todos estos trámites, se tiene contratado a un agente aduana!, quien carga el 0.45% del valor de la factura.

El proceso que se lleva a cabo dentro del almacén para el manejo del inventario se muestra esquematizado enseguida:

# Diagrama del proceso de inventarios

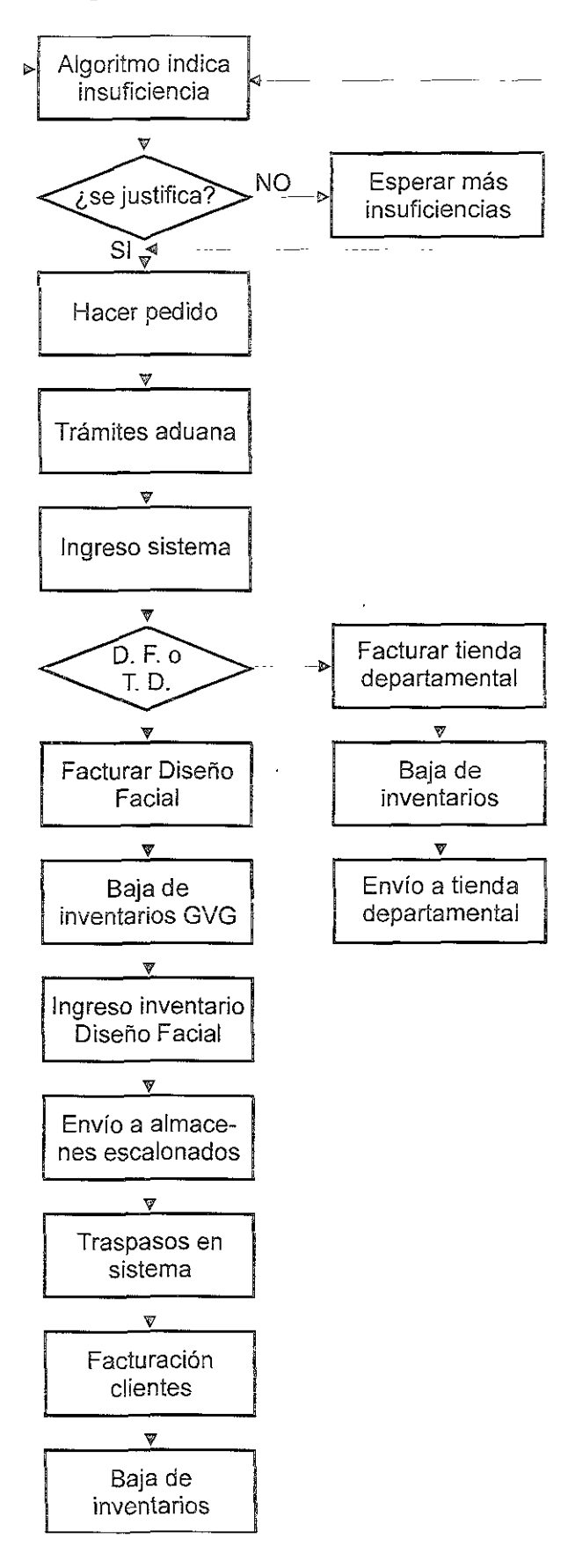

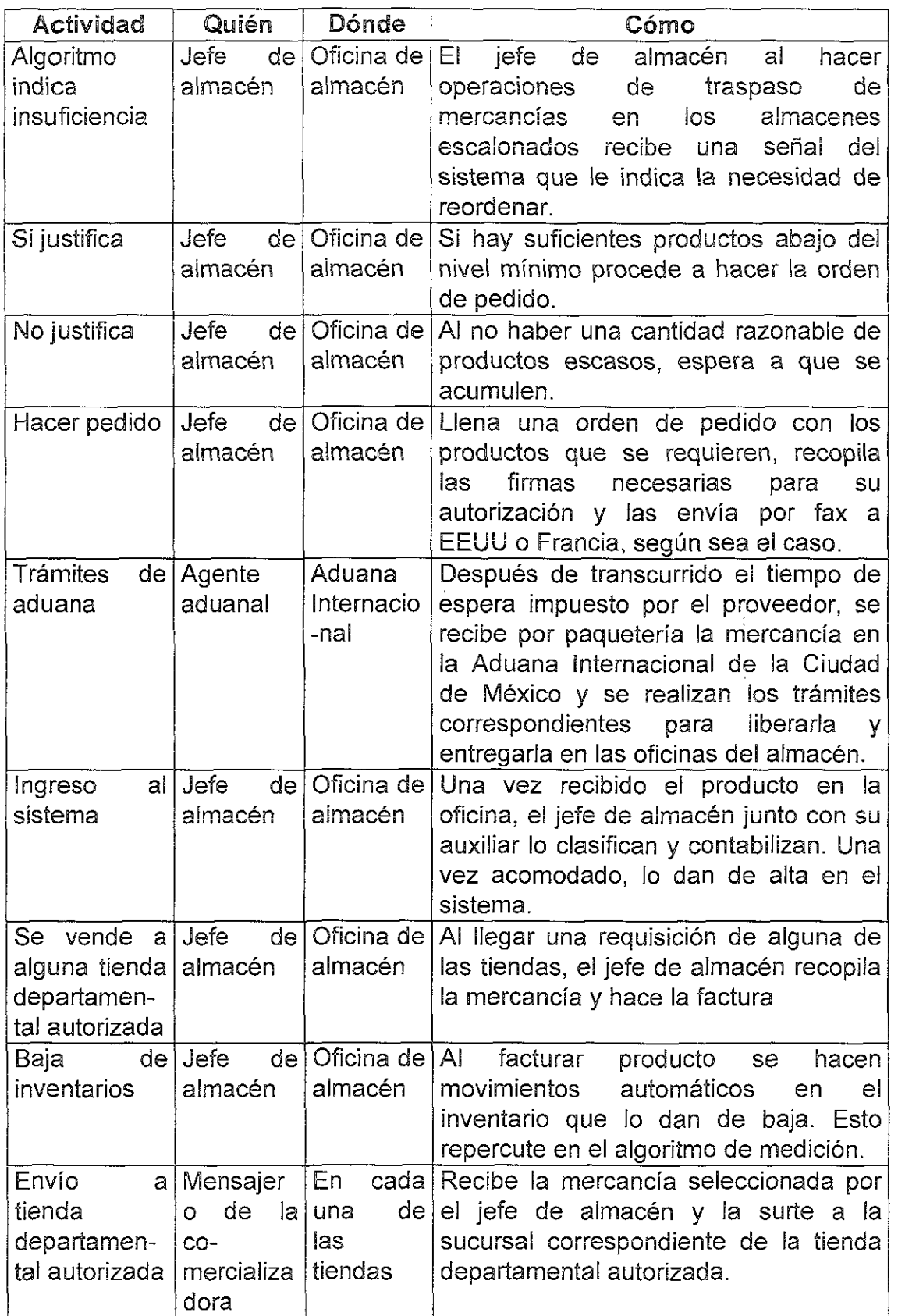

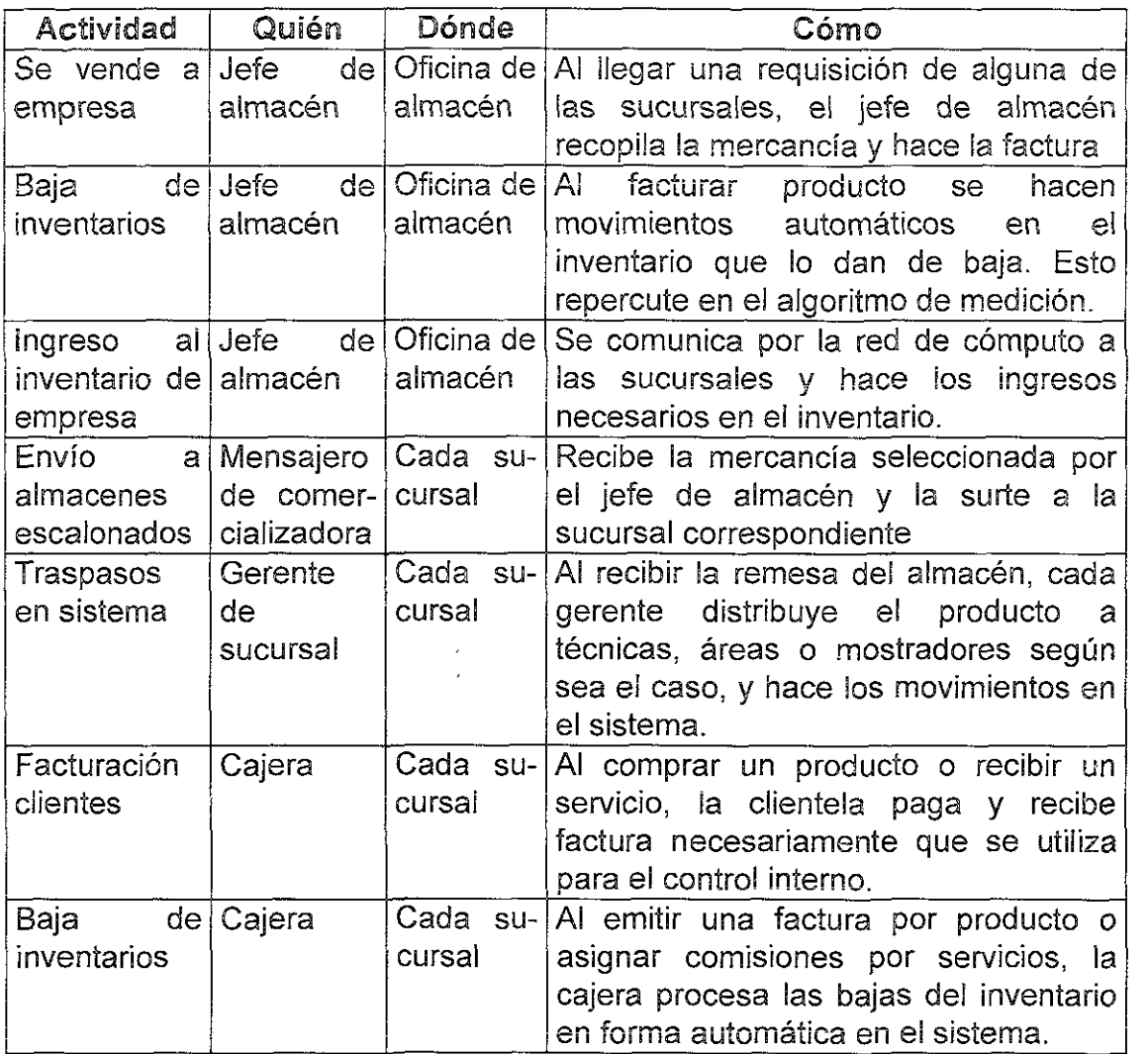

Con los elementos descritos se tiene el esquema global del proceso para el manejo del almacén y los inventarios, tanto de la empresa comercializadora como de la empresa líder del grupo.

A continuación se presentan los elementos que, agrupados bajo conceptos más generales, propician que la compañía se vea afectada en su área de almacén e inventarios traduciéndose en un problema específico. Se ha seleccionado el diagrama causa - efecto para plantear los puntos débiles en cada una de las áreas y mostrando la consecuencia de estas carencias.

DIAGRAMA DE CAUSA - EFECTO

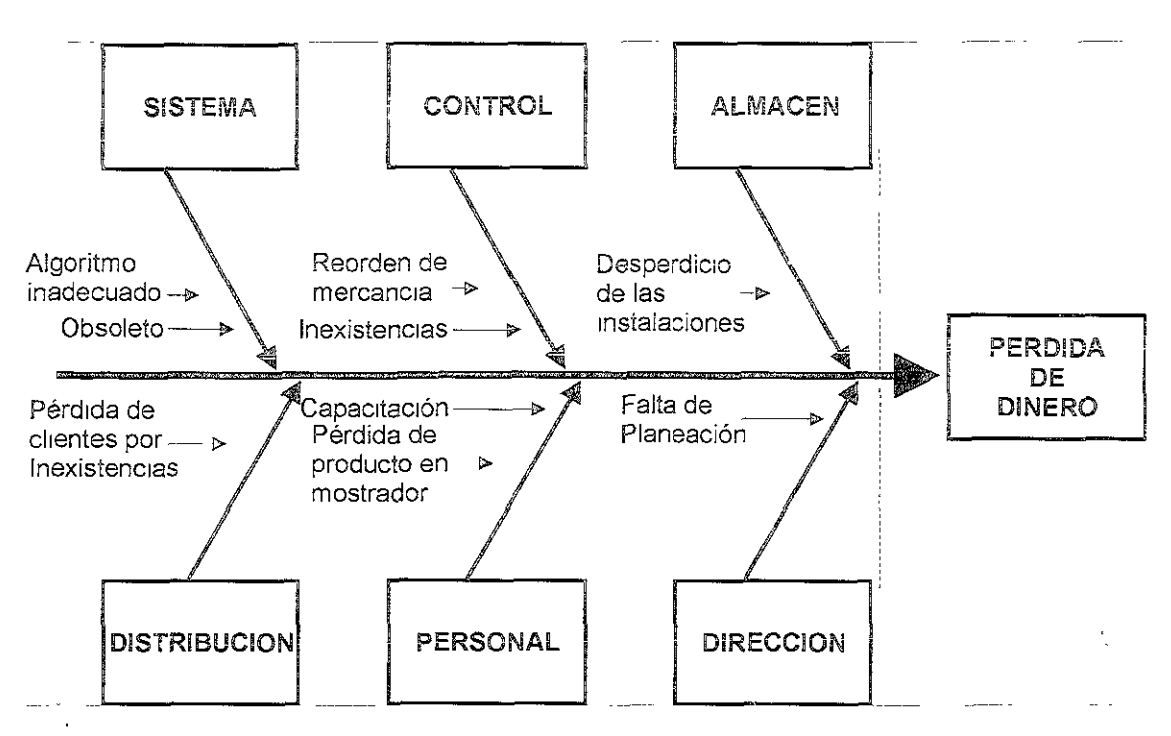

En seguida se explica con detaiie cada uno de Jos problemas señalados en el diagrama anterior:

e Sistema

La comercializadora cuenta con una base de datos, que sirve de soporte a los **movimientos de entradas y salidas de mercancía.** 

La gerencia se encarga de suministrar al sistema todas las entradas de producto al almacén, una por una, cuando éstas llegan del embarque de aeropuerto.

Cuando surge un requerimiento por parte de alguna sucursal o tienda departamental autorizada, la gerencia se encarga de retirar esta cantidad bajo el procedimiento de salida por venta de mercancías. El sistema está programado, para contabilizar estos movimientos, y conforme hay cambios en el inventario, éste dicta cuando sea necesario reordenar, bajo el criterio del siguiente algoritmo:

> $Min. = PM + 50%$  $Max = Min. + 40%$

Donde:

- Min. = es el número de existencias mínimo de un mismo producto que puede haber en almacén, antes de empezar a tener pérdidas por inexistencias;
- PM = es e! promedio mensual de ventas de un mismo producto en un año, o el número de meses en que se ha venido trabajando en su defecto.
- Máx.= es el número máximo de existencias que se tiene contemplado vender.

El algoritmo fue acordado intuitivamente en un consenso entre la gerencia administrativa, la gerencia de la comercializadora, la gerencia de mercadotecnia, y la dirección general.

Como se ve claramente en la formulación de los puntos de reorden y cantidad del pedido, están planteados equivocadamente, según los criterios básicos del control de inventarios que marca la aplicación de la ingeniería. No existe un nivel adecuado de inventario ni una justificación a los porcentajes de estimación sobre las cantidades de referencia. De lo anterior, se deriva la necesidad de un sistema que posea un algoritmo de control adecuado basado en las teorías conocidas de control de inventarios, o por lo menos, un sistema que permita adecuar el algoritmo de control con flexibilidad y versatilidad.

La realidad del sistema actual lo evidencia obsoleto e inflexible, por lo que resulta inadecuado para el control óptimo del inventario, esto repercute a la empresa en un manejo costoso de productos, tanto de comercialización, como de servicios.

• Control

La mercancía tarda un mes en llegar al aeropuerto mexicano, después de realizada la orden.

Dentro del monto están absorbidos los costos del producto, costos de adquisición y costos de manejo. Como sigue:

- Agente aduanero.- 0.45% del valor de la mercancía
- Arancel.- 15% del valor de la mercancía.
- o Desconsolidación.- \$ 239.00
- Flete.- aproximadamente \$830 por cada caja de 30 kilos de mercancía.
- Almacén en aduana.-\$ 500 pesos por 4 horas.
- Impuesto al valor agregado (IVA).- 15% de la mercancía.

Una vez que se evalúa el algoritmo, se forma una lista de aquellos productos que llegaron a su mínimo, sin que se ordene por producto, ya que pueden ser pocos productos (no existe ABC) y no justifican los costos del flete. En estos

casos se espera intuitivamente a que el pedido valga la pena, a pesar de que algunos de los productos de mayor demanda (clasificación A en un ABC) llegan a la inexistencia completa por un mes.

Para resolver esta amenaza, la empresa reordena en periodos de tiempo irregulares, con variaciones infundadas, elevando sus costos de adquisición.

Las fechas de reorden para productos Darphin de 1998, fueron las siguientes:

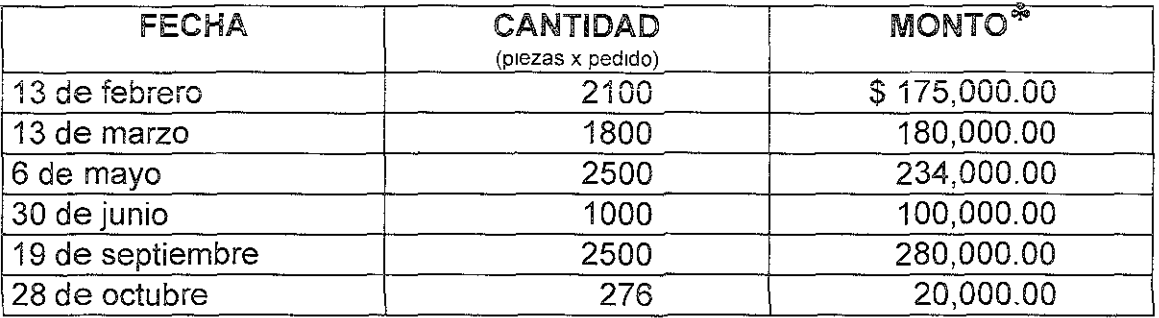

Se ve claramente una falta de planeación y metodología. No se tienen documentos que validen que la utilidad en estos movimientos resulte la óptima y/o que demuestren su factibilidad, frente a otras alternativas.

La empresa ha pronosticado sus temporadas de comercialización de productos de mostrador como sigue:

ł

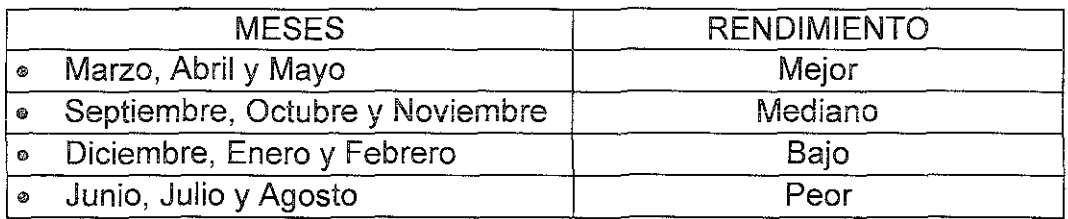

En temporada alta, la gerencia administrativa estima una cantidad aproximadamente del 20% adicional al monto de reorden normal según el algoritmo. Esto sólo lo aplica en productos de alta demanda.

o Almacén

La bodega del almacén se encuentra ubicada en un inmueble independiente, que es propiedad del grupo y con la que existe un contrato de comodato, por el que no se paga renta por el espacio ocupado.

El almacén cuenta con una bodega de 23.4 m $^2$  destinada al almacenamiento. del producto de venta y servicios (mostrador y cabina respectivamente), otra bodega para el producto de promociones (muestras y obsequios) con un área

<sup>&#</sup>x27;" En el monto están absorbidos los costos del producto, manejo y adquisición.

de 9.1 m<sup>2</sup>, otra bodega adicional de 11.5 m<sup>2</sup> que constituye el proyecto del laboratorio de producción donde se almacenará materia prima, producto en proceso y producto terminado. Adicionalmente se tiene una oficina de 8.2 m<sup>2</sup>, un recibidor de 25.5 m $^2$  y un área ocupada por muebles en desuso y sin ordenar de 25.5 m<sup>2</sup>. Todas las instalaciones mencionadas se encuentran en el **inmueble antes citado que consta de dos plantas, el espacio constrüido es de**  430  $m^2$  aprovechando la primera planta para archivo muerto del grupo y el almacén de la comercializadora y donde la planta alta está desocupada.

En ia gráfica siguiente se pueden apreciar las proporciones que guardan dentro del inmueble los espacios destinados para el uso de la comercializadora en el espacio sombreado. En el espacio en blanco se encuentran oficinas ocupadas por archivos muertos de las empresas del grupo las cuales no se grafican por quedar ajenas al estudio de la compañía.

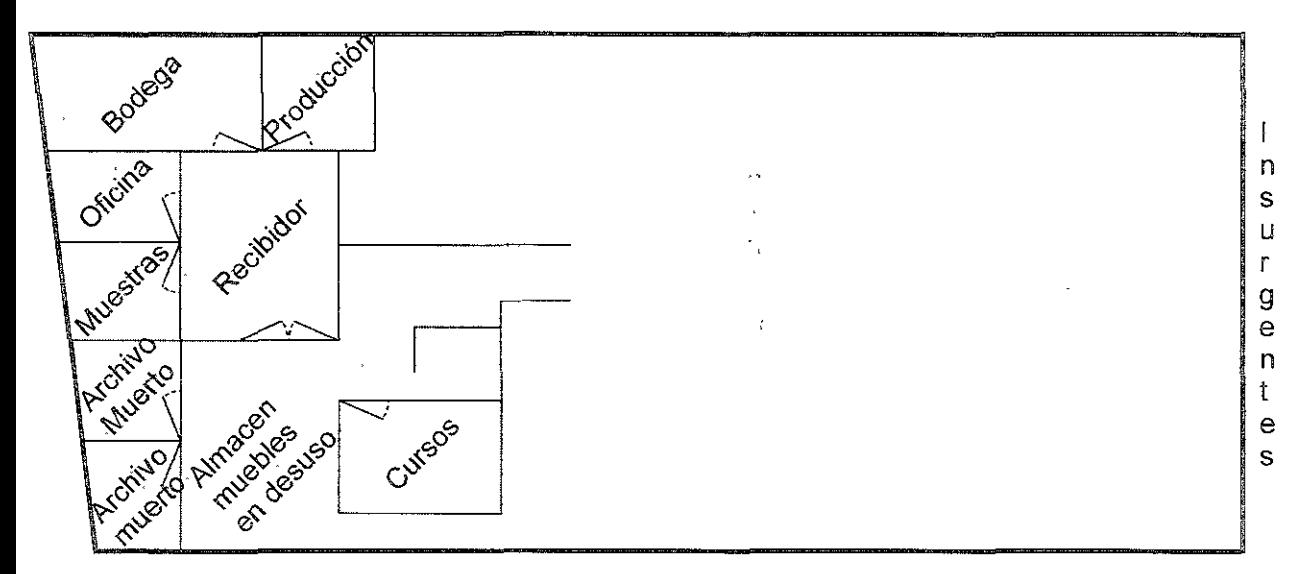

# **·** Distribución

La comercializadora surte la mercancía cada dos semanas a las sucursales y una vez al mes a las tiendas departamentales autorizadas como exclusivos centros de venta del producto.

La utilidad bruta que resulta de los productos Darphin oscila entre el 400 y 450%, mientras que la utilidad de los productos Smash Box oscila entre el 200 y 280%.

Dentro de las sucursales, el producto tiene dos funciones: venta al público y uso en cabina. Cada una de las gerencias operativas de sucursal tiene la responsabilidad de mantener su almacén de cabina y mostrador respectivamente completo de todos los productos que ofrece, y por tanto tienen la facultad de ordenar al almacén cada vez que perciban inexistencias.

Cabe resaltar que para el resurtido de mercancía no existe una capacitación, ni mucho menos una política que permita determinar en qué punto de las existencias de los almacenes de cabina o mostrador se debe reordenar. Las responsables hacen los pedidos en forma urgente cuando se han quedado con uno, o en muchos casos ninguno, de los productos en existencia, las cantidades solicitadas van desde un solo producto, hasta el límite que les marca la gerencia administrativa.

En las tiendas departamentales se mantienen los inventarios controlados por las ventas que se han registrado mensualmente, la logística se desarrolla con un controi de los vendedores en mostrador que paga la compañía. Estos pasan la solicitud de resurtido a la gerencia interna de la tienda departamental para que sea aprobada o modificada, en su caso, no excediendo los límites razonables de inventarios. Sin embargo, la gerencia administrativa no cubre los pedidos por falta de existencias debido a los criterios para mantener sus propios niveles de inventario.

Cuando las existencias de los productos de más demanda se terminan, las vendedoras de tiendas departamentales y clínicas obsequian muestras de promoción de algún otro producto para evitar el enfado de las clientas. Esto es a todas luces una solución errática ya que no existe ninguna certeza de que la clienta al recibir algo que no quería, vuelva por el producto que no encontró, si no encuentra un producto sustituto.

# **Personal**

La empresa está comprometida con las tiendas departamentales autorizadas a cumplir un monto de ventas mínimas al mes y, de entregar el 40% de su facturación como utilidad de la tienda. La empresa también se hace responsable de la publicidad interna de la tienda.

Las vendedoras (dos por tienda) son encargadas del seguimiento de cada uno de los productos que ofrecen, es decir, requerimientos al almacén, promoción y comparativos de ventas.

En el año 1997, el producto Darphin, ganó el primer lugar en ventas dentro de su categoría en todas las tiendas departamentales autorizadas. Aquí se ve claramente que es un producto que tiene mucha calidad, y que ha tenido gran impacto en el mercado, para el poco tiempo que lleva circulando en la Ciudad de México.

El problema de la pérdida de producto en mostrador de las tiendas departamentales no afecta directamente los costos en inventarios, sino que al detectar los gerentes de las tiendas pérdida constante de producto solicita la rotación de las vendedoras, lo que ocasiona el encarecimiento de los gastos de venta para la compañía.

En clínicas el problema de pérdida de producto es más grave, la "toma de inventario" no se realiza con regularidad y ocasiona que el sistema refleje un nivel muy superior al real en los inventarios. Por otro lado, no existe la capacitación a! persona! de clínicas para mantener !a cantidad adecuada en el **reorden de producto.** 

# o Dirección

La dirección ejecutiva ha venido actuando intuitivamente al no proyectar sus pedidos sobre la base de un estudio serio de mercado que le haya permitido determinar un pronóstico serio de las ventas, ni un estudio adecuado de control de inventarios que le haya permitido conocer el punto óptimo de reorden para cada producto, quizás por falta de preparación de sus subordinados o bien su propia preparac1on académica como Médico (que es su actividad preponderante) o como Administrador de Negocios.

No existe un estudio proactivo de escenarios a futuro por la venta de productos de importación, ni por e! control en el inventario de estos. Falta un sistema de información gerencial en donde se involucre la proyección a corto y largo plazo de la capacidad de venta tanto en clínicas, tiendas departamentales y proyectos futuros, así como de control cotidiano de las ventas fuera de clínicas.

No mantiene analizadas las promociones para incremento '.de ventas, afectando directamente las utilidades esperadas por desconocimiento de los costos involucrados en cada promoción. La competencia y las condiciones de la economía nacional no son consideradas como un factor importante para la determinación de los precios de venta y esto afecta las ventas que a su vez afectan a los inventarios.

# 11.2. Estrategia de investigación

La metodología se puede seguir en cuatro pasos:

# !1.2.1 Pianeación

- Se debe de entender a donde va la empresa, cual es su misión, sus objetivos, sus principios y su estrategia de funcionamiento, de manera que no se cambie en ningún momento el giro y el propósito de su actividad preponderante.
- o Se deben reconocer las necesidades de los clientes, haciendo un análisis general de las motivaciones que tienen los mismos para comprar el producto o servicio, e identificar las principales características que el cliente

 $\ddot{\cdot}$ 

aprecia. Conocer sus preferencias. Para esto se necesitará de la ayuda de un estudio de mercado minucioso.

o Con base en !o antes mencionado, se procederá a realizar un plan de trabajo. ¿Cómo atacar la situación? La planeación del proyecto es la estimación de todo lo que se tiene que realizar para conseguir el objetivo.

# 11.2.2 Conocimiento

- e Se tiene como objetivo conocer profundamente las necesidades del cliente y cuales elementos actuales de la empresa son los que le generan valor agregado. Se hará un análisis de la competencia y de las tendencias para conocer que expectativas se tiene con respecto al mercado. Crear visión.
- o Se debe levantar información general de todos los procesos que existen en la empresa (facturación, inventarios, telemercadeo) para crear mapas de proceso, donde se muestre la secuencia general de las actividades de cada proceso. Se necesitará la documentación de todos los procesos actuales con ayuda de un diagrama de análisis de proceso, un diagrama de flujo y un diagrama de causa- efecto por procedimiento.
- · Una vez elaborados los mapas de proceso y conocidos los satisfactores que demanda el cliente, se realizará la priorización y selección de procesos, es decir seleccionar todos aquellos que necesiten un cambio, de acuerdo con el impacto que tengan sobre el cliente y sobre la estrategia de la empresa.

# IL2.3 Diagnóstico

Esta fase tiene como objetivo analizar los procesos seleccionados y conocer sus ventajas y desventajas.

- o Se establecerán los limites y alcances de los procesos; se hará un cuestionamiento profundo de los procesos seleccionados para conocer su problemática y las barreras que no permiten su mejor desarrollo; ¿cuáles son las actividades que generan valor agregado, y cuales no? Hallar cuellos de botella.
- o Reconocer la interrelación de las diferentes áreas de la empresa, calcular las oportunidades de cambio; su flexibilidad.

# 11.2.4 Diseño e implantación

o Generación de nuevas ideas de solución para los procesos seleccionados. El rediseño debe incluir un nuevo análisis de los tiempos, diagramas de flujo, diagramas de proceso y una nueva estructura organizacional.

- <sup>o</sup>Se presentarán análisis de factibilidad y la construcción de un prototipo que simule el comportamiento del proceso rediseñado.
- o Después de adquirir !os resultados anteriores, se demandará lo necesario, **se implantará un píograma piloto en donde se monitoieaiá** el comportamiento de las variables y se ajustaran estas de ser necesario.
- " Se preparará a la organización. Posteriormente se lanzará paulatinamente.

A continuación se muestra la información que sustenta las afirmaciones realizadas en este trabajo:

l.  $\mathcal{L}$ 

 $\sim$   $\sim$  $\mathbb{R}^2$ 

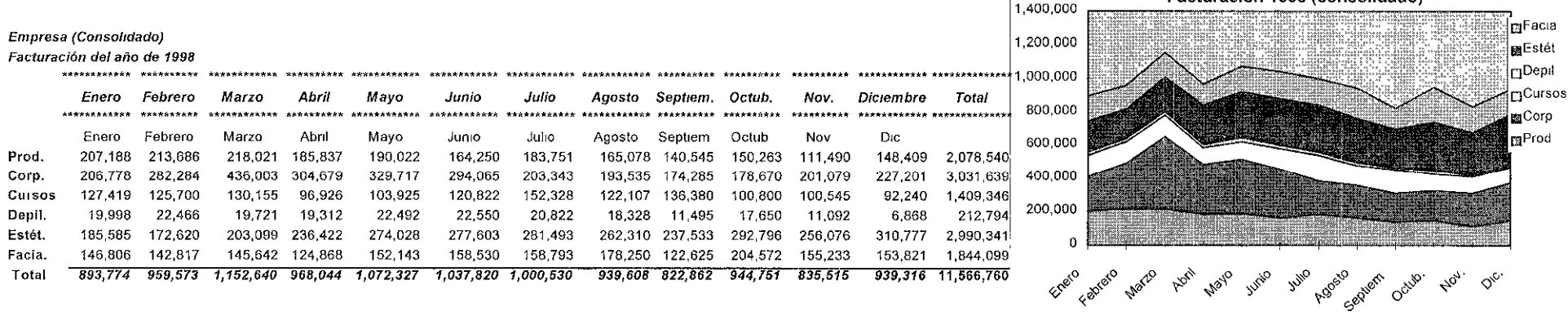

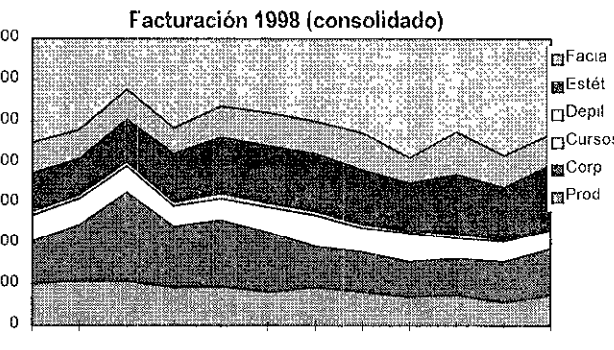

#### Empresa(matriz).

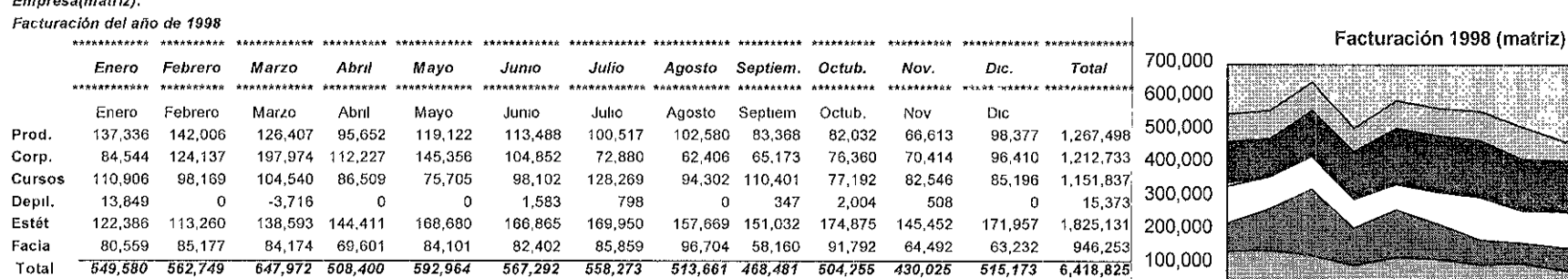

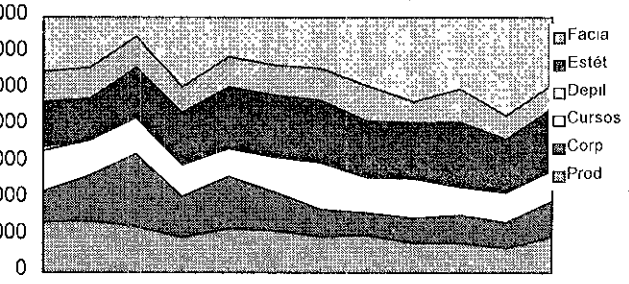

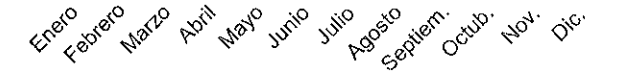

#### Empresa(lnsurgentes).

Facturación del ano de 1998

\*H\*\*"\* .. \*\*\* .. \*\*\*\*\*\*\*\* .. \*\*\* .. \*\*\* .. \*\*\* .. \*\*\*\*\* ............ • ........... \*\*\*\*\*\*\*\*\*\*\*" HHHHHU H\*>\*\*\*\*\*\* Enero Febrero Marzo Abril Mayo Junio Julio Agosto-Septiem Octub. Nov \*\*\*\*\*\*\*\*\*\*\*\* \*\*\*\*\*\*\*\*\*\* ...................... \*\*\*\*\*\*\*\*\*\*\*\* \*\*\*\*\*\*\*\*\*\*\*\* \*\*\*\*\*\*\*\*\*\*\*\* ............ \*\*\*\*\*\* .. \*\* Enero Febrero Prod. 54,581 50,322 Corp. 86,911 128,372 Cursos 16,513 27,531 Dep11. 6,149 17,868 Estét. 63,199 59,360 Fac1a. 43,569 37,939 Total 270,922 321,392 Marzo Abril 60,167 59,168 198,930 150,813 25,615 10,417 18,592 10,395 64,505 92,011 38,259 34,673 406,069 357,477 Mayo Junio Julio Agosto Septiem 43.930 40,241 61,346 52,275 45,470 134,449 141,688 94,609 100,236 83,484 28,220 22,720 24,059 27,805 25,979 14,954 12,970 12,766 10,777 7,500 105,348 110,738 111,543 104,641 86,500 41,928 63,662 51,310 50,401 40,045 368,829 392,019 355,633 346,135 288,979 305,906 263,885 Octub Nov 57,399 37,257 71,234 73,458 23,608 17,999 9,940 9,014 95,910 93,745 47,815 32,412 ......................... l400.000 Dic Total 150,000 D<sub>IC</sub> 44,763 92,522 7,043 4,591 109,185 36,612 294,717 3,971,962<sub>1</sub> 50,000 300,000 606,919,250,000 1,356,707 257,509 200,000 135,517 150,000 1,096,686 518,625 100,000

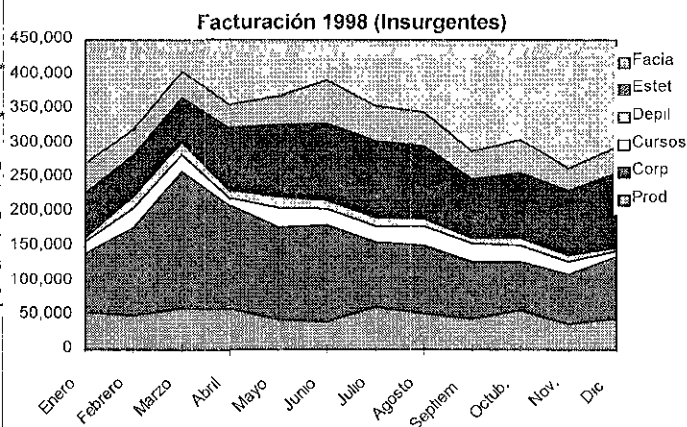

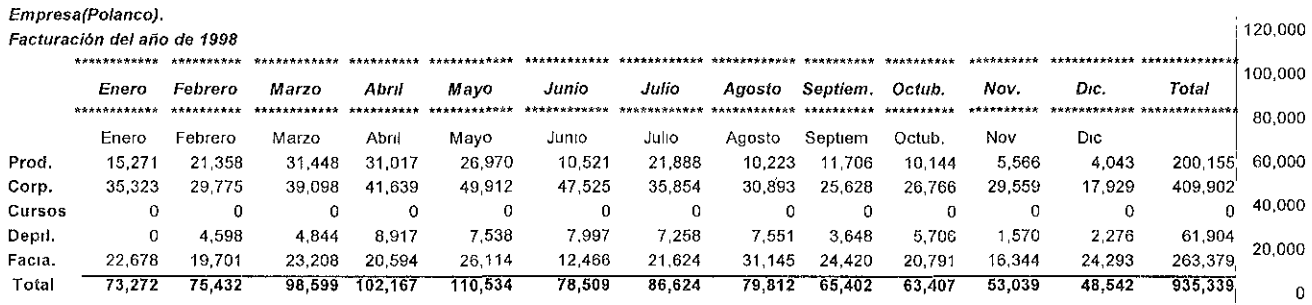

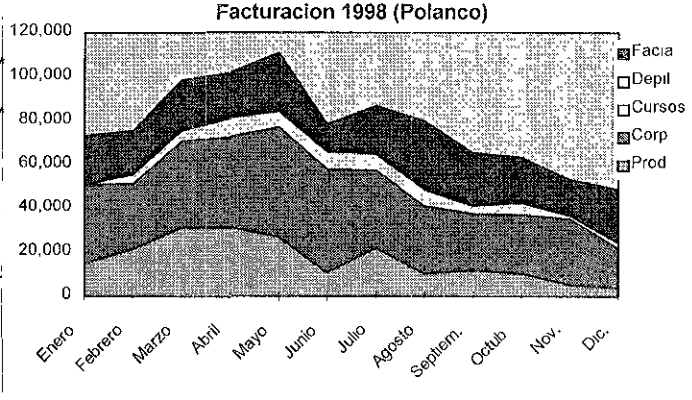

#### **Empresa**

Estado de resultados consolidado Diciembre 1998

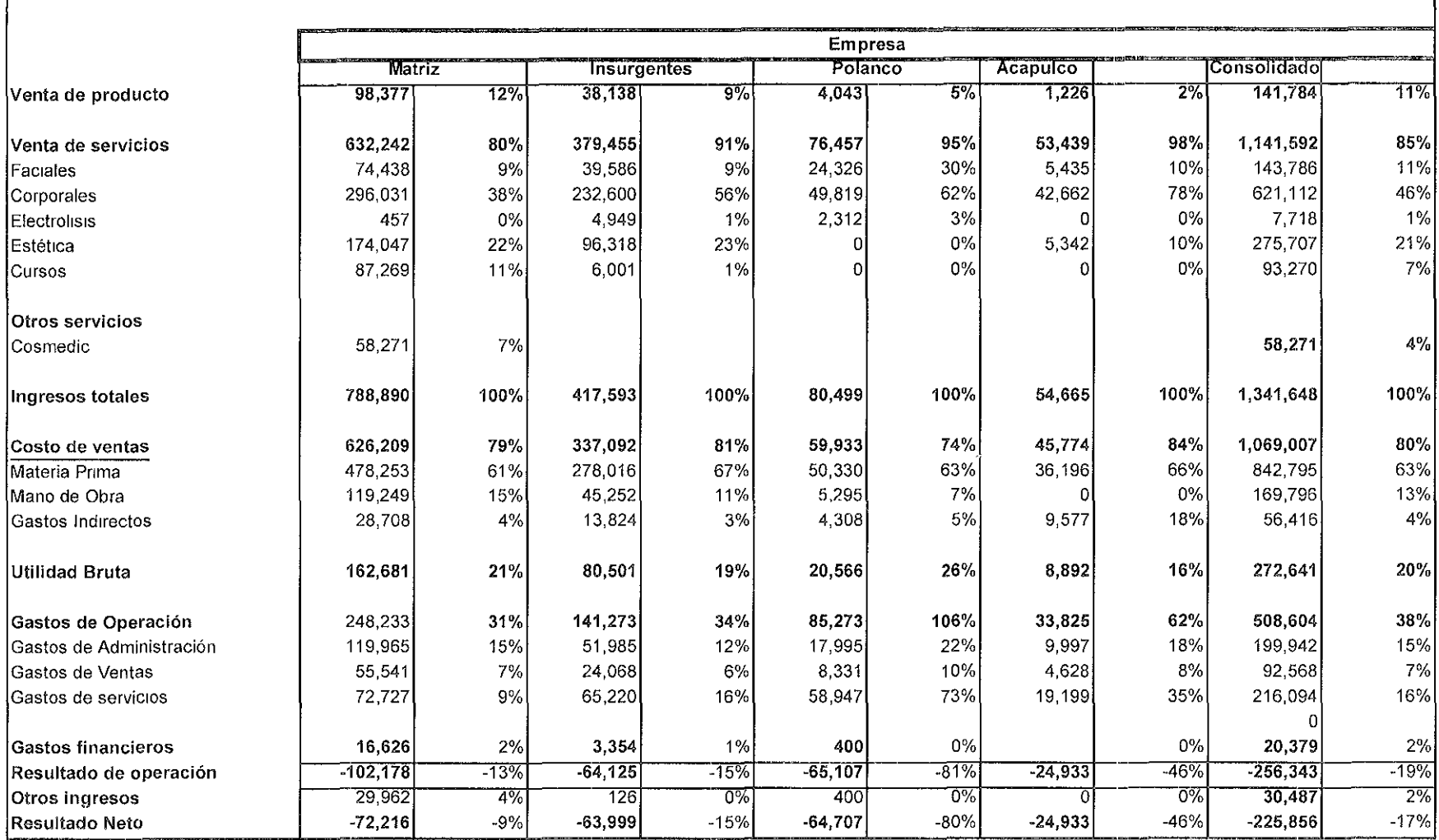

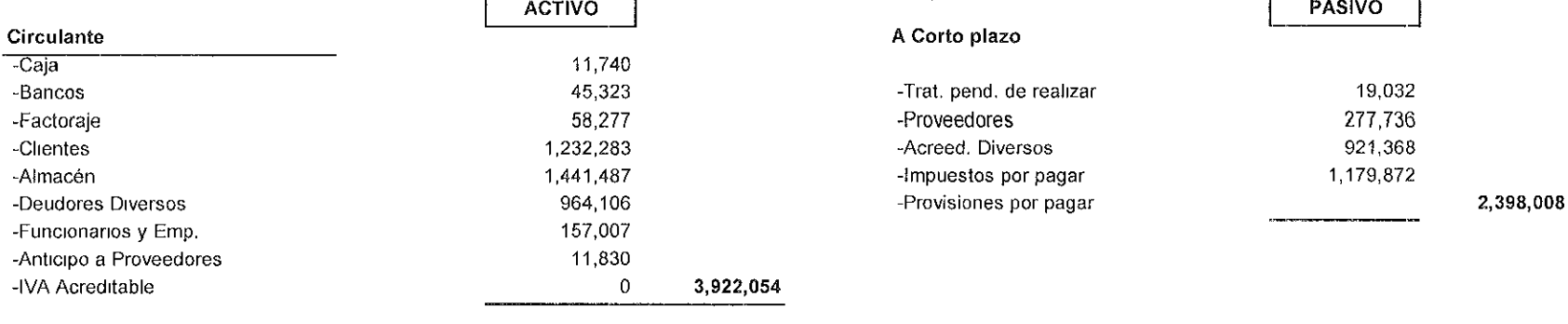

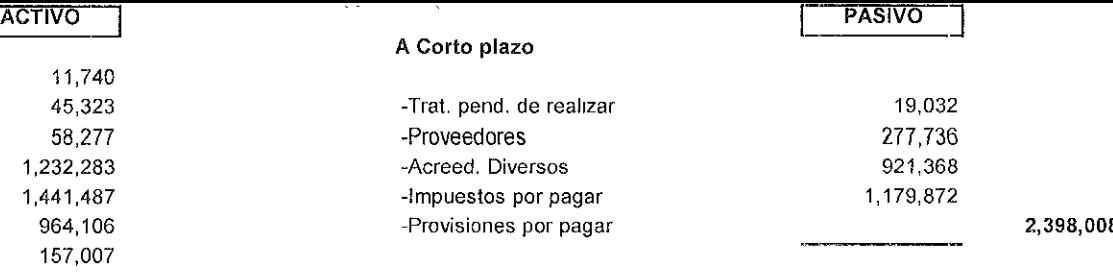

### **A Largo Plazo**

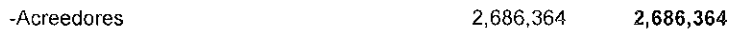

### **Fijo**

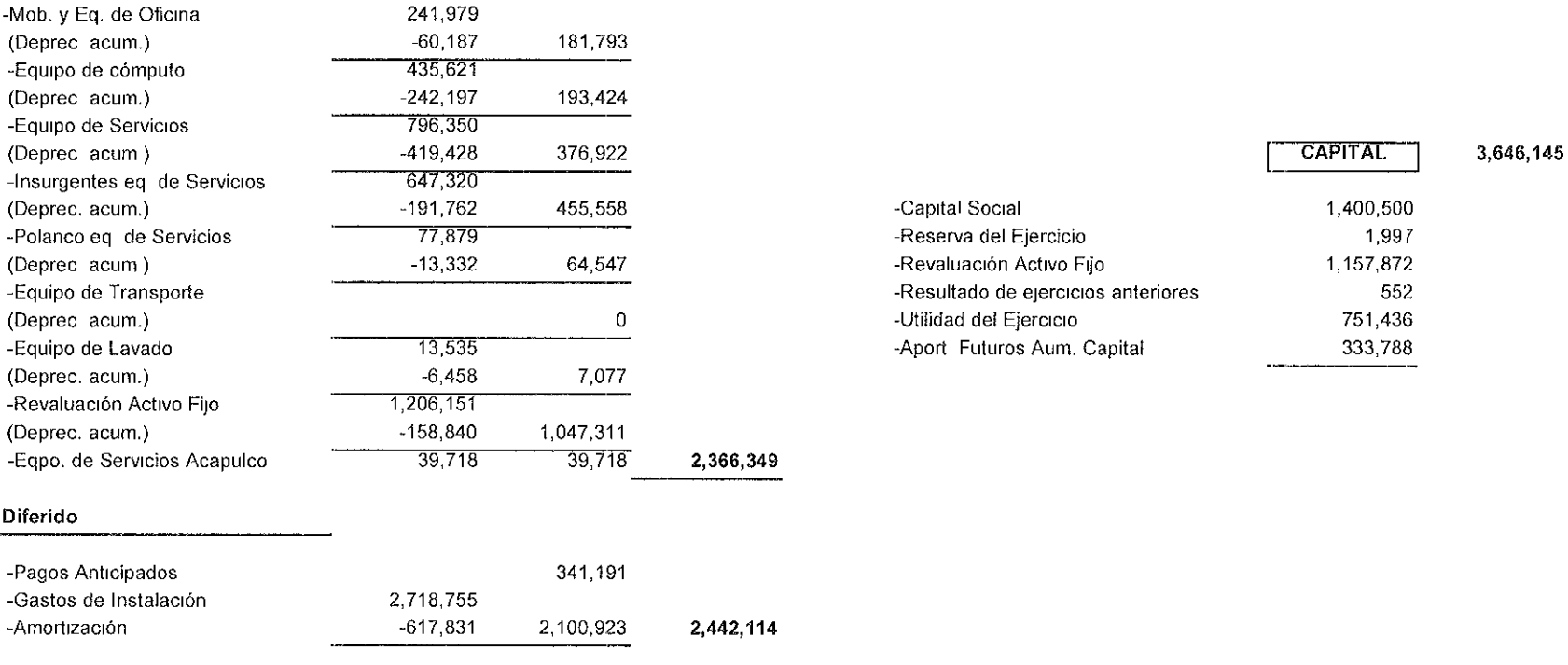

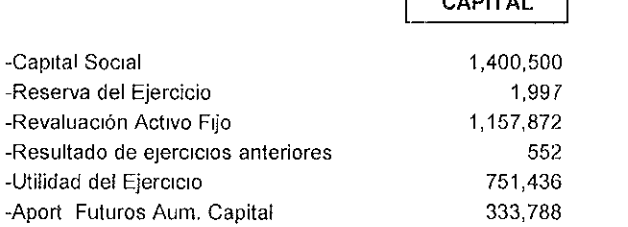

**Total Activo 8, 730,517 Total Pasivo** *y* **Capital** 8,730,517

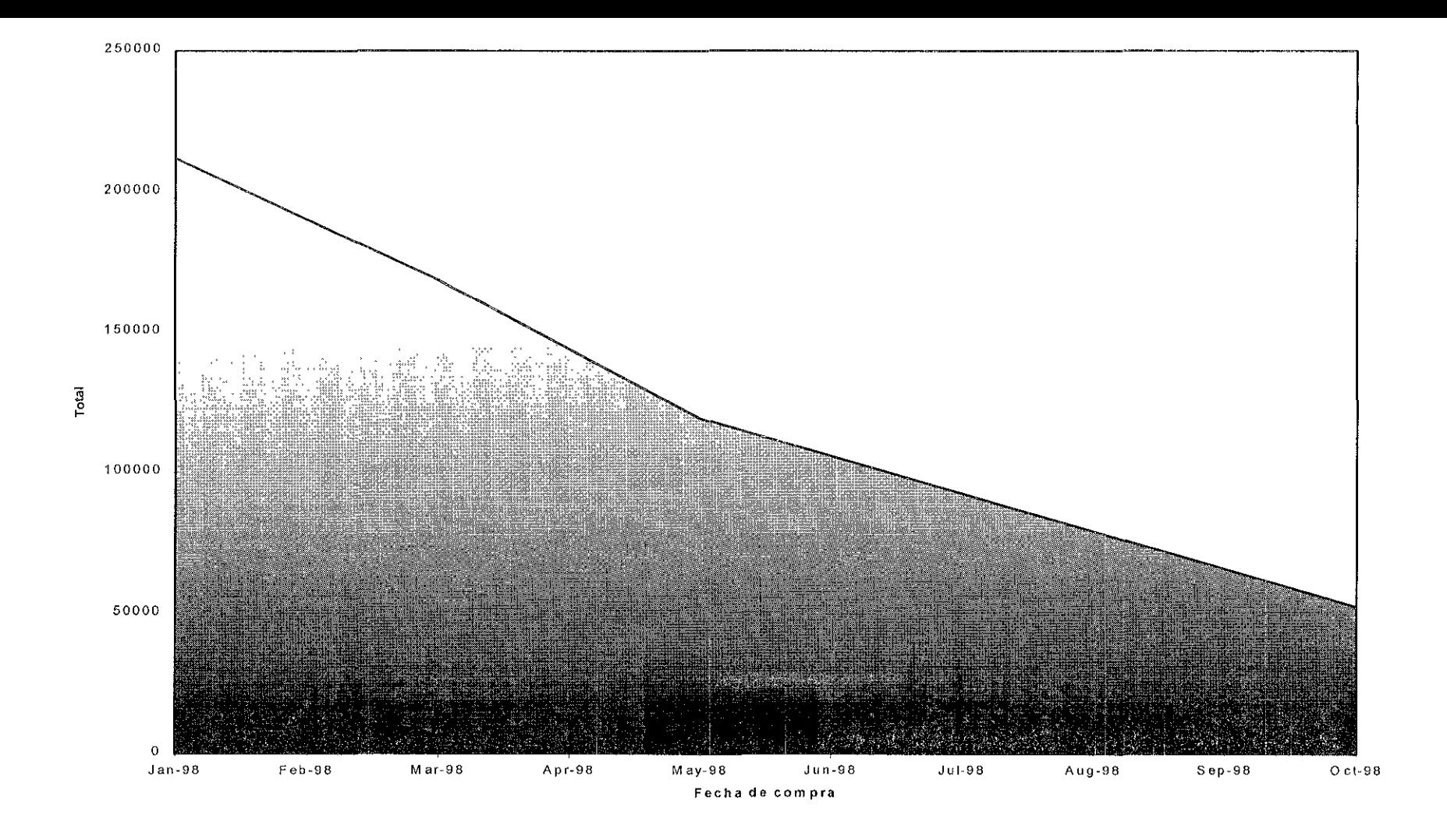

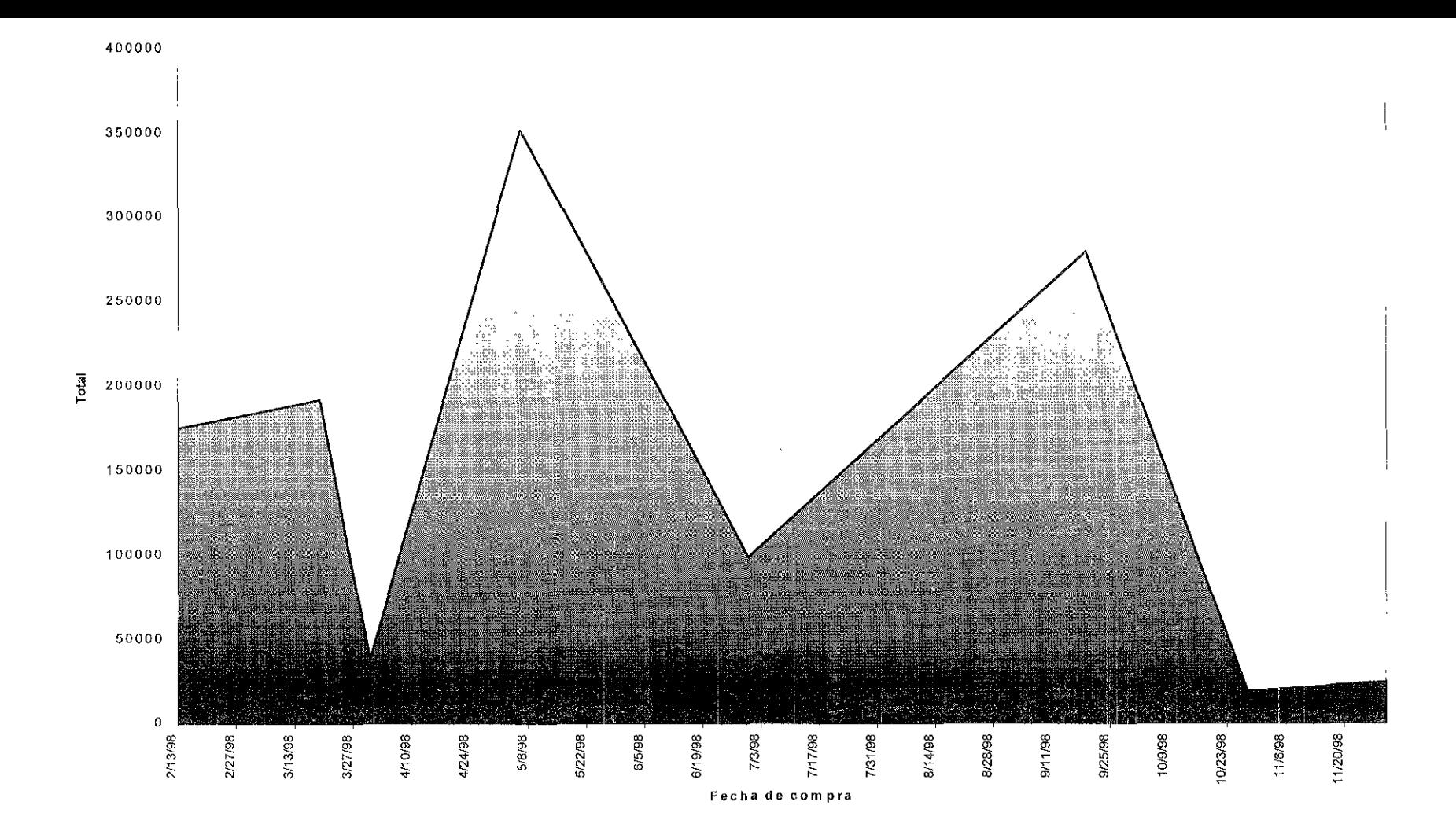

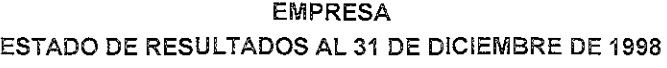

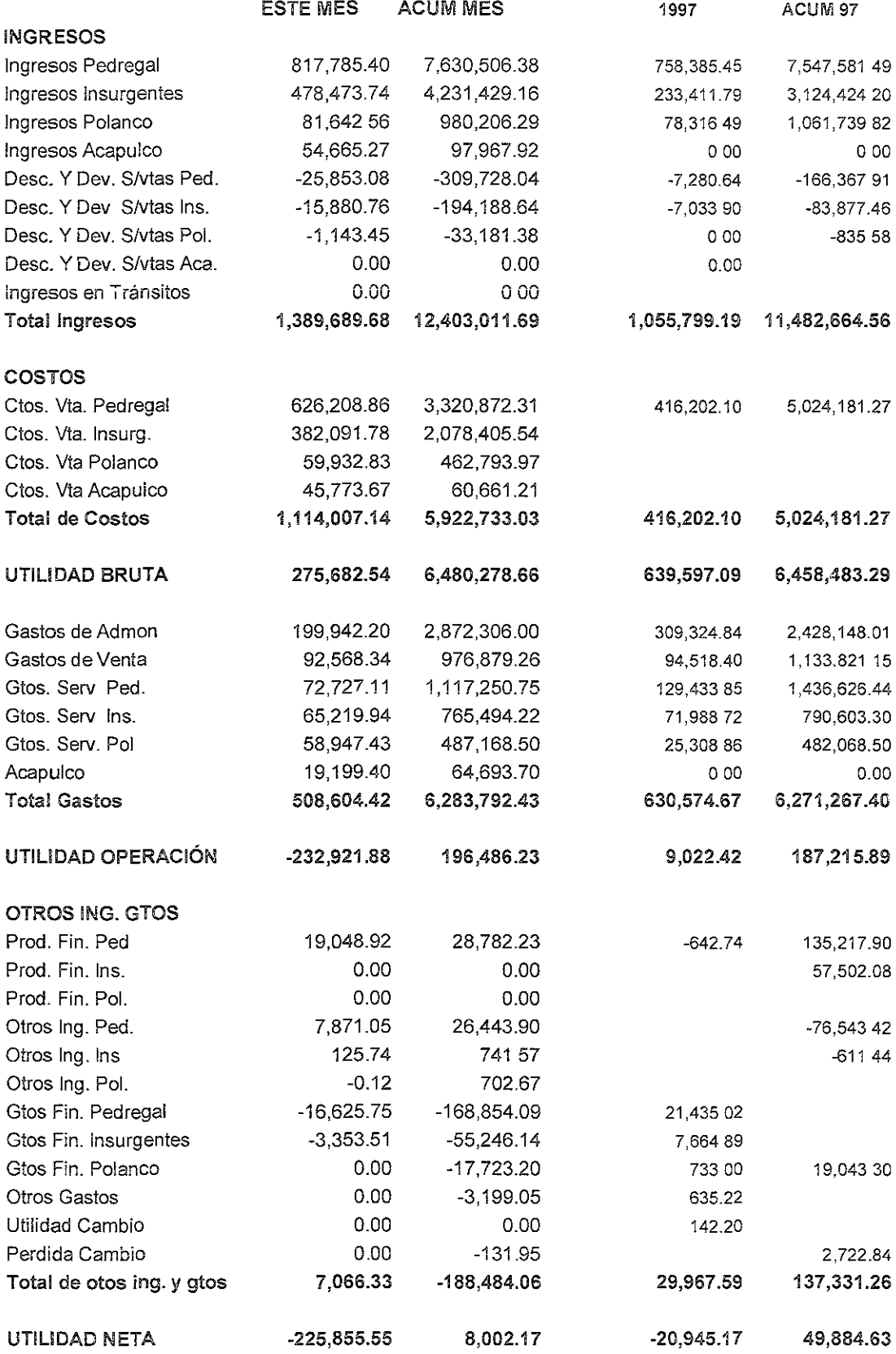

#### COMERCIALIZADORA ESTADO DE RESULTADOS AL 31 DE DICIEMBRE DE 1998<br>ESTE MES ACUM MES 1997 4 CUM 97 ESTE MES ACUM MES

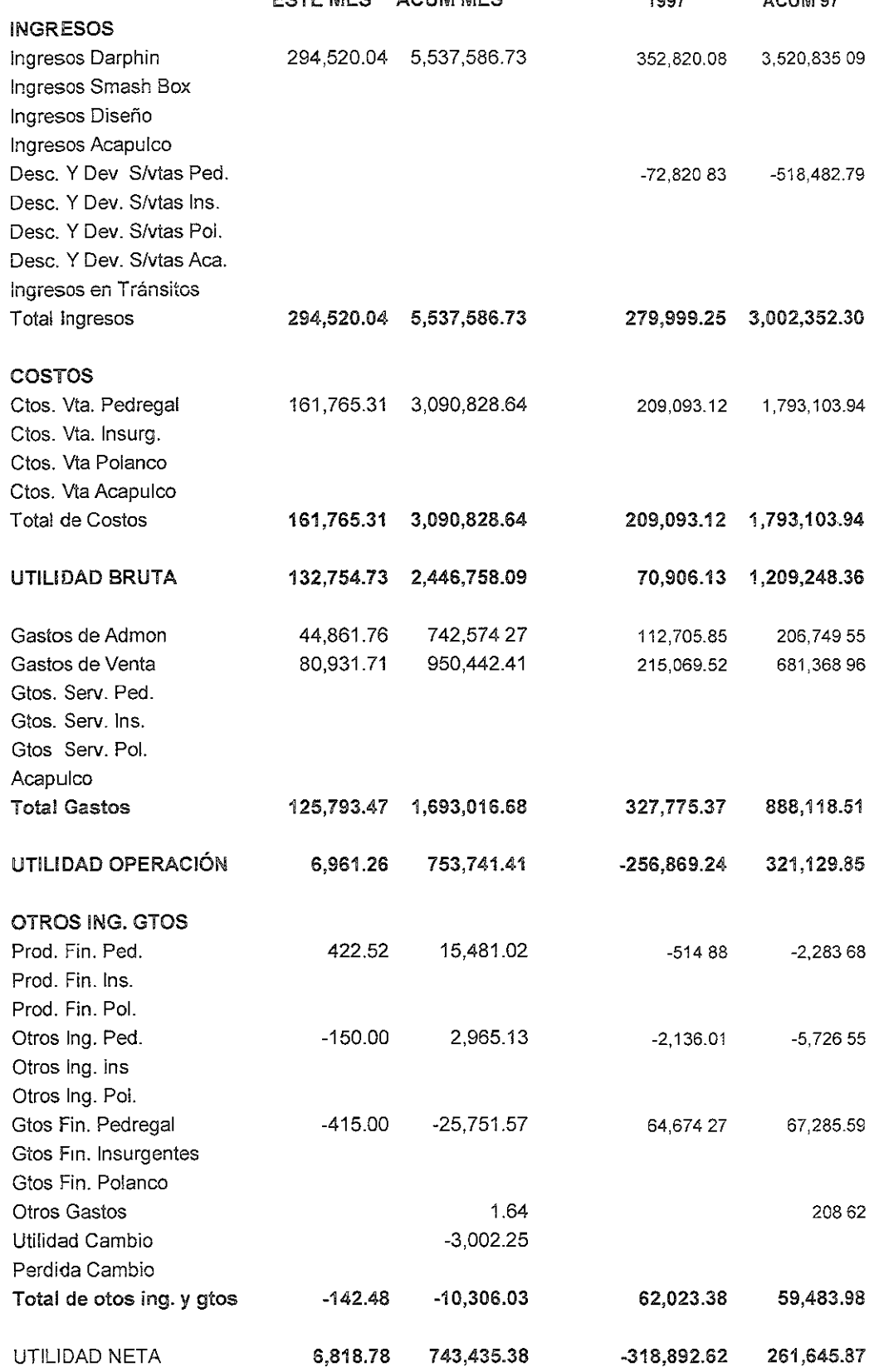

 $\langle \rangle$ 

 $\frac{1}{2}$  .

#### EMPRESA (CONSOLIDADO} ESTADO DE RESULTADOS AL 31 DE DICIEMBRE DE 1998 ESTE MES ACUM MES 1997 ACUMUL97

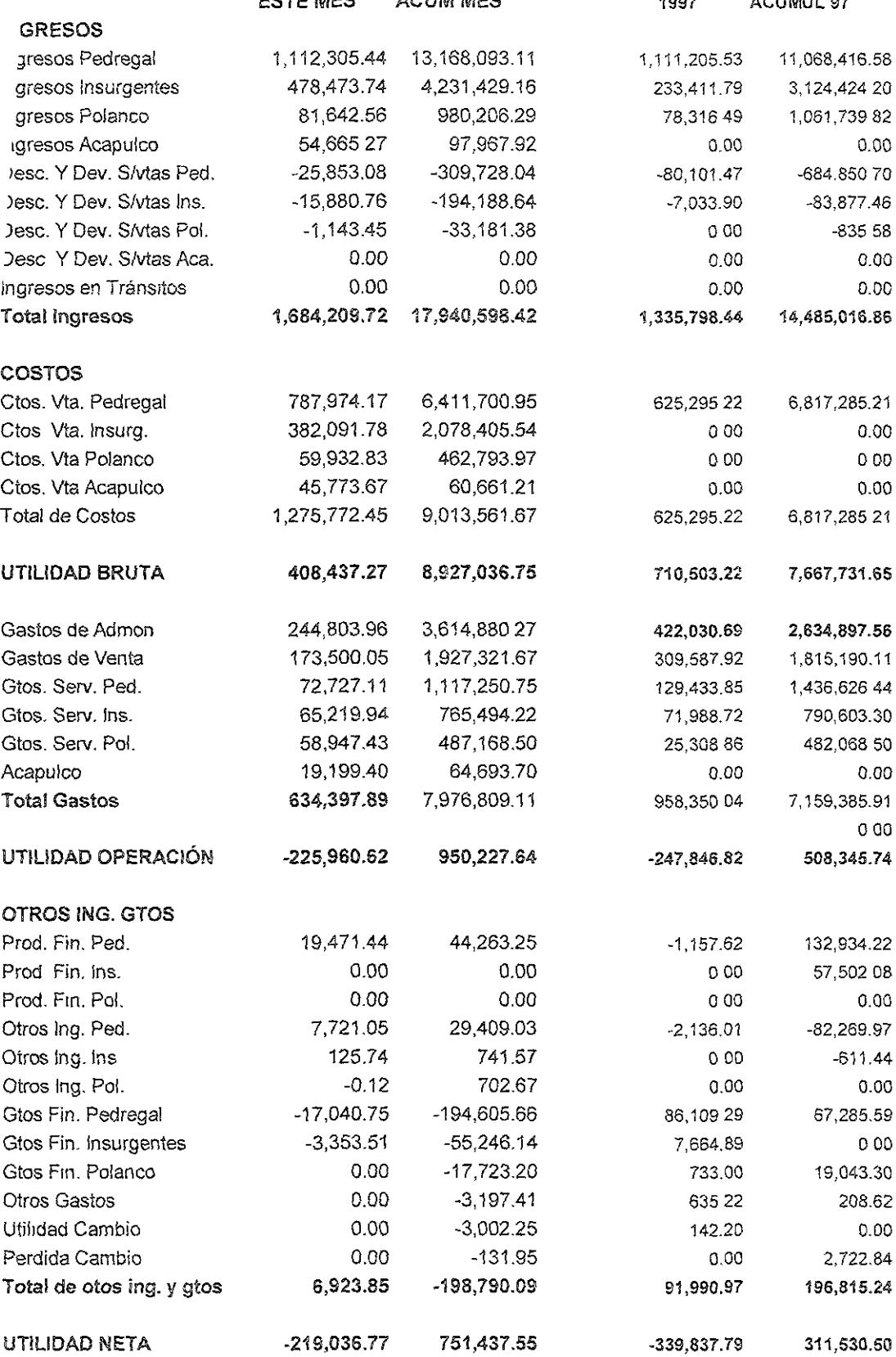

# m. Diseño Propuesto

En este capítulo se presenta el rediseño que, conforme a los criterios de ingeniería industrial pueden sustentar beneficios económicos suficientes a la **empresa.** 

# III.1 Clasificación por proceso

Tomando en cuenta la problemática que se analizó en cada uno de los **procesos estudiados se conviene en decidir el rediseño de aqüel o aqüel!os**  procesos que permiten por su naturaleza mejorar la productividad optimizando los recursos invertidos para lograr el mejor costo- beneficio.

Con base en la importancia de las deficiencias encontradas dentro de cada uno de los procesos, y en los límites en los que cada uno de ellos está acotado, se plantearán posibles soluciones (según Paretto) sólo al 20% de aquellos factores involucrados, que pueden arreglar el 80% de los problemas que afectan directamente al o los procesos.

Profundizando sólo en aquellas soluciones que permiten, por sus ventajas, ser motivo de planteamiento suficiente en esta tesis, sosteniendo la hipótesis principal de el mejoramiento de la productividad por el rediseño de el o los procesos que forman parte del círculo vicioso de improductividad en la empresa.

En el proceso de facturación se encontró que el rediseño de cualquiera de los factores motivo de pérdida, en tiempo, dinero y personal son motivo de proyectos completos de mediano y largo plazo que impedirían a la empresa afrontar los compromisos inmediatos en otras áreas de interés. Por este motivo las posibles soluciones que se planteen para el rediseño del proceso mismo serán mencionadas sin detallar su implantación y resultados.

En el caso del proceso de facturación se sabe que el reprocesar una sola factura, ya que ocurrió algún incidente, le lleva al personal de sistemas 20 minutos en promedio para rescatar la información pertinente, adicionalmente se contempla una media de 3 retrabajos de facturación diarios, en los que se requiere el bloqueo de las operaciones de facturación y telemercadeo por lapsos de 5 minutos en promedio por incidente.

En telemercadeo se estudiaron alternativas de solución, que por requerir de mayores recursos invertidos en dinero y en tiempo, tampoco serán motivo de un estudio a profundidad en este trabajo, dejando las propuestas para estudios posteriores.

Las pérdidas por el consumo de recursos humanos de informática ascienden a \$119.00 (ciento diecinueve pesos) diarios, sin contar las pérdidas por citas no realizadas, reprocesos del personal de caja y telemercadeo, ni el tiempo muerto de la red de comunicaciones en el momento del bloqueo.

**El rediseño de! proceso de inventarios puede ser tan complicado o desgastante**  como en los casos de facturación y telemercadeo, sin embargo, al aplicar las teorías básicas de optimización de recursos en existencias se alcanza un mejoramiento considerable en el aprovechamiento de los flujos de capital que redundan en beneficios directos e inmediatos para la empresa por lo que se presentará la solución al problema agudo de la planeación y control del almacén permitiendo incrementar la liquidez de la compañía y con esto, subsanar posteriormente otras carencias.

# III.1.1 Facturación

En el momento de realizar el presente estudio, se analizó el recurso consumido por el personal de sistemas en el retrabajo de los elementos que componen el proceso de facturación, para mantener en óptimas condiciones la información que se procesa como consecuencia de las operaciones de la compañía, al resultar como factor ideal para elevar la productividad del proceso de **facturación.** 

Se sabe que el reprocesar una sola factura, ya que ocurrió algún incidente, le lleva al personal de sistemas 20 minutos en promedio para rescatar la información pertinente, adicionalmente se contempla una media de 3 retrabajos de facturación diarios, en los que se requiere el bloqueo de las operaciones de facturación y telemercadeo por lapsos de 5 minutos en promedio por incidente.

Las pérdidas por el consumo de recursos humanos de informática ascienden a \$119.00 (ciento diecinueve pesos) diarios, sin contar las pérdidas por citas no realizadas, reprocesos del personal de caja, ni el tiempo muerto de la red de comunicaciones en el momento del bloqueo.

El rediseño del proceso de facturación que se propone consiste, haciendo uso de la tecnología de la información, en cambiar radicalmente el concepto de proceso y emisión de la cuenta del cliente al término de su estancia, mediante el proceso paulatino de la facturación en forma simultánea para todos los clientes que se encuentran en clínica.

Es decir, al ingresar la clienta a las instalaciones se le recibe cordialmente y se activa su cuenta dentro del sistema de cobro con el servicio para el que solicitó previamente la cita, se coloca la cuenta en un estado de espera, permitiendo realizar esta operación con todos los clientes que lleguen a la clínica, sin importar el momento o el orden. Se organizan guardias de auxiliares para cada

área de servicio que mantienen actualizada la cuenta de cada una de las clientas atendidas, recibiendo remisiones de las técnicas en cuanto empiezan a dar un servicio a la clientela y llevándolas a caja para su procesamiento inmediato, de tal manera que al terminar de recibir todos Jos servicios en clínica, la factura está lista para ser impresa sin necesidad de entorpecer el cobro simultáneo de varias cuentas a !a vez.

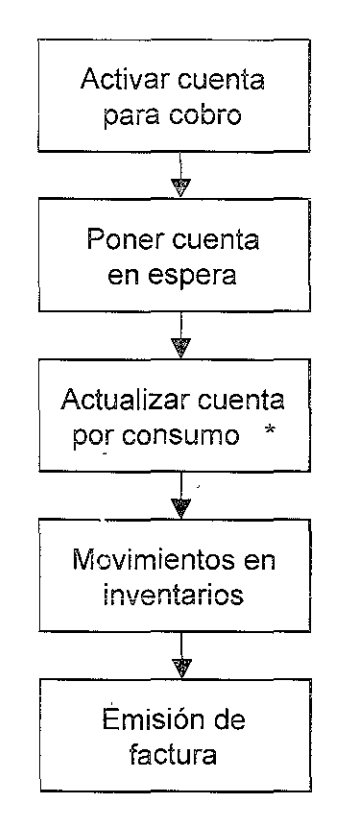

\*Esta actividad se puede realizar con recursos tecnológicos (terminales) o humanos (auxiliares).

Adicionalmente se propone establecer terminales de cómputo por área de servicio como otra alternativa de rediseño, enlazadas al servidor del sistema, donde los técnicos pueden dar de alta los servicios otorgados a las clientas al tiempo que los realizan, permitiendo mantener actualizada la cuenta global y pudiendo ser consultada desde la caja en cualquier momento hasta que se cierre dicha cuenta para emisión de la factura. Las terminales instaladas por área incluyen el mostrador de venta de producto al público de tal manera que las vendedoras ingresen al sistema cada artículo que lleva la clienta y faciliten así finalmente el que la cajera se limite a emitir la factura y cobrar sin necesidad de procesar artículos o servicios; salvo en Jos casos de excepción por devolución o queja.

Para lograr las alternativas mencionadas se requieren básicamente de los siguientes recursos: inversión en equipo de cómputo, diseño de sistemas informativos y capacitación de personal.

Esta propuesta se genera a través del uso de algunos conceptos fundamentales de el aprovechamiento de la tecnología por medio de los sistemas de información, métodos de estudio del trabajo que nos permiten encontrar los puntos críticos dentro de los procesos productivos, y atacar el o los más viciados con ceguera del taller y el análisis de tiempos y movimientos, **así como de teorías de calidad que nos han enseñado qüe hay qüe hace¡ las**  cosas bien, a la primera y a un costo razonable para nuestro cliente a quien tenemos que satisfacer en sus expectativas de servicio esperado, por medio de la mejora continua y el control justo a tiempo.

Con cualquiera de las alternativas propuestas para el rediseño del proceso de facturación se modifica el concepto original de la facturación como proceso final a la prestación de servicios o venta de productos, siendo ahora un elemento más del proceso de atención a lo largo de la estancia de la clientela en las instalaciones de la compañía, logrando mejorar la atención al cliente en el mismo tiempo que se evitan los cuellos de botella en caja para el cobro de los servicios.

El análisis de !as inversiones correspondientes y el esquema en que se desarrollaría cada una de las mejoras, se deja como tema de estudios posteriores para quienes tengan el interés de profundizar en ellos.

## m.1.ii Telemercadeo

Para este problema, lo que se propone es actualizar el papel que juega la empresa frente a su entorno, el nuevo lugar que ocupa, haciendo un minucioso estudio de la competencia, analizando sus fortalezas y debilidades, y comparando cada rubro con la administración propia. También se recomienda el documentar un estudio exhaustivo de mercado, de tal manera que pueda observarse qué porcentaje de penetración pudiera tener la empresa, y qué nuevos mercados pudieran abarcase en futuros planes de expansión.

Una vez completados ambos, la empresa podría tener las armas suficiente para tomar decisiones reales, acerca de cómo proceder, haciendo participe fundamental a la clientela a la que decida enfocarse.

La falta de estos estudios, ha conllevado a tener una publicidad deficiente, ya que el nicho de mercado al que se enfocan los esfuerzos, no corresponde al mercado que se espera atender. A manera de ejemplo, se tienen contratadas emisiones de radio, que anuncian la empresa, en estaciones que por su fama, hacen que la clientela selectiva a la que se pretende atraer, repudie la imagen apreciada y salga de su interés.

Una vez ubicada la empresa y decidido el mercado para enfocarse, se recomienda hacer un estudio de mercadotecnia, que permita explotar al máximo toda la capacidad que se tiene en el área de telemercadeo,

 $\gamma_{\tilde{\chi}}$ 

encontrando Jos puntos clave que puedan dar a la compañía la penetración esperada sobre el cliente, al que se pretenda abordar.

La pérdida de dinero en esta área puede apreciarse en todos aquellos ingresos no obtenidos, al no actualizar sus políticas de ventas, ni mantenerlas reales y funcionales. Estos estudios, se podrán estudiar y poner en práctica en cualquier otro momento, ya que por su naturaleza, exceden Jos objetivos de esta tesis.

Otro factor que podemos apreciar, es la falta de estímulos y metas que tiene el personal encargado de atender las líneas telefónicas. Esto ocasiona que la recepcionista pierda interés en dar información correcta, y que no tenga labor persuasiva que pueda convencer a la clienta para asistir a alguno de los servicios; adicionalmente, las comisiones que tienen asignadas por las ventas, no tiene un tabulador adecuado, es decir, se tienen comisiones fijas por cada rango de ventas logradas. Al no ser directamente proporcionales a las ventas reales que la recepcionista pueda lograr, quedan con poco estímulo para conseguir mayores citas para la empresa. El ambiente de trabajo en está área resulta muy tenso y desgastante, no se observan buenas relaciones entre las recepcionistas estando siempre en constate competencia, y se ve afectado su estado de ánimo, lo cual no favorece el desempeño requerido y· la actitud frente al cliente provoca que éste no sienta confianza, y no concrete la cita.

Para esto se propone que se le involucre al personal en capacitación de estrategias de venta por medio telefónico, con esquemas de trabajo en equipo y hacer un cambio radical en el tabulador de comisiones, esto es asignando directamente la parte porcentual que le corresponda a cada recepcionista, por el logro de sus ventas y haciendo los rangos de ventas mucho más estrechos, dando a los porcentajes un incremento acumulable según el rango de ventas logradas.

Con este esquema de comisiones, se podría conseguir, que el interés de las recepcionistas, pudiera enfocarse también al no perder a su clientela cautiva, dándole el seguimiento adecuado y manteniendo el nivel y la calidad de servicio esperado por la clientela.

Estos procesos referidos se conocieron por los fundamentos de sistemas de comercialización aprendidos, como son la mercadotecnia y Jos estudios de mercado, por las bases que se adquirieron en materias como relaciones laborales y comportamiento humano que proponen el cuidado del recurso humano como factor indiscutible de la productividad de las empresas, inclusive como elemento indispensable para elevar dicha productividad y finalmente de teorías de calidad y administración que nos enseñan que hay que hacer las cosas bien, a la primera y a un costo razonable para satisfacer las expectativas de nuestros clientes y que las decisiones de cambio que realmente benefician a una empresa son las que se toman desde su nivel más alto, no las que se

gestan en su base, finalmente también gracias a los conceptos de ceguera del taller y teorías de Paretto que nos muestran que las decisiones tomadas por la dirección o mandos medios generan el 80% o más de fallas, mientras que sólo e! 20% de las acciones de los operadores generan fallas en los procesos.

**En resumen, !a problemática concreta de este capítulo es:** 

- falta de estímulos y metas,  $\overline{a}$
- ausencia de trabajo en equipo,  $\blacksquare$
- toma de decisiones ajenas ai cliente,  $\equiv$
- falta de visión,  $\overline{a}$
- estudio de mercado inexistente,  $\sim$
- falta de análisis de la competencia, y  $\mathbf{r}$
- mala publicidad.

Estos factores quedan fuera de análisis en este trabajo.

# m.1.iii Inventarios

Como se presentó en el capítulo anterior, el problema de control de mercancías en almacén, nos presenta un problema que nos permite abordar **en este capítulo un panorama de solución factible, rápida y eficaz con la**  aplicación de los principios de control de inventarios con el modelo ABC que sustenta la ingeniería industrial como control de costos en los procesos donde se involucre el manejo de materiales o productos (ya sea de transformación o comercialización).

La solución factible está dada por la aplicación adecuada de los recursos invertidos en el almacén, el monto presupuestal aplicado sobre los pedidos debe reducirse considerablemente al establecer las políticas del ABC sobre los pedidos que haga la compañía. Es decir, al pedir producto a los proveedores extranjeros (motivo del presente planteamiento) con base en la aplicación de la fórmula de tamaño óptimo de lote, se sostiene como hipótesis el que deben reducirse considerablemente los recursos invertidos en el inventario.

La solución es rápida porque el modelo de tamaño óptimo de lote, que se fundamenta en la rotación histórica del producto en almacén y los costos involucrados con el producto mismo, sólo requiere de la sustitución de los valores acumulados en el período previo en las estadísticas de compra para el conocimiento de los costos y los totales de venta para el conocimiento de la rotación del producto, que al reflejar la demanda de cada uno de ellos permite establecer el ABC que nos lleva finalmente a catalogar en grupos bien definidos la aplicación práctica de la fórmula mencionada. Al tener a mano toda la información, bastará con hacer la corrida correspondiente del modelo para conocer (dependiendo de la herramienta tecnológica de cálculo utilizada), en forma casi inmediata el tamaño del lote para cada producto, así como la frecuencia de pedido. También la solución es rápida por su fácil implantación.

Es eficaz la solución porque al aplicar adecuadamente los recursos de inversión sobre los inventarios se reducen los costos totales (en una combinación que puede variar a favor uno o más de los costos de adquisición, de manejo de inventarios o por inexistencias), de forma rápida, permite obtener un incremento real en las utilidades esperadas por la comercialización de los productos en el corto plazo, lo cual traduce los esfuerzos que se realicen en incremento de ia productividad.

Ai plantear ias causas de ia pérdida de dinero en inventarios en el análisis que se realizó de la situación actual, se identificó como causa primordial de dicha pérdida la falta de control, es decir, la carencia de un modelo que permita reordenar la cantidad adecuada de producto para evitar inexistencias o desaprovechamiento de la inversión de recursos. Este razonamiento se deriva de la importancia que tiene el control mismo sobre las utilidades al establecer un modelo adecuado para el reorden de mercancías. Se asegura que el control es la causa primordial porque las otras causas principales que se presentan, como son el sistema, la distribución, el almacén y la dirección se verán afectadas directamente si ·se modifica el modelo del control que al adecuarse bajo un único objetivo, o mejor dicho, una clara visión de mejorar las utilidades del --almacenamiento de productos, redundarán directamente en el mejo;amiento del proceso con base en la información mostrada a continuación.

# 111.2 Metodología

Se seleccionaron las líneas o marcas de productos de importación (Smash Box y Darphin Beaute), arbitrariamente, conociendo en entrevista al gerente del almacén, que la utilidad por su comercialización supera la de cualquier producto de marca nacional.

Se analizó el proceso de adquisición, cuestionando al personal y revisando el papeleo que se realiza, permitiendo conocer los costos de importación y las operaciones relativas a la compra de producto extranjero, así como las instancias que intervienen en el proceso.

Se estudiaron las ventas del ejercicio correspondiente a 1998, obteniendo los datos de costos, clasificación de los productos (ABC), rotación y utilidad relativos al período.

Los costos se determinaron según lo expuesto en el marco teórico de este estudio, al contemplar los siguientes:

costo del producto: se obtuvo del valor de la mercancía facturada al tipo de cambio (según la moneda de origen) del dólar o del franco en la fecha de la operación.

costo de adquisición: se contempló el sueldo del personal involucrado (1 gerente de comercialización, 1 gerente de almacén y 1 supervisora) para la elaboración de las órdenes de pedido, según el tiempo dedicado por cada uno de ellos. Las llamadas de larga distancia para envío de fax, aclaración de pedido y seguimiento del embarque.

costo por manejo: incluye los costos por robo, descomposición o daño, los financieros y los ocasionados por Jos impuestos; los costos por robo, descomposición o daño se obtuvieron de las diferencias cuantificadas en las operaciones del kárdex y el inventario físico realizado al final del período; los costos financieros se obtuvieron al evaluar el interés bancario que se obtendría en caso de mantener el equivalente del nivel medio de existencias en una cuenta de inversión; los costos por impuestos que se contemplaron fueron los correspondientes al 2% al activo.

La clasificación del ABC se estructuró según la importancia de los productos, por el valor en dinero que alcanzó cada uno de ellos sobre el total de los costos de !o vendido.

La rotación de los productos se calculó individualmente con la siguiente relación: el nivel medio diario de los inventarios sobre el nivel medio diario de la demanda, que refleja los días disponibles del inventario y permite calcular la rotación~.

La utilidad se obtuvo en forma individual, una vez considerados todos los costos y el precio de venta al público por producto, para observar claramente la conveniencia de enfocar este estudio a las marcas seleccionadas.

Información útil para la elaboración de todos los cálculos fue: tiempo de espera constante, considerado para los productos de Smash Box de 30 días, y para Darphin Beaute de 20 días; que son los tiempos comprometidos por las empresas de transportación. Costo de preparación de pedido de \$ 550.00 para los productos de Smash Box y de \$ 230.00 para los productos de Darphin Beaute.

Se calcularon la cantidad óptima ordenada y el punto de reorden según la fórmula de demanda variable para control por modelos estocásticos de inventarios, que es:

<sup>&#</sup>x27;'Véase Everett, "Administración de la producción y las operaciones", pág. 555

$$
Q^* = \frac{\overline{2DS}}{IC}
$$

$$
R^* = \bar{d}t_L + z\sigma_\mu
$$

donde:

- $O^*$ = cantidad óptima ordenada
- $R^*$ = punto de reorden
- nivel medio de demanda esperada  $D =$
- $S$  =  $\,$  costo de preparación o adquisición
- $I = \cosh \theta$  costo de manejo por unidad
- $C = \cosh \theta$  del producto
- $d =$  demanda diaria promedio
- $t_L$  = tiempo de espera
- nivel de confianza  $z =$
- $\sigma$  = desviación estándar de la demanda durante el tiempo de espera

# Explosión de Mercado

En México D.F. existen aproximadamente 19,823,000 habitantes y se divide dé la siguiente manera:

Sexo masculino 48% · Sexo femenino 52%

Nivel de Inareso.

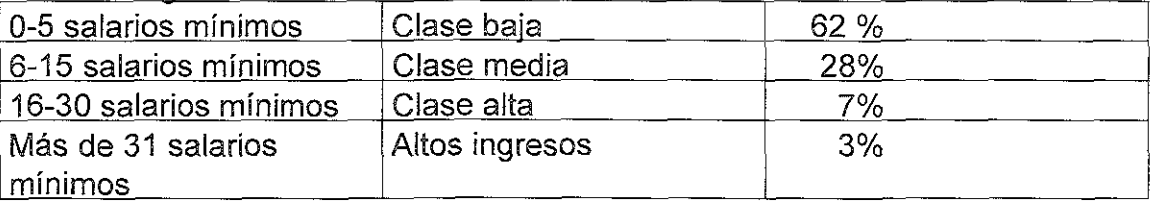

Edades

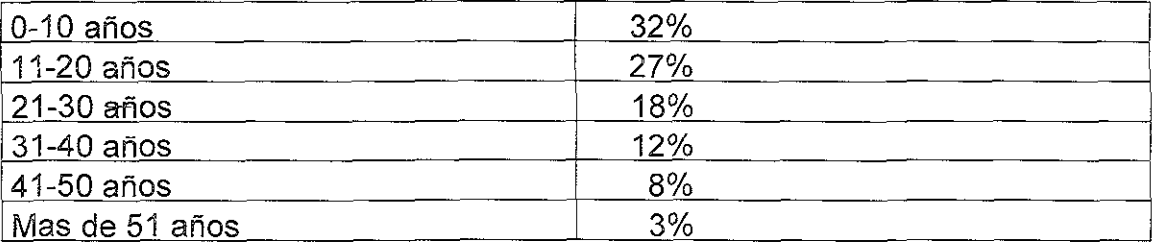

## Nivel educacional

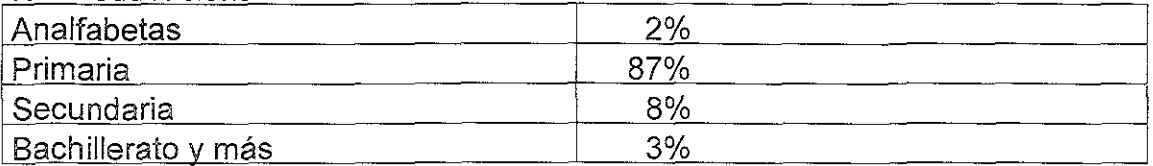

El nicho de mercado al que tienden los productos es, población femenina, de altos ingresos, a partir de los 15 años de edad.

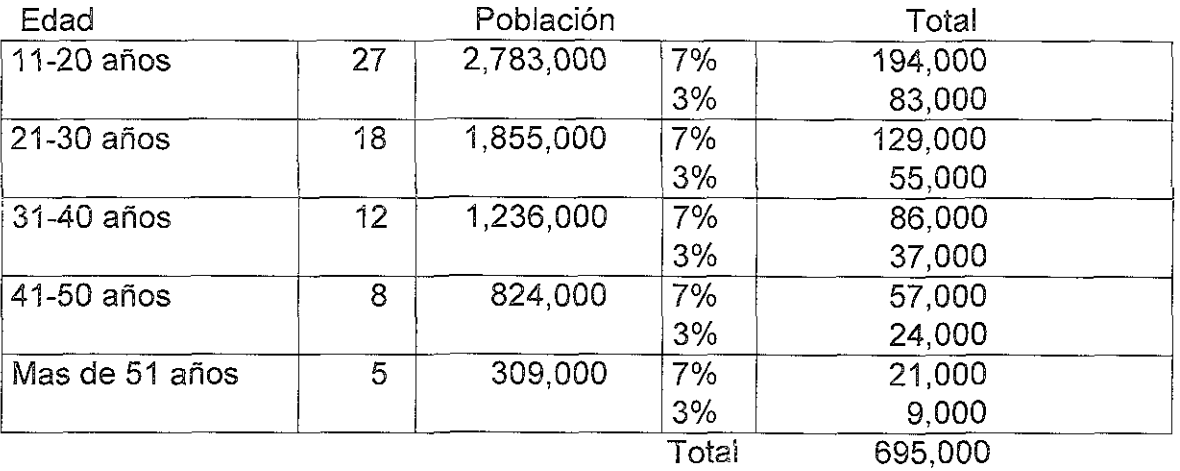

Son 10,308,000 mujeres, de las cuales

El foco de mercado al que estár. enfocados los productos, asciende a 595,000 mujeres aproximadamente

# 111.3 Programa

El siguiente programa permite obtener la información referente al comportamiento de los inventarios para su optimización y rediseño. Se desarrolló en lenguaje de programación Visual Basic® para hoja de cálculo Excell®.

La rutina siguiente permite agrupar las existencias de producto, realizadas durante el período que se estudió, al flujo de los inventarios:

```
Sub AsignaExistencia() 
' 
' AsignaExistencia Macro 
\mathbf{r}Range("L4'') .Select 
    Selection.End(xlOown) .Select 
    ActiveCell.Range(''Al:El") .Select 
    Selection.Cut 
    ActiveCell.Select
```
<sup>&</sup>lt;sup>®</sup> Marca registrada de Microsoft Company.

<sup>&</sup>lt;sup>®</sup> Idem.

```
ProdDev = ActiveCell.Formula 
    ActiveCell.Offset (0, 1).Range ("A1").Select
    FechaDev = ActiveCell.<br>ValueCells.Find(What:=ProdDev, After:=ActiveCell, 
Lookin:=xlFormulas, LookAc 
         :=xlWhole, SearchOrder:=xlByColumns, 
SearchDirection:=xlNext, MatchCase 
        :=False) .Activate 
    ActiveCell.Offset (0, 1) .Range ("Al") .Select 
    Do While (ActiveCell.Value < FechaDev) 
       ActiveCell. Offset (1, 0). Range ("Al") . Select
       If ActiveCell.Value = '''' Then Exit Do 
    Loop 
    ActiveCell.Offset (0, 10) .Range ("Al") .Select 
    ActiveSheet.Paste 
    Application.CutCopyMode = False 
    Selection.EntireRow.Insert 
    ActiveCell.Offset(l, 0) .Range("Al:El") .Select 
    Selection.Cut 
    ActiveCell.Offset(-1, -11) .Range("Al") .Select 
    ActiveSheet.Paste 
    ActiveCell.Offset(O, 5) .Range("Al") .Select 
    ActiveCell.Formu1aR1C1 = "=\dot{R}C[-1]Acti veCell. Offset (O, 1) . Range ("Al") . Select 
    ActiveCell.Formu1aR1C1 = SumaInvActiveCell.Offset (1, 0) .Range ("Al") .Select 
    'ActiveSheet.Paste 
End Sub
```
La rutina siguiente permite calcular los costos por manejo de inventarios, obteniendo la diferencia entre inventario físico y el flujo programado:

```
Sub Difs inventario() 
' Difs inventario Macro 
\bar{\bf r}ActiveCell.Offset(l, -2) .Range("Al") .Select 
    Selection.End(xlDown) .Select 
    ActiveCell.Offset(O, 2) .Range("Al") .Select 
    ActiveCell.FormalCl = "=RC[-1]-RC[-2]"
    ActiveCell.Offset(l, 0) .Range("Al") .Select 
End Sub
```
La rutina siguiente simplifica las operaciones registradas en el flujo de los inventarios, totalizando los movimientos de venta de un mismo día. Además, modifica las fechas de los movimientos en el inventario, cuando el mismo día que se compró producto se vendió, para poder calcular el nivel medio del inventario tomando en cuenta el punto máximo por adquisición de producto:

```
Sub fecha doble() 
' fecha doble Macro 
For i = 1 To 4000
Fecha1 = ActiveCell.Value
ActiveCell.Offset(0, 1).Activate
Movim1 = ActiveCell.Value 
ActiveCell.Offset(l, -1) .Actívate 
If ActiveCell.Value = Fecha1 Then 
   ActiveCell.Offset(O, 1) .Actívate 
   If ActiveCell.Value > Movim1 Then 
      ActiveCell.Range(''Al:E1") .Select 
      Selection.Cut 
      ActiveCell.Offset(-1, 10) .Activate 
      ActiveSheet.Paste 
      ActiveCell.Offset(O, -10) .Range("A1:E1") .Select 
      Selection.Cut 
      ActiveCe1l.Offset(1, 0) .Activate 
      ActiveSheet.Paste 
      ActiveCe1l.Offset(-1, 10) .Range(''A1:E1") .Select 
      Selection.Cut 
      ActiveCel1.0ffset(O, -10) .Activate 
      ActiveSheet.Paste 
      ActiveCell.Offset(1, -1) .Activate
      ActiveCel1.Value = ActiveCel1.Va1ue + 1 
    Exit For 
   End If 
   ActiveCell.Offset(O, -1) .Actívate 
   ActiveCel1.Value = ActiveCell.Value + 1 
   Exit For 
End If 
Next 
\mathbf{r}
```

```
End Sub
```
La rutina siguiente calcula el nivel medio de existencias en inventarios, y la desviación estándar de los mismos:

```
Sub Promedios () 
' Promedios Macro 
\bulletFor i = 1 To 316
    posicion1 = ActiveCe1l.Address 
    Cells.Find(What:="", After:=ActiveCell, 
Lookin:=xlValues, LookAt:=
```

```
xlWhole, SearchOrder:=xlByColumns, 
SearchDirection:=xlNext, MatchCase:= 
        True). Activate
    posicion2 = ActiveCell.Address 
    regs = Val(Right(posicion1, Len(posicion1) - 3)) -
Val(Right(posicion2, Len(posicion2) - 3))
    ActiveCell.Offset (0, 1) .Range ("Al") .Select 
    ActiveCell.FormulaR1C1 = "=SUM(R[" & regs & "]C[-1]:R[-
l]C[-1])/360" 
    Acti veCell. Offset (O, 1) . Range ("Al") . Select 
    ActiveCell.Formal 2 = "=SORT(SUM(Rf" & reas &"]C[l] :R[-l]C[l]) /360)" 
    ActiveCell. Offset (1, -2). Range ("A1"). Select
Next 
End Sub
```
La rutina siguiente sirve para operar fácilmente en la hoja de cálculo eliminando fórmulas que producen valores nulos:

```
Sub Borra formula() 
' Borra formula Macro 
\mathbf{r}For i = 1 To 105Cells.FindNext(After:=ActiveCell) .Activate 
    'ActiveCell.Value = 360 
    'ActiveCell.Offset(O, 1) .Activate 
    Selection.ClearContents 
    'ActiveCell.Offset(0, -1).Activate
Next 
End Sub
```
La rutina siguiente sirve para operar fácilmente en la hoja de cálculo agregando renglones en su estructura entre cada código de producto:

```
Sub separa códigos()
' 
' códigos Macro 
For i = 1 To 3300
   Codigol = ActiveCell.Formula 
   ActiveCell.Offset(1, 0).Activate
   If ActiveCell.Formula <> Codigol Then 
       Selection.EntireRow.Insert 
       ActiveCell.Offset(l, 0) .Activate 
   End If 
Next
```
End Sub

 $\mathbf{r}$ 

La rutina siguiente calcula las diferencias cuadradas de la media y el movimiento iésimo en los inventarios para la aplicación de la fórmula de la desviación estándar:

```
Sub suma difs cuadradas() 
1suma difs cuadradas Macro 
ţ.
For i = 1 To 2
    rangol = ActiveCell.Address 
    ActiveCell.Offset(O, -2) .Select 
    Selection.End(xlDown) .Select 
    rango2 = ActiveCell.Address 
    rango = Val(Right(rango2, Len(rango2) - 3)) -
Val(Right(range1, Len(range1) - 3))ActiveCell.Offset(l, 2) .Actívate 
    ActiveCell.FormulaRlCl = 
         "=IF(RC[-9]<>''""", (R[\overline{"} & \text{range } \& "]C[-2]-RC[-9] ) ^2 * (R [ 1 ] C [-4] - RC [-4] ), \binom{1}{1} , "
    ActiveCell.Offset(1, 0).Range("A1").Select
Next 
End Sub
```
La rutina siguiente sirve para operar fácilmente en la hoja de cálculo eliminando espacios innecesarios en el flujo de las existencias de un mismo **prodücto:** 

```
Sub pega codigo() 
 ' pega codigo Macro 
For i = 1 To 100
    ActiveCell.Select 
    Selection.End(xlDown) .Select 
    Selection.End(xlDown) .Select 
    Selection.Copy 
    ActiveCell.Offset (-1, 0) .Range ("Al") .Select 
    ActiveSheet.Paste 
Next 
End Sub
```
La rutina siguiente acomoda el dato de la existencia física por producto junto al flujo del inventario al final del período:
```
Sub exis fis () 
' exis fis Macro 
For i = 1 To 65
    Range(''H2'') .Select 
    Selection.End(xlDown) .Select 
    codigo = ActiveCell. FormulaActiveCell.Range("Al:Bl") .Select 
    Selection.Cut 
    ActiveCell.Offset (0, -7) .Range ("A1") .Select
    Cells.Find(What:=codigo, After:=ActiveCell,
Lookin:~xlFormulas, LookAt 
        :~xlWhole, SearchOrder:~xlByColumns, 
SearchDirection:~xlNext, MatchCase 
        :~True) .Activate 
    Selection.End(xlDown) .Select 
    ActiveCell.Offset(O, 6) .Range("Al") .Select 
    ActiveSheet.Paste 
Next 
End Sub
```
La rutina siguiente sirve para conocer si el producto se manejó en el período. anterior al estudiado:

```
Sub act prev ()
' act_prev Macro 
For i = 1 To 99
    Range(''J3'') .Select 
    Selection.End(xlDown) .Select 
    codiqo = ActiveCell.FormulaActiveCell.Range("Al:Bl") .Select 
    Selection.Cut 
    ActiveCell.Offset(O, -9) .Range("Al'') .Select 
    Cells.Find:What:=codigo, After:=ActiveCell, 
Lookin:~xlFormulas, LookAt 
        :~xlWhole, SearchOrder:=xlByColumns, 
SearchDirection:~xlNext, MatchCase 
         :~True) .Activate 
    Selection.End(xlDown) .Select 
    ActiveCell.Offset(O, 8) .Range("Al'') .Select 
    ActiveSheet.Paste 
    Acti veCell. Offset (O, 1) . Range ("Al") . Select 
    Selection.Cut
```

```
Next 
    ActiveCell.Offset(0, -1).Range("Al").Select
    ActiveSheet.Paste 
End Sub
```
La rutina siguiente registra las existencias iniciales del período, en caso de haber tenido movimiento previo el producto:

```
Sub inserta inicio() 
\ddot{\phantom{a}}inserta inicio Macro 
\mathbf{r}For i = 1 To 100
    Selection.EntireRow.Insert 
    ActiveCell.Offset(1, 0) .Range("A1") .Select 
    Selection.Copy 
    ActiveCell.Offset(-1, 0) .Range("A1") .Select
    ActiveSheet.Paste 
    ActiveCell.Offset(O, 1) .Range("A1") .Select 
    Application.CutCopyMode = FalseActiveCell. FormulaRlCl = "1/1/1998" 
    ActiveCell.Offset(O, 1) .Range("Al") .Select 
    ActiveCell.FormulaR1Cl = "lOO" 
    ActiveCell.Offset(1, 1) .Range("A1") .Select 
    Selection.Copy 
    ActiveCell.Offset(-1, 0) .Range("A1") .Select 
    ActiveSheet.Paste 
    ActiveCell.Offset(O, 1) .Range("A1'') .Select 
    Application.CutCopyMode = False 
    ActiveCell.FormulaRlCl = "O" 
    ActiveCell.Offset(O, 1) .Range("A1") .Select 
    Acti veCell. FormulaRlCl = "0" 
    ActiveCell.Offset (1, -5) .Range ("Al") .Select 
    Selection.End(xlDown) .Select 
    If ActiveCell.Offset(-1, 0) .Range("A1") .Value <> "" 
Then 
         Selection.End(xlDown) .Select 
    End If 
Next 
End Sub
```
La rutina siguiente calcula el costo de la pérdida por manejo de inventario:

```
Sub precio_perdida() 
' 
 ' precio_perdida Macro
```
 $\mathbf{r}$ 

```
For i = 1 To 110
    Selection.End(xlDown) .Select 
    ActiveCell.Offset (0, -8) .Range ("Al") .Activate 
    cod bus= ActiveCell.Value 
    ActiveCell.Offset (0, 10) .Range ("Al") .Activate 
    Sheets(''Utilidad Darphin'') .Activate 
    Range(''Al'') .Activate 
    Cells.Find(What:=cod_bus, After:=ActiveCell, 
Lookin:=xlValues, LookAt:= 
        xlWhole, SearchOrder: = xlByColumns,
SearchDirection:=xlNext, MatchCase:= 
        False) .Activate 
    ActiveCell.Offset(0, 1).Range("A1").Activate
    Selection.Copy 
    Sheets(''Rota Darphin'') .Activate 
    ActiveSheet.Paste 
    ActiveCell.Offset (0, -2) .Range ("Al") .Activate 
Next 
End Sub
```
La rutina siguiente sirve para facilitar diferentes rutinas repetitivas durante el desarrollo del estudio:

```
Sub paso () 
' paso Macro 
\mathbf{F}\mathbf{r}Selection.EntireRow.Insert 
 \pmb{\mathfrak{p}}ActiveCell.Offset(1, 0).Range("Al").Select
 For i = 1 To 315
     Selection.Copy 
     ActiveCell.Offset(2, -2) .Range(''Al'') .Select 
     Selection.End(xlDown) .Select 
     ActiveCell.Offset(O, 2) .Range("Al") .Select 
     ActiveSheet.Paste 
 Next 
      ActiveCell.Offset (0, 1) .Range ("Al") .Select 
 \, \,\pmb{\eta}Application.CutCopyMode = True 
 \pmb{\mathfrak{p}}ActiveCell.FormulaRlCl = "1/1/1998" 
 \bar{\rm t}ActiveCell.Offset(O, 1) .Range("Al") .Select 
 ŧ
      ActiveCell.FormulaRlCl = "100" 
 \mathbf{r}ActiveCell.Offset (1, 1) .Range ("Al") .Select 
 \mathfrak{p}Selection.Copy 
 \mathbf TActiveCell.Offset(-1, 0) .Range('A1'').Select\mathbf{r}ActiveSheet.Paste 
      ActiveCell.Offset(O, 1) .Range(''Al'') .Select 
 \pmb{\mathsf{r}}\mathbf{r}Application.CutCopyMode = False 
 \pmb{\mathsf{r}}ActiveCell.FormulaRlCl = "0" 
 \bar{\chi}Acti veCell. Offset (O, 1) . Range ("Al") . Select
```

```
\mathbf{F} = \mathbf{F} \mathbf{F}ActiveCell.Formal 1C1 = "0"
```

```
\mathbf{I}ActiveCell.Offset(1, -5) .Range(''A1'') .Select
```

```
Selection.End(xlDown) .Select
```
End Sub

La rutina siguiente copia el costo promedio del inventario de una hoja de cálculo en otra:

```
Sub costo prom ()
 ' costo_prom Macro 
\mathbf{r}For i = 1 To 110Selection.End(xlDown) .Select 
    ActiveCell.Offset(-1, -15) .Range("A1") .Select 
    codigo = ActiveCe1l.Formu1a 
    Sheets("Utilidad Darphin") .Select 
    Cells. Find (What: = codigo, After: = ActiveCell,
        Lookln:=x1Formulas, LookAt 
         :=xlWhole, SearchOrder:=xlByColumns, 
        SearchDirection:=xlNext, MatchCase:= 
        False) .Activate 
    ActiveCell.Offset(O, 2) .Range(''A1'') .Select 
    Selection.Copy 
    Sheets("Rota Darphin") .Se1ect 
    ActiveCell.Offset(l, 15) .Range("A1") .Select 
    ActiveSheet.Paste 
Next 
End Sub
```
La rutina siguiente calcula el costo financiero por mantener el producto con existencia dentro del inventario:

```
Sub Costo financiero() 
' Costo financiero Macro 
ï
For i = 1 To 317
    Selection.End(xlDown) .Select 
    ActiveCell.Offset(O, 1) .Range("Al") .Select 
    ActiveCell.FormulaR1Cl = "=RC[-4]*RC[-1]*0.29"ActiveCell.Offset(1, -1) .Range(''A1'') .Select 
Next 
End Sub
```
La rutina siguiente copia el total de la venta anual de una hoja de cálculo en otra:

```
Sub venta anual() 
' venta anual Macro 
For i = 1 To 90
    ActiveCell.Offset (1, -5).Range ("A1") .Select
    codigo = ActiveCell.Formula 
    Sheets(''Darphin'') .Select 
    Cells.Find(What:=codigo, After:=ActiveCell, 
Lookin:=xlFormulas, LookAt 
        :=xlWhole, SearchOrder:=xlByColumns, 
SearchDirection:=xlNext; MatchCase 
        :=False) .Activate 
    ActiveCell.Offset(O, 2) .Range("Al") .Select 
    Selection.Copy 
    Sheets("Utilidad Darphin") .Select 
    ActiveCell.Offset (0, 5) .Range ("Al") .Select 
    ActiveSheet.Paste 
Next 
End Sub
```
La rutina siguiente calcula el costo de adquisición del producto:

```
Sub Costo_ad() 
' Costo ad Macro 
For i = 1 To 97
    Range("S3") .Select 
    Selection.End(xlDown) .Select 
    codigo = ActiveCell.Formula 
    ActiveCell.Range("Al:Bl") .Select 
    Selection.Cut 
    ActiveCell.Offset(O, -18) .Range("Al") .Select 
    Cells.Find(What:=codigo, After:=ActiveCell, 
Lookin:=xlFormulas, LookAt 
        :=xlWhole, SearchOrder:=xlByColumns, 
SearchDirection:=xlNext, MatchCase 
        :=False) .Activate 
    Selection.End(xlDown) .Select 
    ActiveCell.Offset (1, 18) .Range ("Al") .Select 
    ActiveSheet.Paste 
    ActiveCell.Offset(O, 1) .Range("Al") .Select 
    Selection.Cut 
    ActiveCe1l.Offset (0, -1) .Range ("Al") .Select 
    ActiveSheet.Paste 
Next 
End Sub
```
La rutina siguiente calcula la desviación estándar de la demanda del producto tomando como referencia el promedio diario de la demanda:

```
Sub desv_demanda() 
desv demanda Macro 
\overline{\mathbf{z}}Dim cuenta, falta As Integer, dif tot As Single 
For i = 1 To 317 
    cuenta = O 
    dif tot = 0falta = 0lugar = ActiveCell.Address 
    Selection.End(xlDown) .Select 
    prom = ActiveCell.Value 
    Range(lugar) .Select 
    ActiveCell.Offset(O, -2) .Range("Al'') .Select 
    Do While (ActiveCell.Formula <> "")
         cuenta = cuenta + 1
        dif = (prom - ActiveCell.Value) ^ 2
        dif tot = dif tot + dif
        ActiveCell.Offset(l, 0) .Select 
    Loop 
    falta = 365 - cuenta 
    dif = prom \hat{ } 2 * falta
    \text{diff} tot = dif tot + dif
    d desv = Sqr(dif tot / 365)
    ActiveCell.Offset(O, 3) .Select 
    ActiveCell.Formal = desvActiveCell.Offset(l, -1) .Select 
Next 
End Sub
```
**i** 

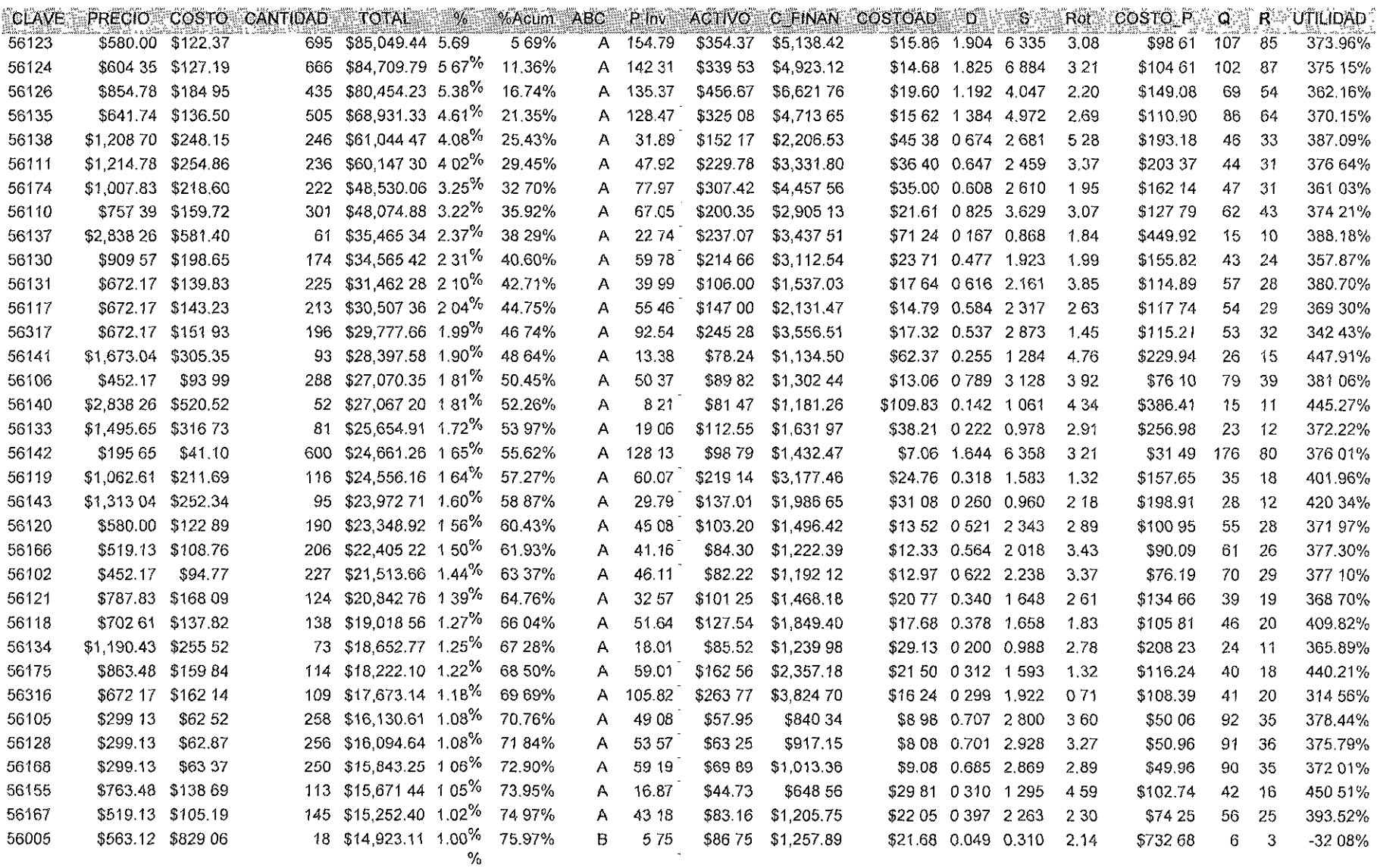

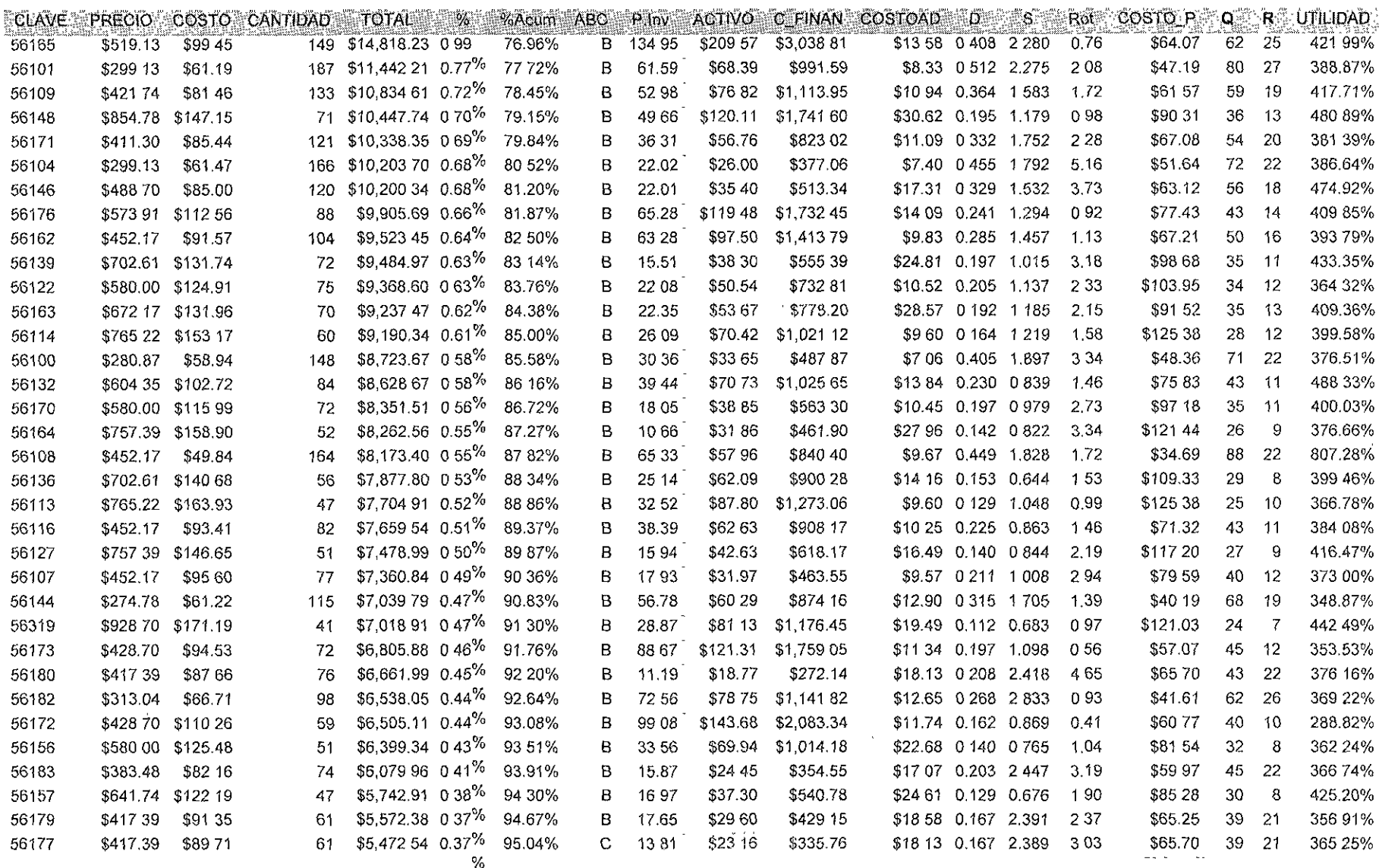

 $\sim$ 

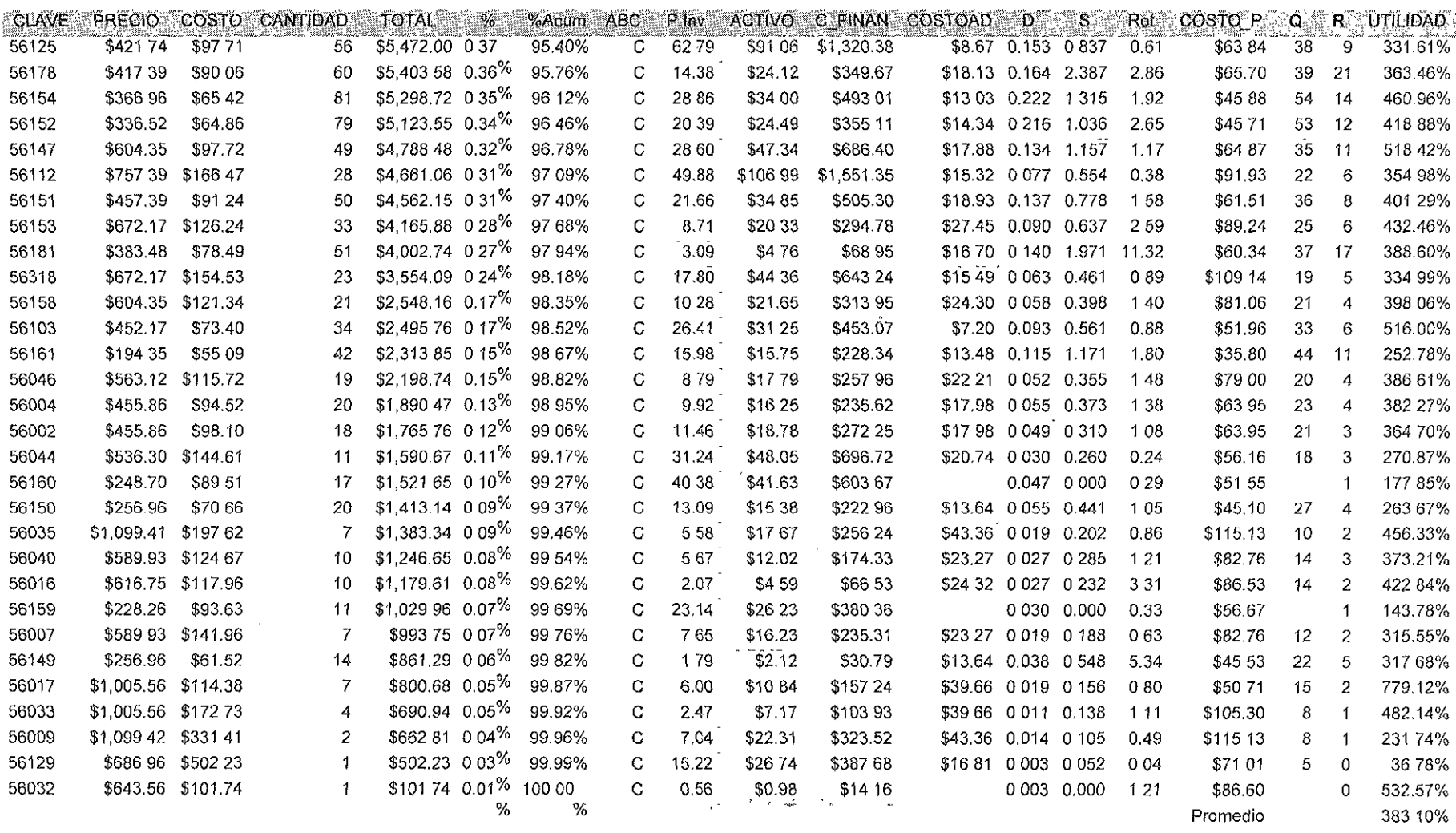

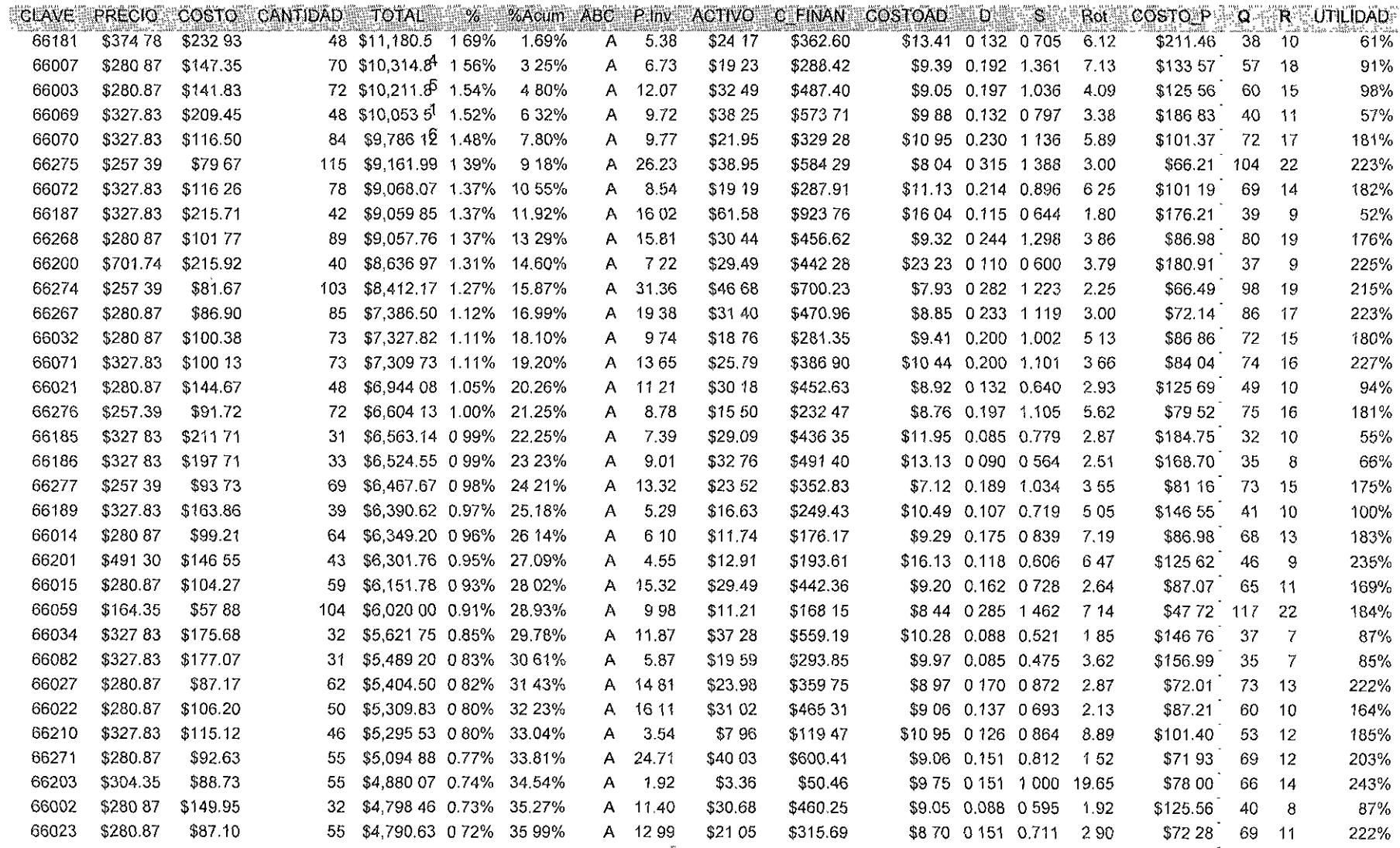

 $( \ \ )$ 

 $\mathcal{F}^{\prime}$ 

79

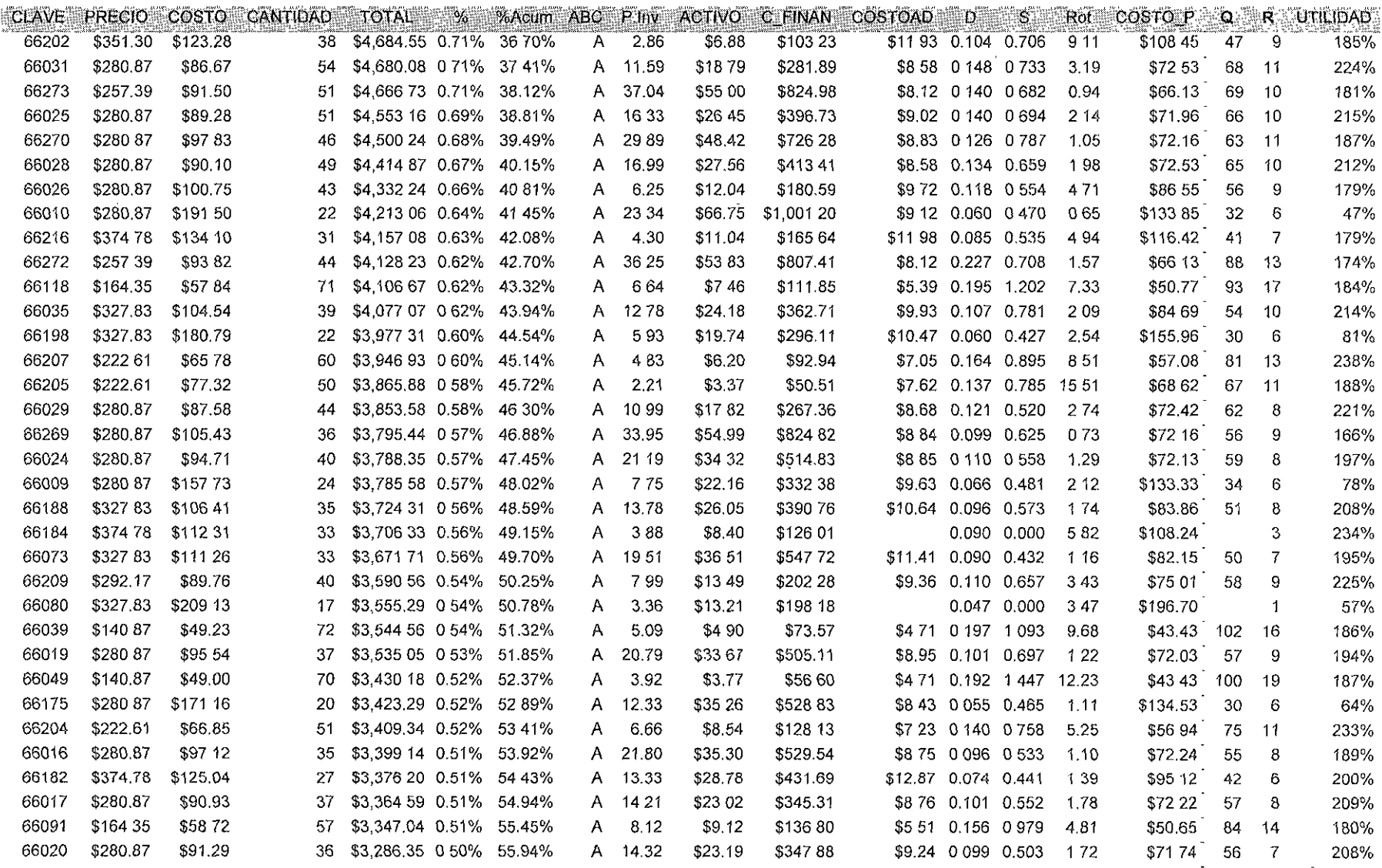

 $\mathcal{L}^{\text{max}}_{\text{max}}$  and  $\mathcal{L}^{\text{max}}_{\text{max}}$ 

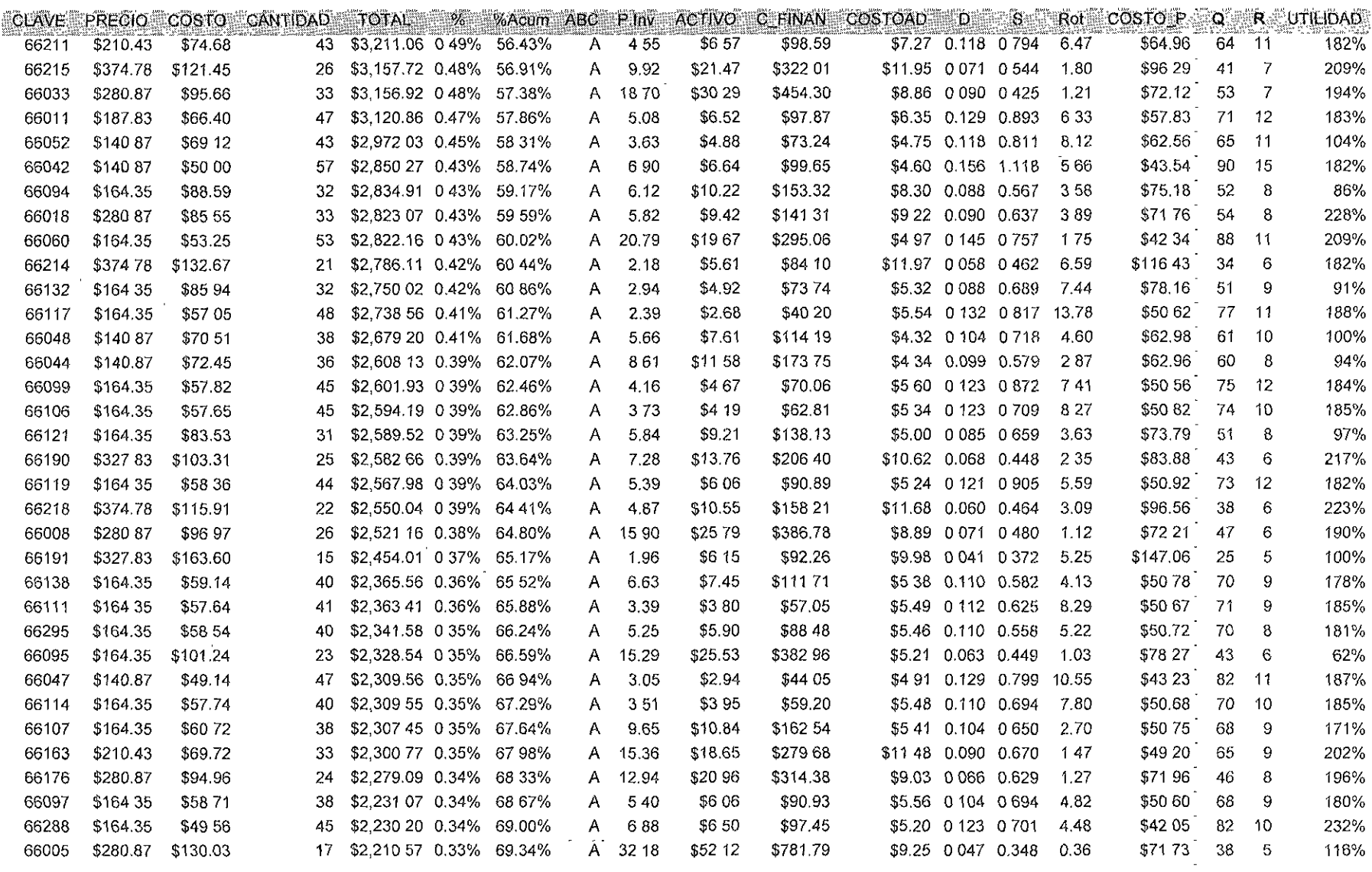

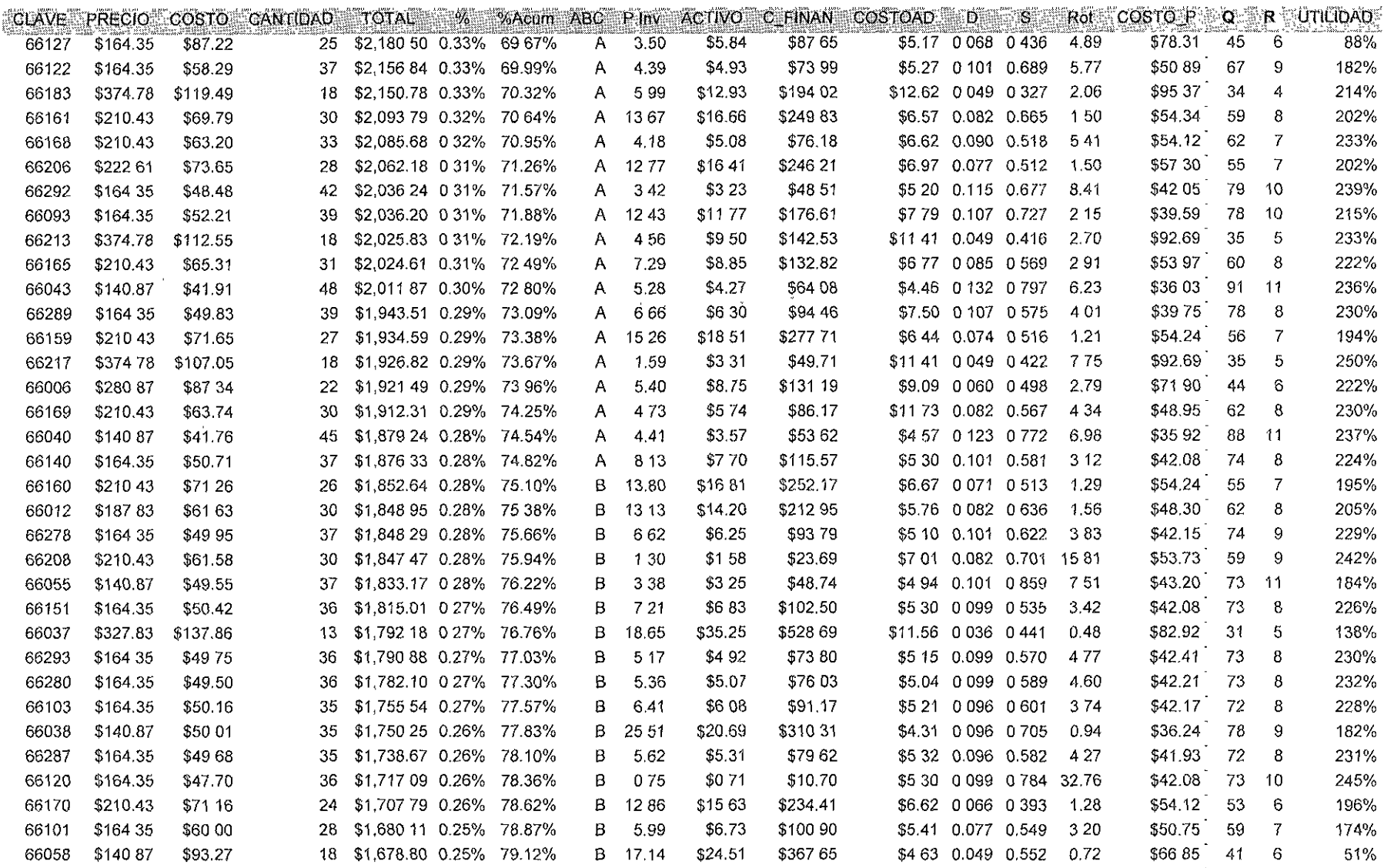

 $\mathcal{L}^{\text{max}}_{\text{max}}$  , where  $\mathcal{L}^{\text{max}}_{\text{max}}$ 

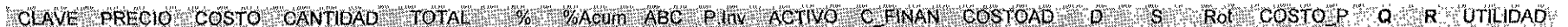

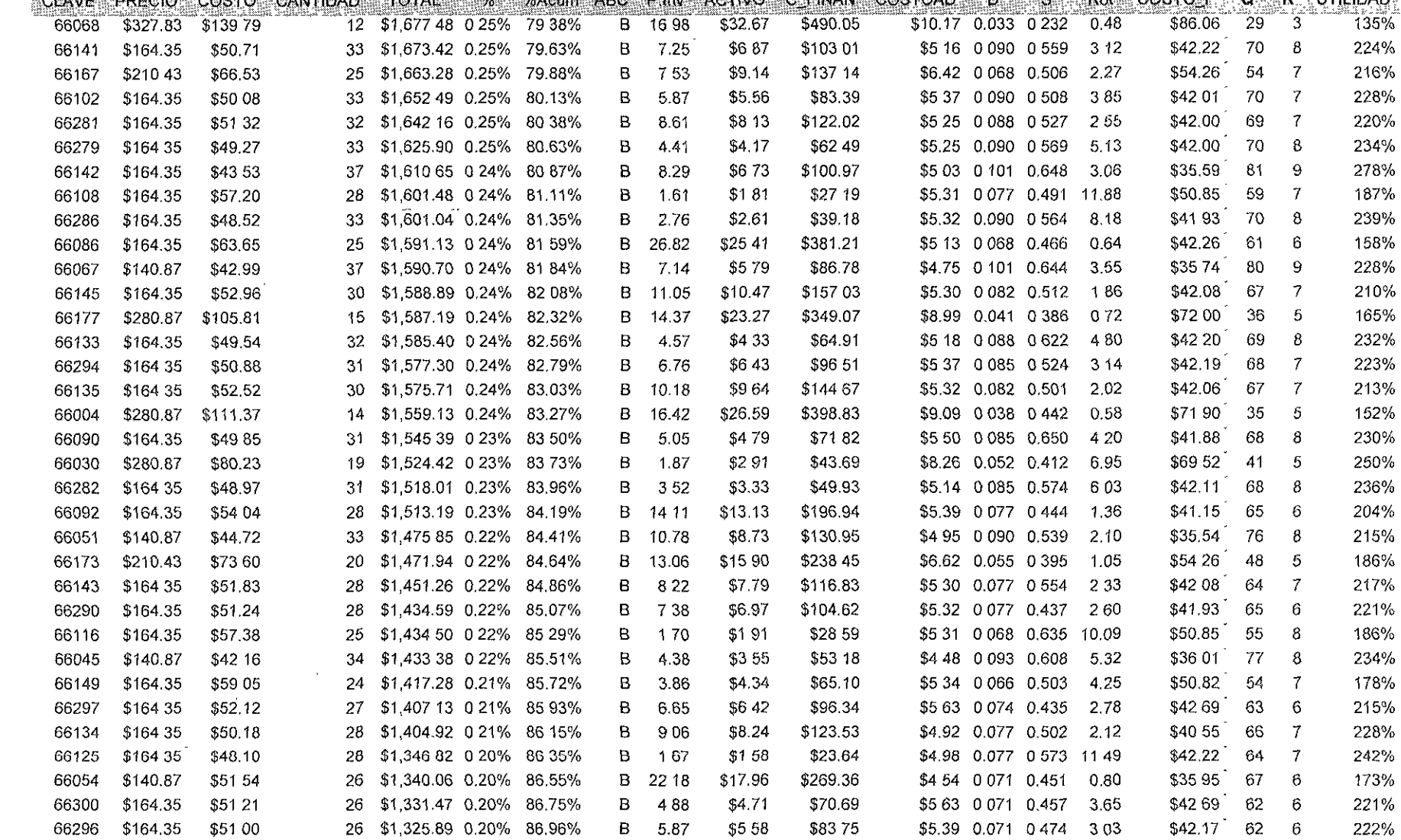

 $\sim$ 

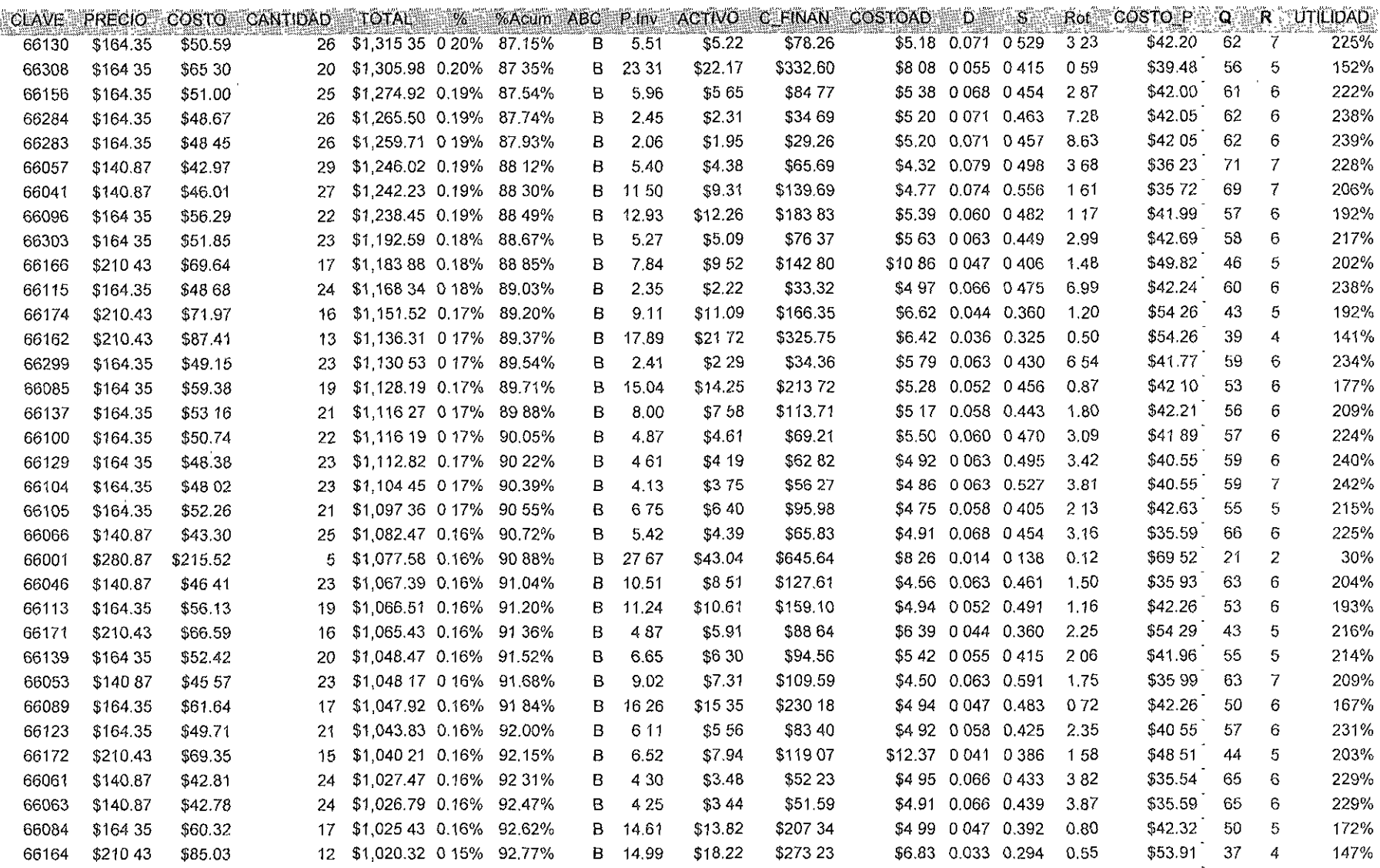

 $\label{eq:1} \frac{1}{\sqrt{2\pi}}\int_{\mathbb{R}^3} \left|\nabla \nabla \phi\right|^2 \, d\mathcal{H}^2 \, d\mathcal{H}^2 \, d\mathcal{H}^2 \, d\mathcal{H}^2 \, d\mathcal{H}^2 \, d\mathcal{H}^2 \, d\mathcal{H}^2 \, d\mathcal{H}^2 \, d\mathcal{H}^2 \, d\mathcal{H}^2 \, d\mathcal{H}^2 \, d\mathcal{H}^2 \, d\mathcal{H}^2 \, d\mathcal{H}^2 \, d\mathcal{H}^2 \, d\mathcal{H$ 

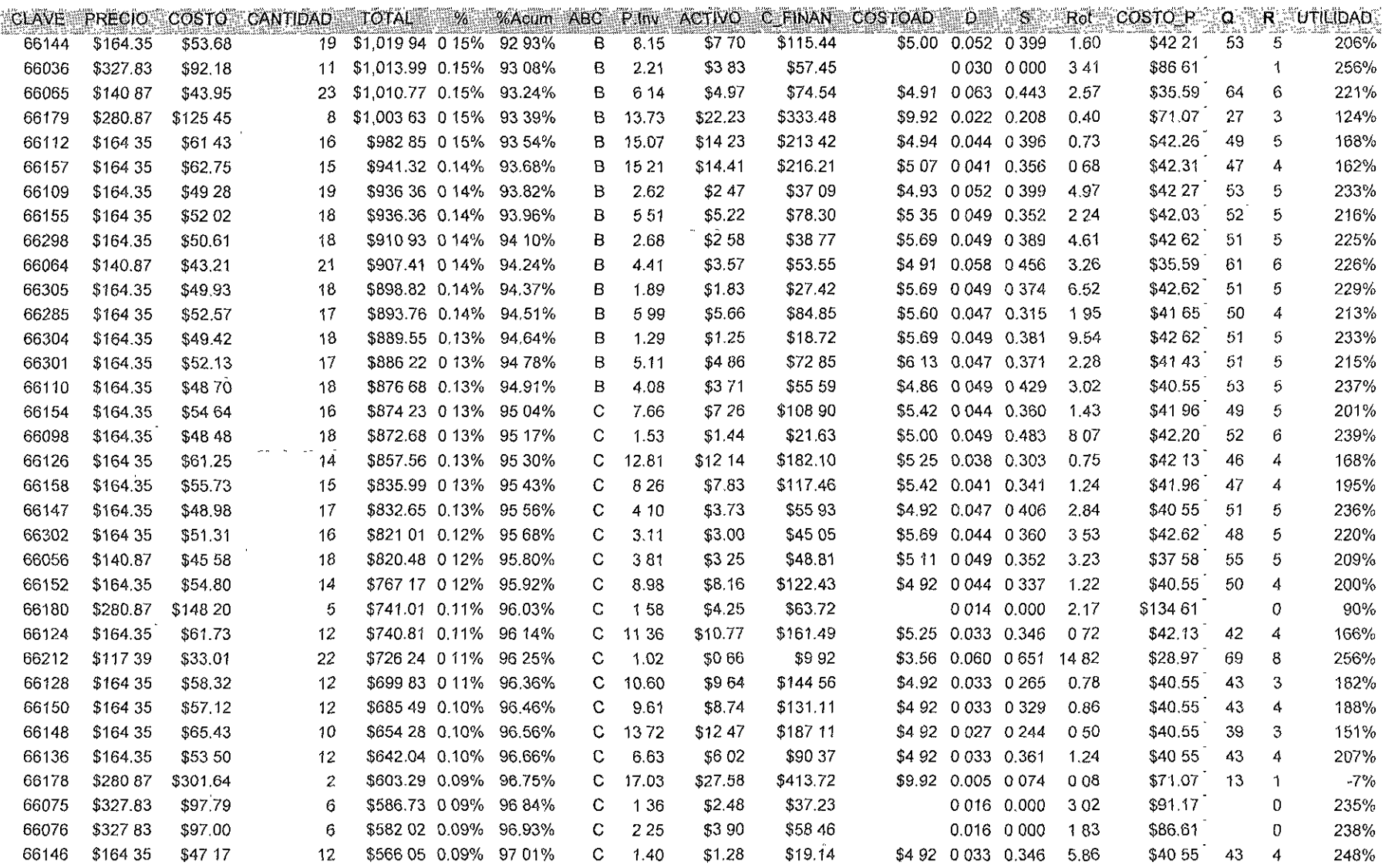

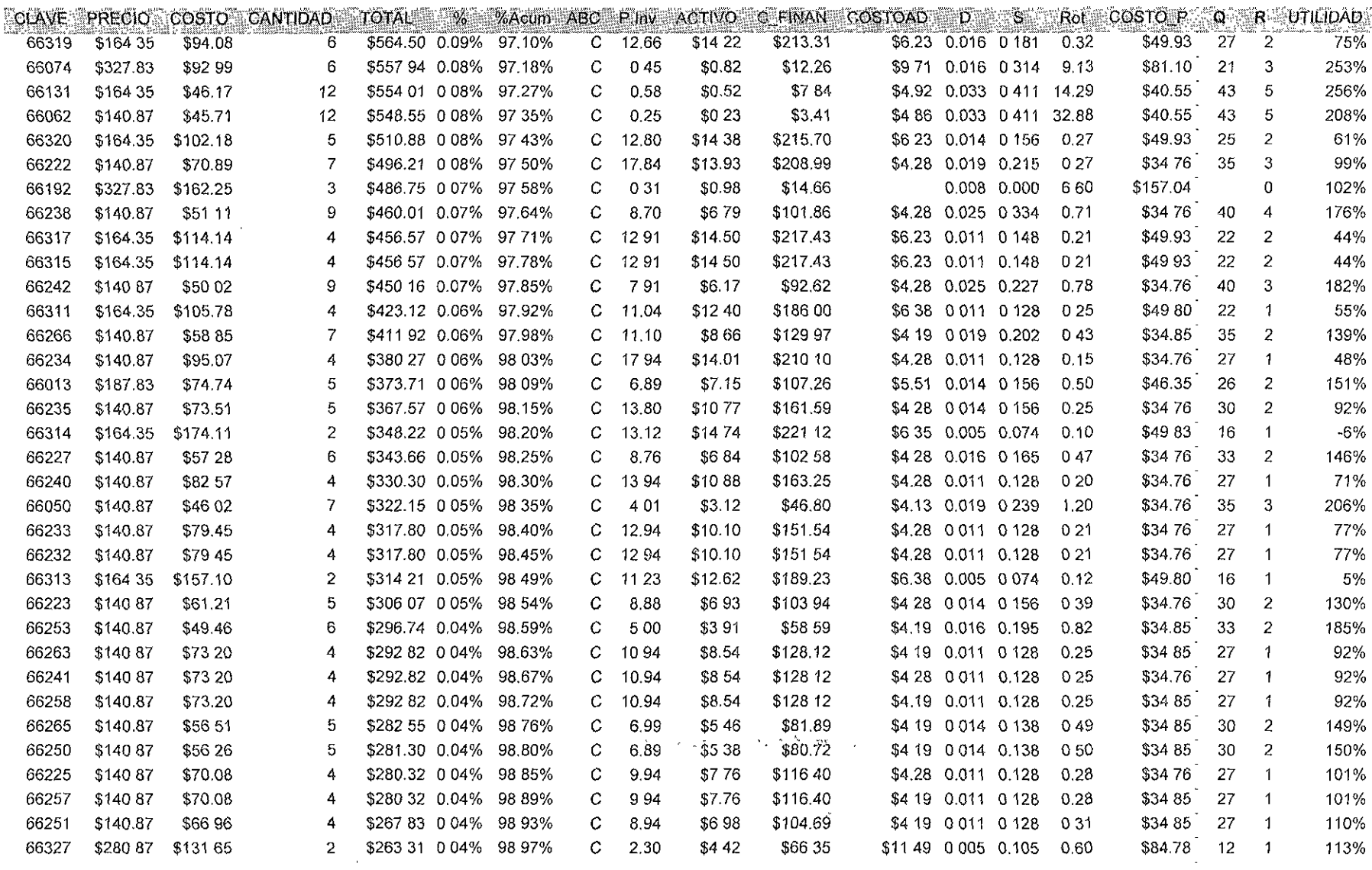

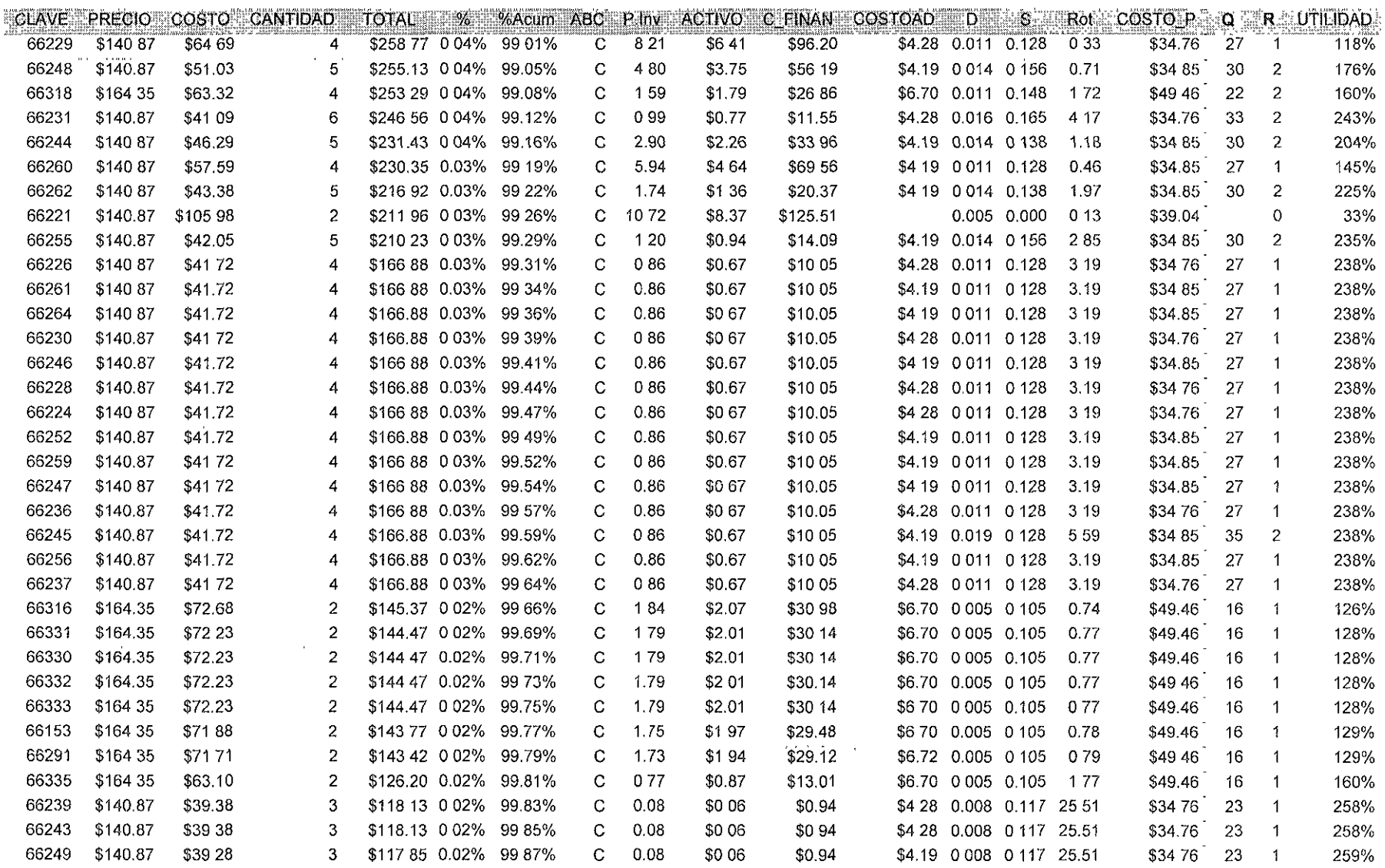

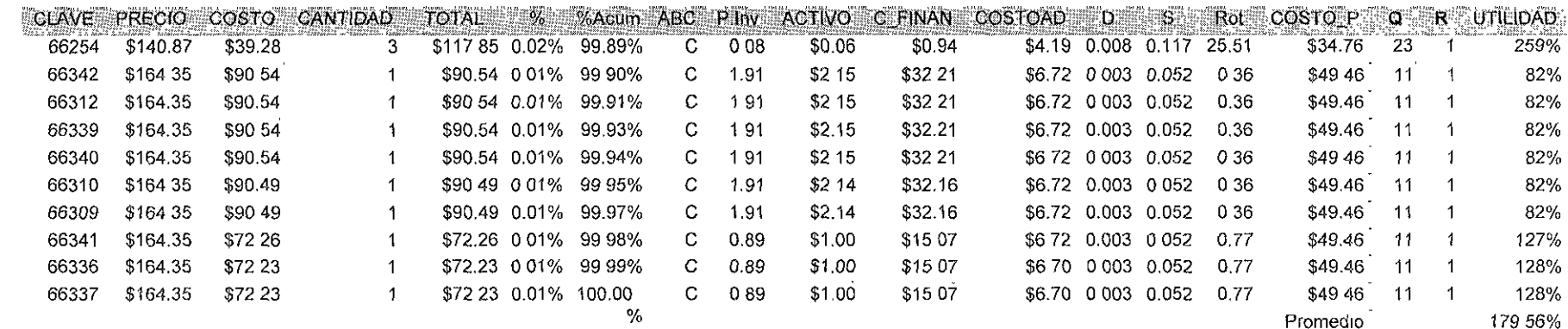

#### $IV.$ Implantación

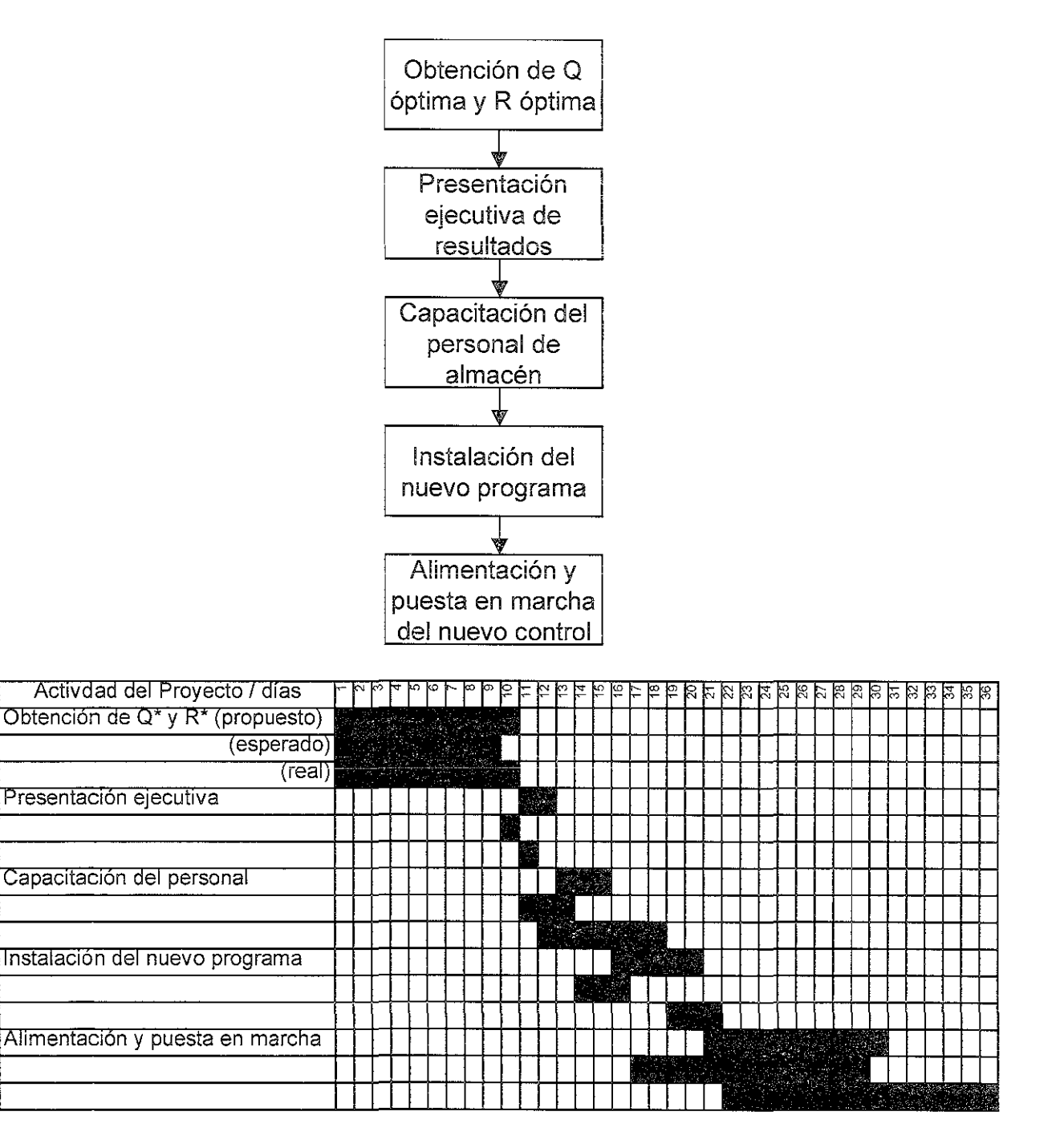

Una vez que se obtuvieron los datos conducentes para elevar la productividad de los inventarios, se realizaron las siguientes acciones:

Se dieron a conocer los resultados, en una junta, al director ejecutivo, a los gerentes de operaciones, de comercialización, de ventas, administrativo, de sistemas y de almacén para que contemplen la importancia de reducir los inventarios ociosos y abocar los esfuerzos a la promoción de los productos que más reditúan a la empresa.

Se recomendó desechar los productos que en el estudio resultaron con una **rotación anual infeíior a 3, en el caso de los prodüctos de Darphin Beaute; y**  desechar los productos de Smash Box con una rotación anual inferior a 3.5, este criterio debido a los porcentajes de utilidad que aporta cada línea.

Se explicó la procedencia de los datos más relevantes del análisis que son la cantidad óptima ordenada y el punto de reorden, hubo muchas inquietudes, dudas y algo de dificultad para asimilar el nuevo esquema de control de los inventarios, sin embargo, al contar con todo el apoyo de la dirección, se manifestaron conformes y dispuestos a colaborar los gerentes.

Se procedió a realizar un plan de venta "relámpago" para los productos que se consideró debían retirarse del mercado, entre los gerentes de comercialización y de ventas acordaron promociones adecuadas para este fin. Se distribuyó a las clínicas y tiendas departamentales autorizadas la mercancía en cuestión y se capacitó a las vendedoras para realizar un esfuerzo adicional para desplazar a la brevedad dichos productos.

Se introdujeron en el sistema de información los puntos de reorden y las cantidades óptimas ordenadas para su manejo por parte del gerente de sistemas. Se sugirió diseñar un nuevo sistema que contemple el control y la actualización continua de dichas cifras, pues el proceso de optimización de los inventarios es una tarea paulatina y permanente que debe considerar los nuevos resultados con las cifras generadas para llegar a niveles más adecuados.

Se recibió la solicitud por parte de la dirección para elaborar un estudio similar para todas las líneas o marcas de productos.

Se sugirió un sistema de control de entregas a clínicas y tiendas departamentales autorizadas para optimizar el recurso de traslados de mercancías.

Se capacitó al gerente de almacén para realizar los cálculos que le permitan obtener los valores del punto de reorden y la cantidad óptima ordenada, para su futuro aprovechamiento y continuidad en el nuevo esquema del proceso de control de inventarios.

Se fortalecieron las comunicaciones entre los gerentes de operaciones, de almacén y de sistemas. Se mejoró el desempeño de los gerentes de ventas y comercialización que enfocaron las nuevas campañas a una variedad menos compleja de productos.

90

 $\mathbf{r}$ .

#### Resultados  $\mathbb{V}$

Para medir los resultados del nuevo proceso de control de inventarios se realiza el análisis de sensibilidad propuesto por Everett<sup>®</sup> que consiste en:

$$
\frac{CT}{CT^*} = \frac{1}{2} \left[ \frac{Q^*}{Q} + \frac{Q}{Q^*} \right]
$$

donde

 $CT = \text{costos}$  totales de un sistema operativo  $CT^*$ = costos totales de un sistema óptimo de inventarios  $O =$  cantidad ordenada en un sistema operativo  $Q^*$  = cantidad óptima ordenada

De la relación CT/CT\* se conoce el ahorro por la fracción excedente de la unidad que resulte del modelo.

Así al evaluar para los productos y líneas de este estudio la sensibilidad del modelo arrojó un ahorro promedio del 8.13% al aplicar el modelo a los productos de Darphin Beaute, y un 167.48% de reducción en costos para los productos de Smash Box (ver datos de la siguiente tabla).

Ahorro para Darphin Beaute:

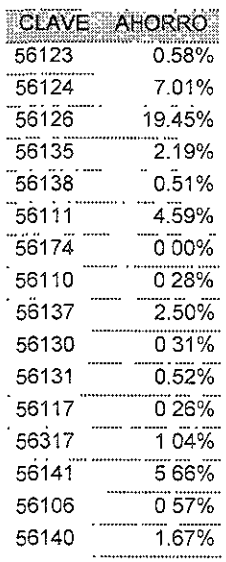

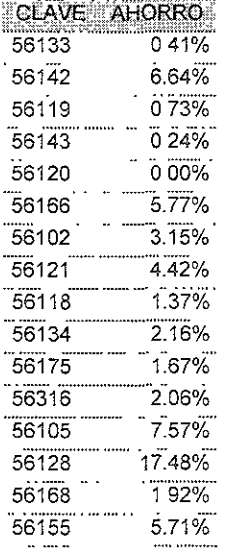

<sup>®</sup> Obra citada

 $\ddot{\phantom{a}}$ 

÷,

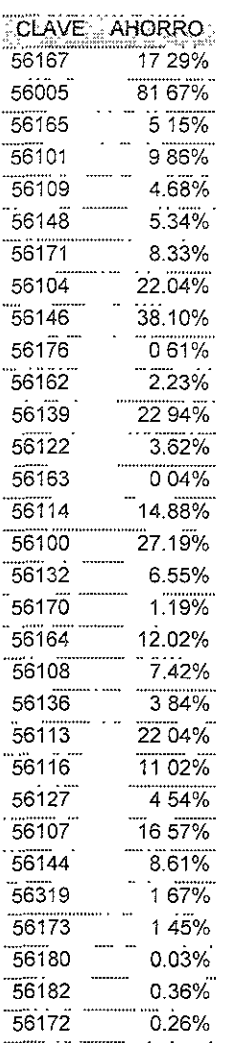

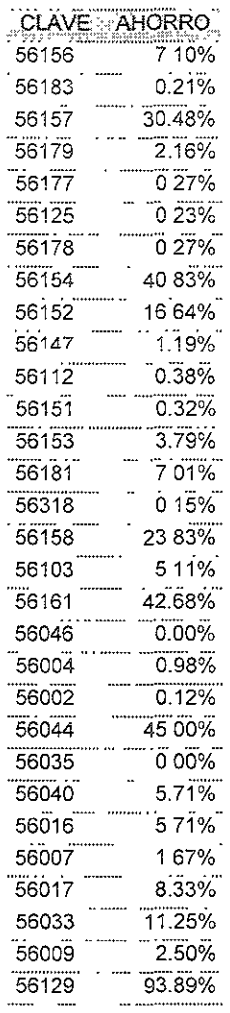

# Ahorro para Smash Box:

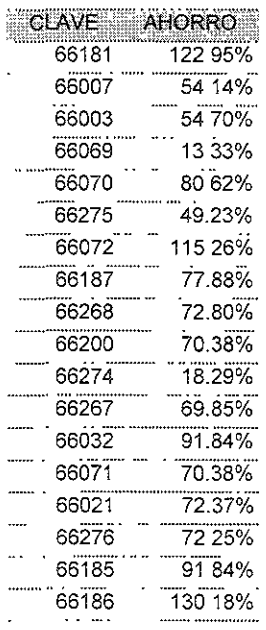

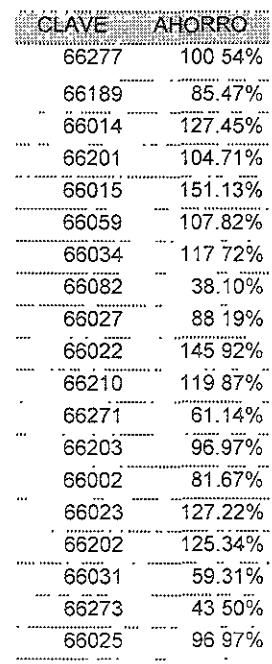

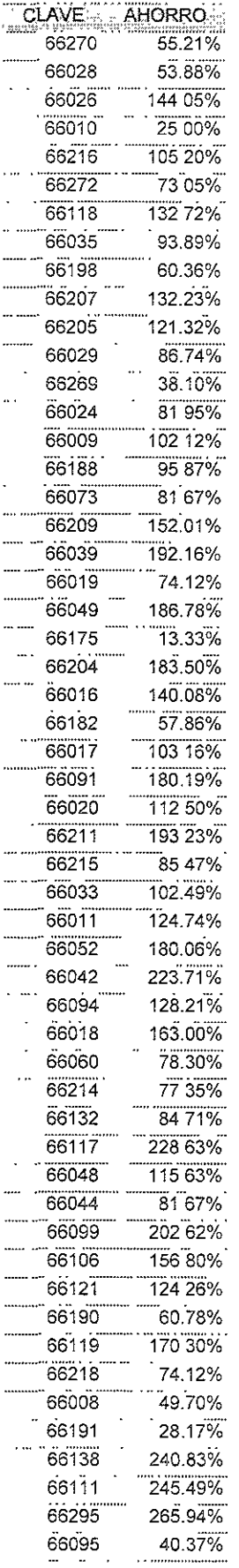

...

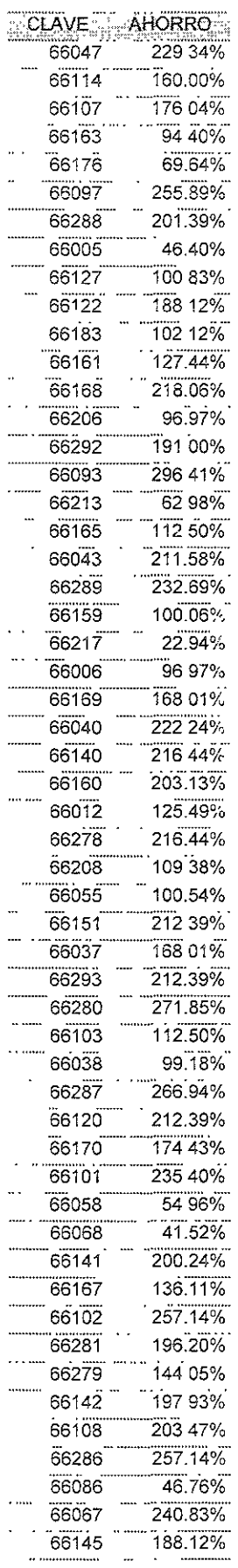

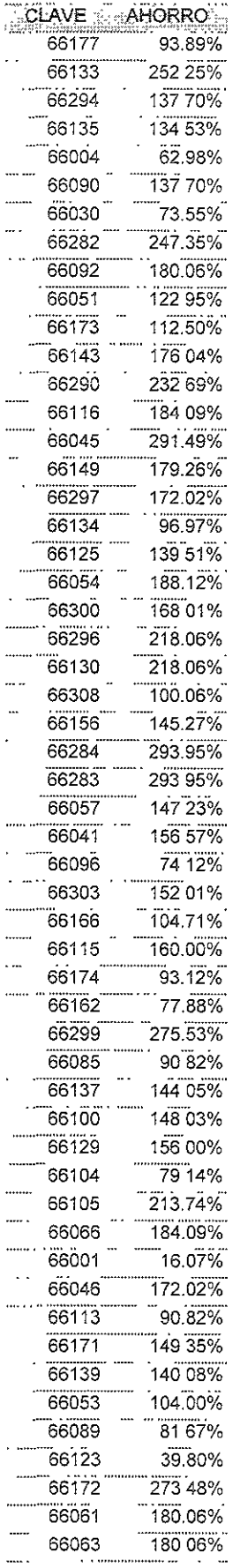

 $\hat{\boldsymbol{\beta}}$ 

 $\hat{c}$ 

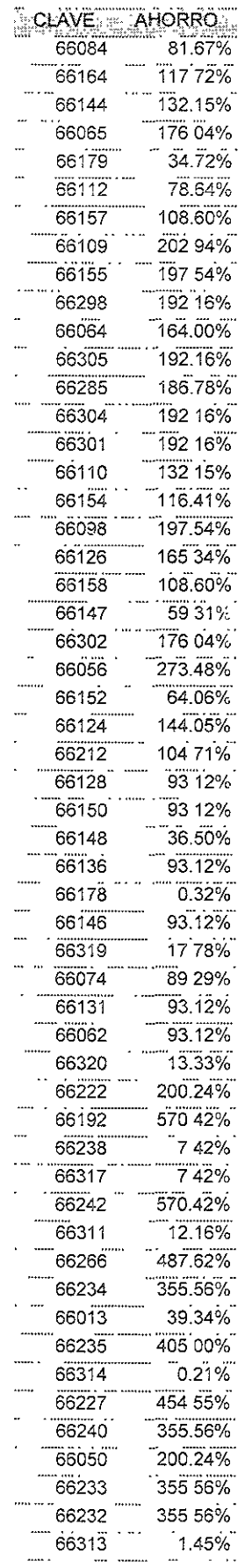

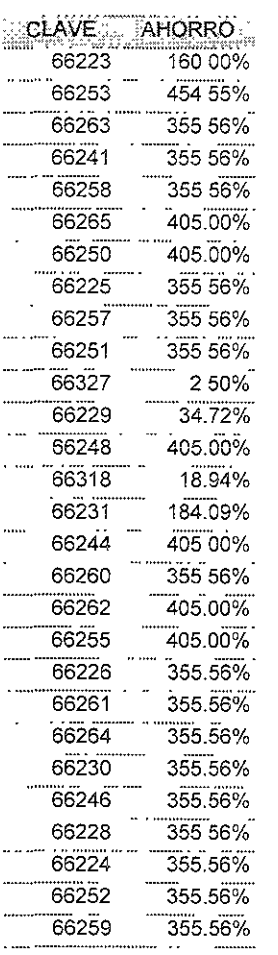

 $\hat{\mathcal{S}}$ 

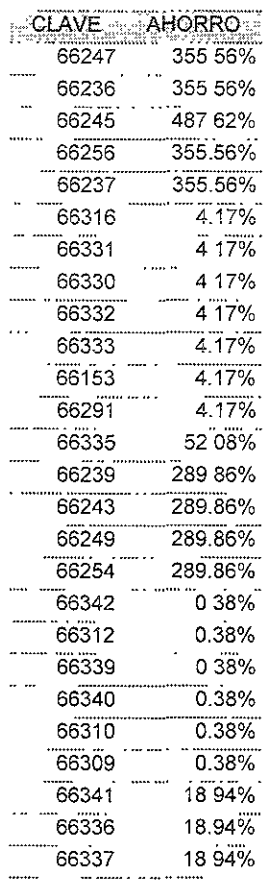

 $\ddot{\phantom{a}}$ 

### **V1. Conclusiones**

La reducción en costos del 8% de Darphin Beaute puede no justificar la aplicación del modelo, sin embargo, a! modificar progresivamente la política de **control de inventarios resultará más conveniente qüe el esquema actual.** 

La modificación drástica en los productos de Smash Box debe tomarse en cuenta para modelar las campañas de venta y mercadotecnia, ya que representan una reducción del 167% de los costos, inicialmente.

Ei conocimiento de la rotación de los productos se debe aprovechar para implantar estudios de mercado adecuados que permitan prever la demanda e incrementar la optimización de los controles.

Se concluye que aplicar las técnicas de ingeniería industrial permiten administrar con mayor eficacia los recursos de las empresas y permiten el crecimiento económico sustentable que demandan los tiempos actuales a México.

Las reducciones son del 8% y del 167% en los costos, para las marcas Darphin Beaute y Smash Box, respectivamente.

Las fallas detectadas por el diagrama causa – efecto fueron eliminadas o "suavizadas" como se indica a continuación:

Sistema con algoritmo inadecuado: se sustituyó el algoritmo original del sistema por una serie de procesos (que requerirán implantarse dentro del sistema de base de datos para elevar aún más la eficiencia) desarrollados en programación para hoja de cálculo que permiten obtener cifras precisas.

Sistema obsoleto: aunque no se prescinde del sistema actual, se complementa con el desarrollo de programas para hoja de cálculo que permiten una mejoría importante en el control de inventarios sin una inversión que resultará muy importante programar en un futuro a corto plazo permitiendo hacer flexible el criterio de control al contar con los programas que se pueden modificar según las necesidades de la empresa.

Control en el reorden de mercancía: el método propuesto (implantación de ABC por el modelo estocástico para demanda variable y tiempo de espera constante con nivel de servicio especificado) elimina la práctica intuitiva de solicitud de mercancía al contemplar y controlar los costos de adquisición y manejo de mercancía.

Control de inexistencias: con la implantación del ABC se eliminan las pérdidas por inexistencias, ya que se monitorea el movimiento en almacén por producto y se evalúa el punto y el monto adecuado de reorden.

Desperdicio de las instalaciones del almacén: con la implantación del ABC se espera una mejora sustancial en el aprovechamiento de las instalaciones, sin embargo, el análisis correspondiente al layout propuesto para el almacén rebasa el presente estudio.

Pérdida de clientes por inexistencias: el abastecimiento de mercancías a sucursales queda satisfecha, eliminando las inexistencias de producto por la **implantación del modelo ABC.** 

Capacitación al personal para el control de inventarios: con la implantación del ABC quedó claro que cada producto debe tener diferentes niveles y períodos de reorden, por lo que se capacitó a los responsables de inventarios para solicitar en el momento y cantidad adecuada cada producto que manejan.

Pérdida de producto en mostrador: al conocer las responsables de mostrador el control dinámico del ABC se espera obtener una reducción en las pérdidas de producto debido al compromiso del personal para contar con niveles adecuados de inventario.

Falta de planeación a nivel directivo: al conocer los resultados del presente estudio la dirección de la empresa se ha comprometido a evaluar constantemente los niveles de inventarios y proyectar adecuadamente los requerimientos a futuro que le permitan reducir aún más los costos en el control de dichos inventarios.

Con estos puntos descritos se concluye que el estudio ha sido exitoso, en el momento en que se eliminaron prácticas viciadas por la volubilidad en la toma de decisiones, se implantaron métodos probados de ingeniería y se aceptaron los cambios en los controles de inventarios actuales que a su vez permitirán realizar estudios futuros que se podrán aplicar bajo principios similares.

### \1.2 Recomendaciones

Se recomienda aplicar el modelo de control de inventarios para las mercancías de procedencia nacional y rediseñar por completo las operaciones de todos los almacenes escalonados que contempla la compañía.

Se deberá dar seguimiento y profundizar sobre los procesos de facturación y telemercadeo para alcanzar esquemas mucho más oroductivos.

La problemática del personal mal seleccionado y carente de capacitación es motivo fundamental de atención y asignación de recursos; por lo que se propone que al personal se le capacite ampliamente desde su ingreso, evitando con esto las pérdidas por falta de cobro, procesos mal realizados y generando un compromiso abierto de la dirección para con las empleadas y empleados.

Los estudios de mercado deben implantarse con toda su metodología y aprovechamiento para la administración adecuada de recursos en los clientes cautivos y en los clientes potenciales. La publicidad debe ser producto de dichos estudios de mercado, debiendo enfocar sus mensajés a las personalidades específicas del segmento de mercado que se desea cubrir. Así mismo el trabajo de telemercadeo debe comprender desde la captación de clientela, hasta el retorno satisfactorio de !a clientela cautiva.  $\alpha^{\rm eff}_\perp$ 

## VL Bib!iografia

- o ARELLANO BOLlO LOURDES et.al. Manual de Procedimientos, Universidad Nacional Autónoma de México, México D.F., 1996
- o BESTERFIELD H. DALE, Control de Calidad, Ed. Prentice Hall, Cuarta Edición, México D.F., 1995.
- <sup>o</sup>EVERETT E. ADAM JR., et.al. Administración de la Producción y las Operaciones. Ed. Prentice Hall, cuarta edición, México D.F. 1991
- KOTTLER PHILIP, Dirección de Mercadotecnia, Análisis, Planeación y Control Ed. Diana 2ª. Edición, 1ª impresión, México, 1974.
- JOHANSSON HENRY J., Reingeniería de los procesos de negocios, Ed. Limusa, México i994.Traducción por Rodolfo Navarro Salas
- RIES AL, TROUT JACK, La Guerra de la Mercadotecnia, México D.F., 1988.